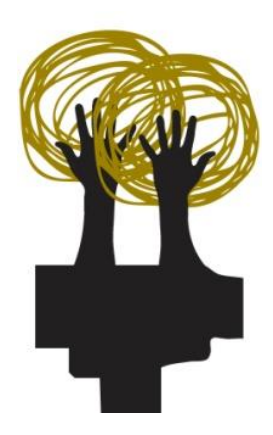

**[Gestión del paisaje. Patrimonio, territorio y ciudad](http://www.ehu.es/CTA/welcome.htm) Pai [Paisaiaren kudeaketa. Ondarea, lurraldea eta hiria](http://www.ehu.es/CTA/welcome.htm)  [Landscape](http://www.ehu.es/CTA/welcome.htm) management. Heritage, territory and city**

> TRABAJO FIN DE MÁSTER MASTER-AMAIERAKO LANA FINAL MASTER'S DISSERTATION

**Caracterización de los materiales de construcción y las alteraciones del muro de mampostería y el muro de hormigón de la fachada suroeste del emplazamiento "Galerías Punta Begoña"**

# **Autor: Eric López Pinedo Director: Tomás Morales Juberías**

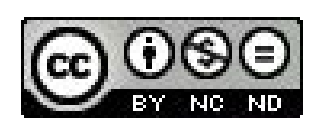

# **2016/2017**

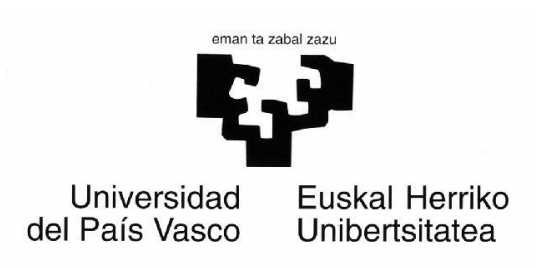

Leioa, 3 de julio de 2017

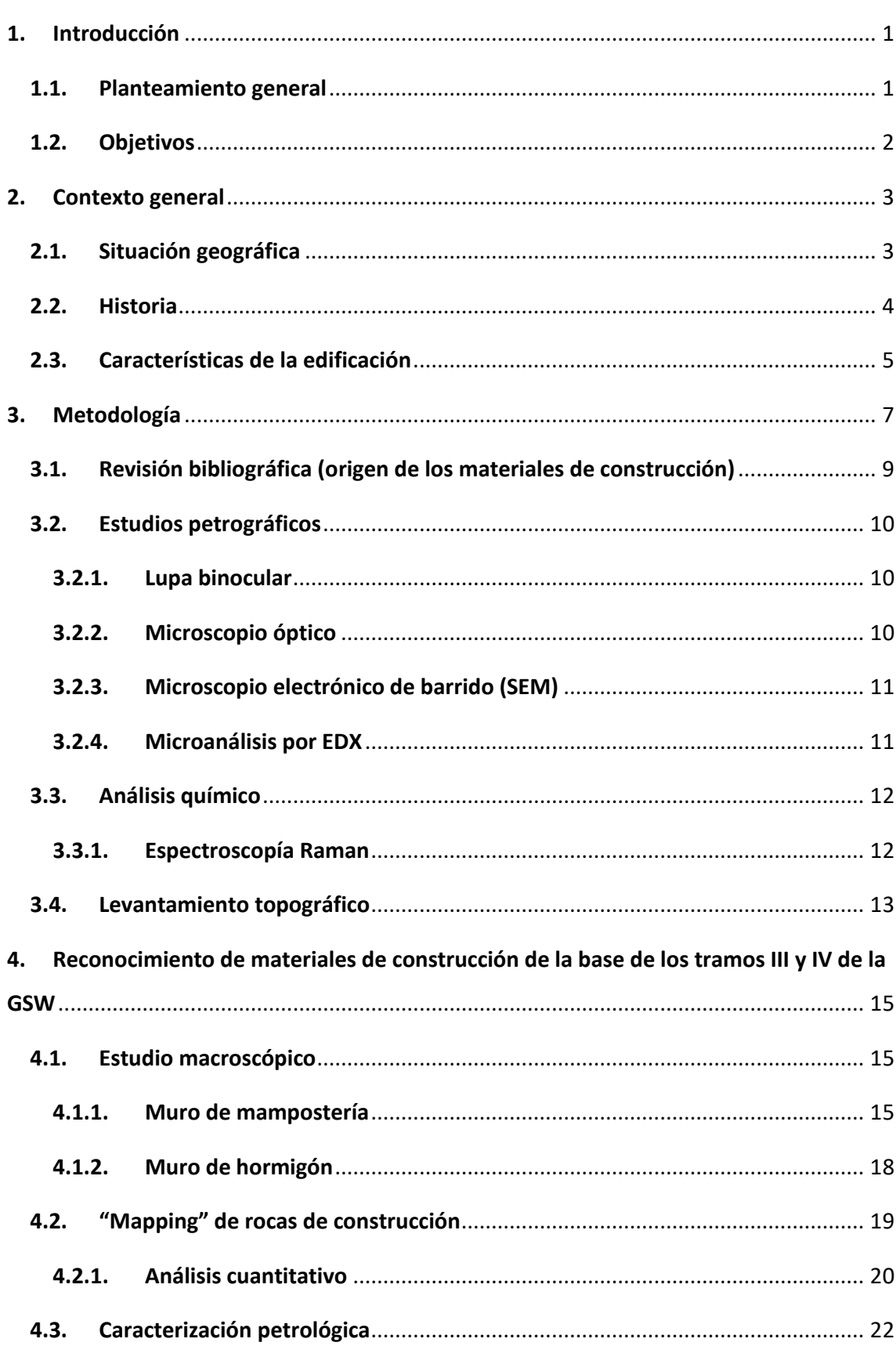

# <u>Índice</u>

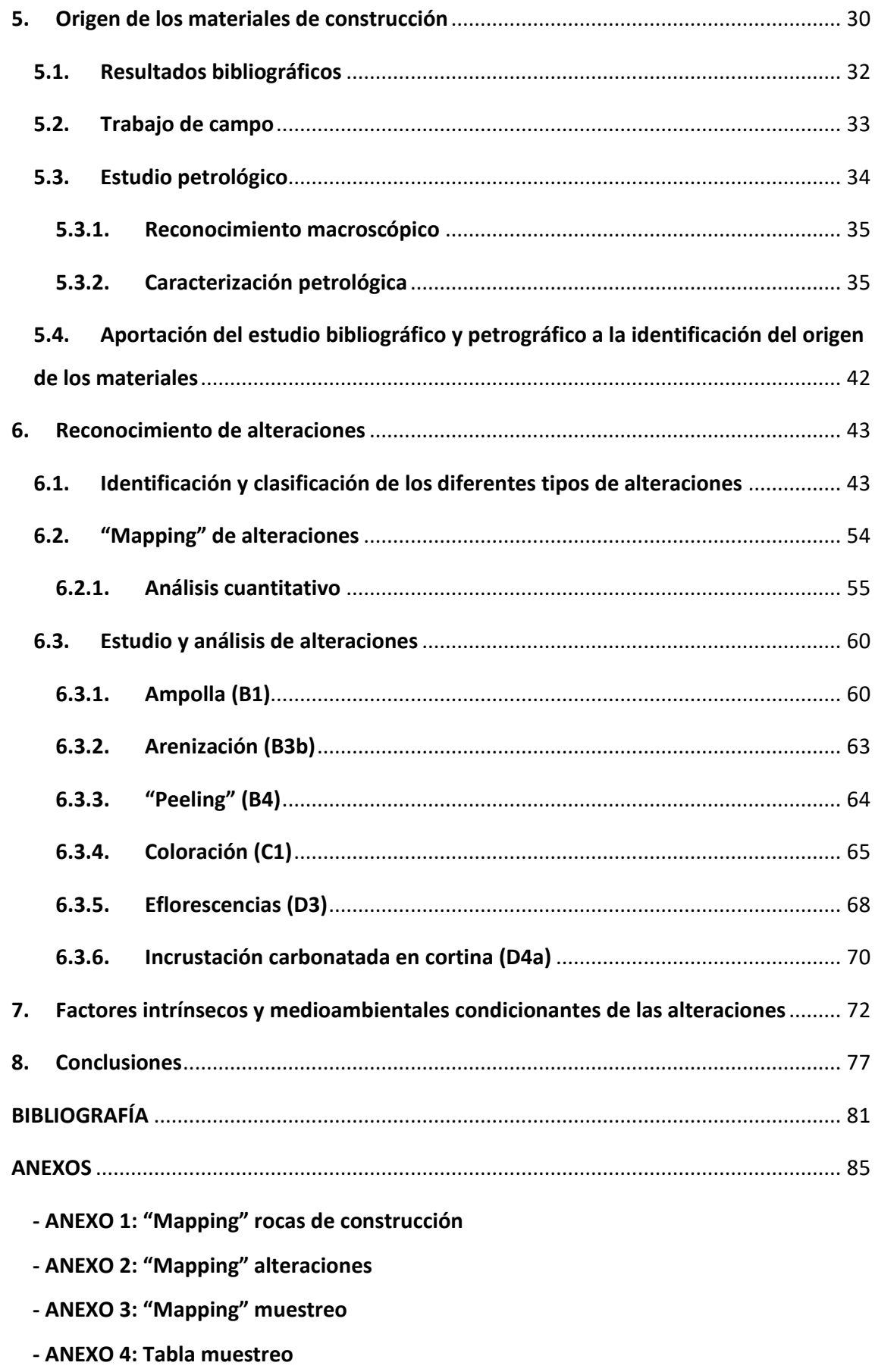

 **- ANEXO 5: Mapa situación y muestreo de las canteras de origen de los materiales**

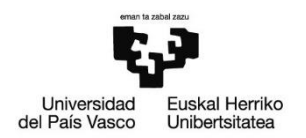

# **1. Introducción**

# **1.1. Planteamiento general**

La conservación de la piedra es un factor fundamental en el mantenimiento del patrimonio construido que nos rodea. Ya desde antiguo, existen referencias que indican que la piedra empleada en construcción era objeto de diversos tratamientos en superficie para hacerla más duradera frente a los procesos de alteración. Esto muestra que siempre ha existido cierta preocupación en vistas a conseguir que los materiales constructivos resistan, de la mejor forma posible, el paso del tiempo y la exposición al medio que los rodea. Sin embargo, en el último siglo, el deterioro de la piedra utilizada en el patrimonio arquitectónico y monumental se ha acelerado de forma alarmante, debido, en gran medida, a las condiciones atmosféricas tan nocivas para los materiales generadas como resultado de la actividad antrópica y, en ocasiones, a la falta de mantenimiento periódico (García de Miguel, 2009; Alonso *et al.*, 2013). A pesar de esto, el creciente interés social con respecto al patrimonio ha dado lugar a un cambio de percepción, y ha hecho que nos demos cuenta de que este forma parte de nuestra identidad y que es un bien que tenemos la obligación de mantener y preservar en buen estado para el resto del mundo y para las generaciones venideras como testigo de nuestra cultura.

Por todo esto, y poniendo el foco especialmente sobre el patrimonio construido, son muchos investigadores e instituciones, como la International Scientific Committee for Stone – ISCS, los que, desde hace algunos años, trabajan en el área de conservación de la piedra, tratando de obtener nuevos conocimientos, difundir y hacer accesible la información científica existente, e intentar establecer una terminología temática común que evite confusión y problemas de comunicación entre las personas que se ven involucradas en el mundo de la conservación y restauración del patrimonio. De este modo, existe una base de la que partir a la hora de evaluar el estado y las afecciones que presenta un determinado elemento arquitectónico o monumental, si bien cada caso debe ser analizado de forma independiente, dado que presentará unas características únicas derivadas de factores específicos como situación geográfica, clima y usos (Ordaz y Esbert, 1988;

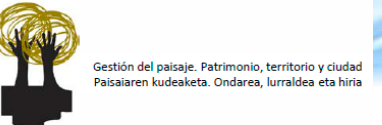

Varios Autores, 2006; García de Miguel, 2009; ICOMOS-ISCS, 2011; Alonso *et al.*, 2013; Damas Mollá *et al.*, 2017).

En este contexto, el elemento patrimonial que se ha seleccionado para la realización del proyecto fin de máster son las Galerías Punta Begoña (Getxo, Bizkaia), en concreto un tramo del muro de mampostería y el enlucido de hormigón de su fachada suroeste. El hecho de que este emplazamiento sea el lugar de desarrollo de uno de los proyectos más importantes desde el punto de vista patrimonial y paisajístico que está en marcha actualmente en la Comunidad Autónoma del País Vasco (CAPV) ha sido fundamental para esta elección. Esta construcción, además, forma parte de la identidad cultural y la historia del municipio de Getxo, siendo pieza fundamental de su paisaje (Díaz Morlán, 1999). La elección concreta del tramo final del muro de mampostería y el enlucido de hormigón de la fachada suroeste responde a tres circunstancias principales:  $1$  no presenta cubierta vegetal, lo que favorece su observación y estudio;  $2$  permite observar las principales alteraciones identificadas hasta el momento en los muros de mampostería y hormigón; <sup>3</sup> sus dimensiones permiten abordar un estudio piloto que posteriormente se amplíe al resto del muro de mampostería/hormigón.

#### **1.2. Objetivos**

De acuerdo con los antecedentes expuestos, el objetivo principal de este trabajo es la caracterización petrográfica de los materiales de construcción utilizados y el estudio y evaluación de las afecciones que presentan en la actualidad. Este objetivo global puede desglosarse en los siguientes objetivos particulares:

- Estudio petrológico de los materiales constructivos (rocas de mampostería y morteros).
- "Mapping" (cartografía) de los materiales constructivos.
- Identificación del origen de los materiales pétreos.
- Reconocimiento y clasificación de alteraciones.
- "Mapping" de las alteraciones.
- Determinación de factores intrínsecos y medioambientales condicionantes de las alteraciones.

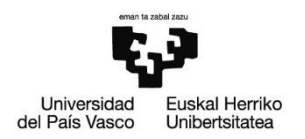

# **2. Contexto general**

# **2.1. Situación geográfica**

Las Galerías Punta Begoña (GPB) se encuentran en el municipio costero de Getxo, en la provincia de Bizkaia (Comunidad Autónoma del País Vasco). Concretamente, se localizan en el Muelle de Ereaga, junto a la playa del mismo nombre y entre los barrios de Neguri y Algorta (*Fig. 1*). Emplazadas en la desembocadura del río Nervión, en la bahía del Abra, gozan de un entorno de enorme belleza y valor paisajístico, lo que sumado a su buena comunicación (vía carretera, metro), fácil acceso y cercanía a la ciudad de Bilbao (apenas 10 km) hacen de ellas un elemento patrimonial de gran atractivo.

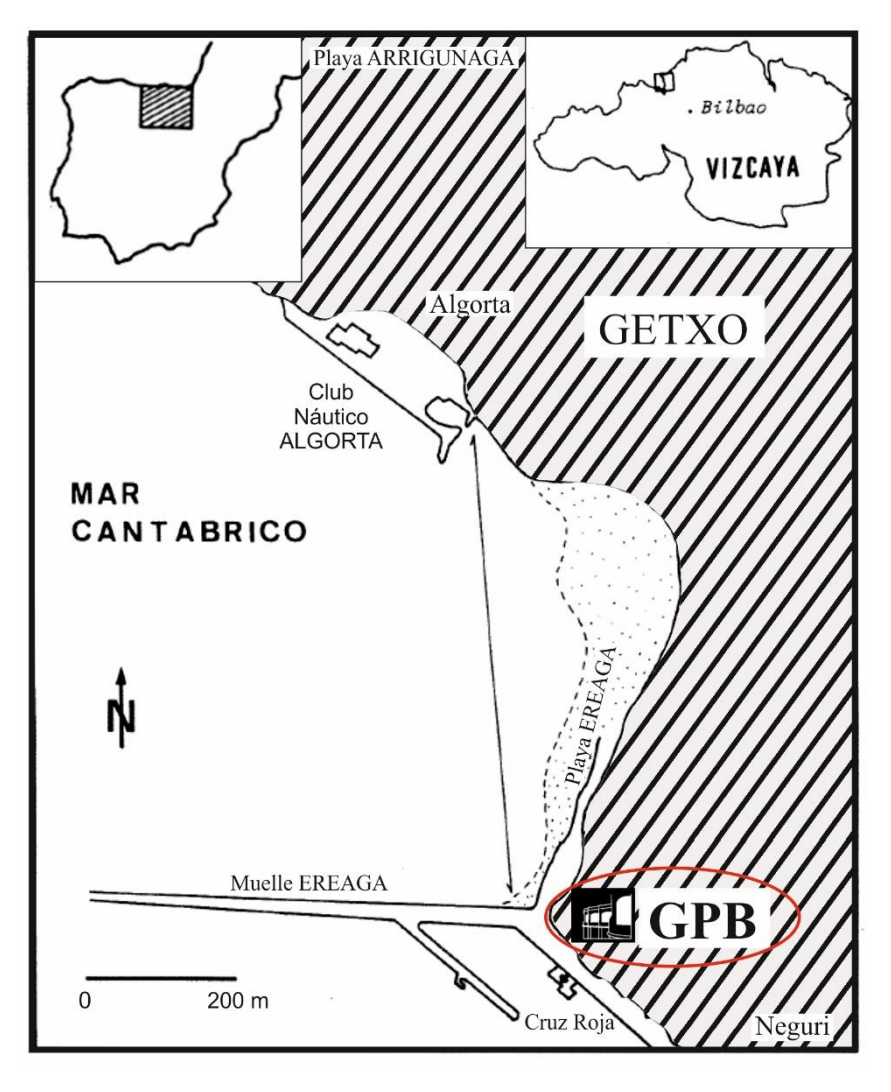

Fig. 1 – Situación geográfica de las Galerías Punta Begoña (GPB). (Modificado de Orue-Etxebarria *et al.*, 1990)

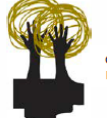

# **2.2. Historia**

Las Galerías Punta Begoña constituyen una parte muy importante de la historia de Getxo. Fueron construidas entre los años 1918 y 1922 por encargo de Horacio Echevarrieta Maruri (1870-1963), perteneciente a una de las familias más adineradas de la época. El propósito real de la construcción, obra del arquitecto bilbaíno Ricardo Bastida y Bilbao (1878-1953), era contener la ladera de Arriluce en la que se emplazaba la mansión familiar, hoy en día desaparecida y reemplazada por la urbanización Punta Begoña (*Fig. 2*).

Inicialmente, las Galerías Punta Begoña se utilizaron como espacio de recreo, siendo escenario de lujosas fiestas y eventos sociales que reunían a las más destacadas figuras sociales de la época. Sin embargo, el paso de la Guerra Civil Española (1936- 1939) seguido de su apropiación y uso por parte del régimen franquista, llevaron a que en el año 1960 las galerías fueran abandonadas. Desde ese momento y hasta la actualidad, la edificación se ha visto desatendida y expuesta a todo tipo de actividades (ocupación por parte de personas en busca de cobijo, actividades lúdicodeportivas, vandalismo, etc.), las cuales han contribuido en gran medida a su deterioro (Damas Mollá *et al.*, 2017).

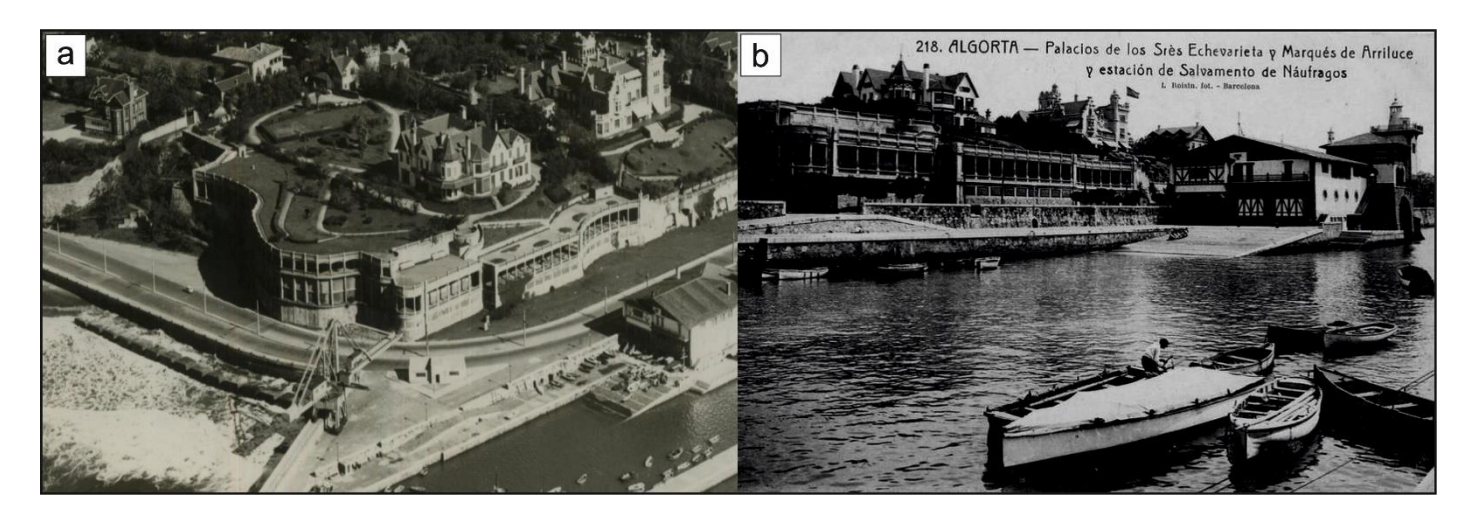

Fig. 2 – Fotografías históricas de las Galerías Punta Begoña: vista aérea (**a**) y vista desde el muelle de Ereaga (**b**) del complejo familiar de los Echevarrieta. (Tomado de Getxo Punta Begoña Galeriak: [http://puntabegonagetxo.eus/es/home-es/\)](http://puntabegonagetxo.eus/es/home-es/)

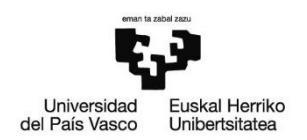

# **2.3. Características de la edificación**

La edificación puede dividirse en dos zonas en función de su orientación: la Galería Noroeste (GNW) (no nos extenderemos sobre ella dado que no es objeto de estudio de este trabajo) y la Galería Suroeste (GSW).

La Galería Suroeste muestra una orientación de entre 220 y 225 grados hacia el suroeste, se eleva unos 24 metros sobre el nivel del mar y tiene unas dimensiones totales de aproximadamente 90 metros de longitud y 15 metros de altura (*Fig. 3*). Esta galería, a su vez, puede dividirse en cuatro tramos:

- I. *Tramo I* o *Tholos*: Rotonda circular que separa las galerías GNW y GSW.
- II. *Tramo II*
- III. *Tramo III*
- IV. *Tramo IV*: morfología curva característica.

En este escrito, únicamente se tratarán dos de los cuatro tramos (III y IV), los más alejados del tholos. En lo relativo a longitud, ambos son similares, con 34.50 metros en el caso del tramo III y 31.50 metros en el del tramo IV (esta longitud se ha medido a pie de calle y en línea recta, de forma que, en el caso del tramo IV y dada su morfología curva, su longitud real será algo mayor, próxima a la del tramo III), mientras que, en altura, se sitúan en torno a los 11.50 metros.

Interiormente, ambos están constituidos por una línea de siete columnas situadas cada cuatro metros. La anchura interior forma un rectángulo de unos 8 metros de profundidad, mientras que la cubierta consiste en una plazoleta-mirador circundada de balaustrada y conectada con el terreno situado sobre la ladera por medio de unas escaleras (localizadas en el extremo oriental del tramo IV).

Visto desde el exterior, bajo las galerías de cada uno de los tramos, se observa un muro de enlucido de hormigón de unos 3 metros de altura, con una ornamentación a modo de cuadrantes (2.20 x 1.20 m) colocados cada 3 metros y separados entre sí unos 60 centímetros. Por último, bajo este muro y hasta la base de la edificación, se encuentra el muro de mampostería, de algo más de 2 metros de altura y unos 50 centímetros de grosor. Se trata de un muro construido con bloques rectangulares de

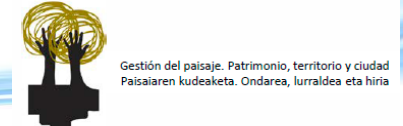

arenisca (dimensiones aproximadas de cada bloque 40 x 25 x 50 cm), trabajados de forma tosca y consolidados entre sí con mortero grosero (*Fig. 4*).

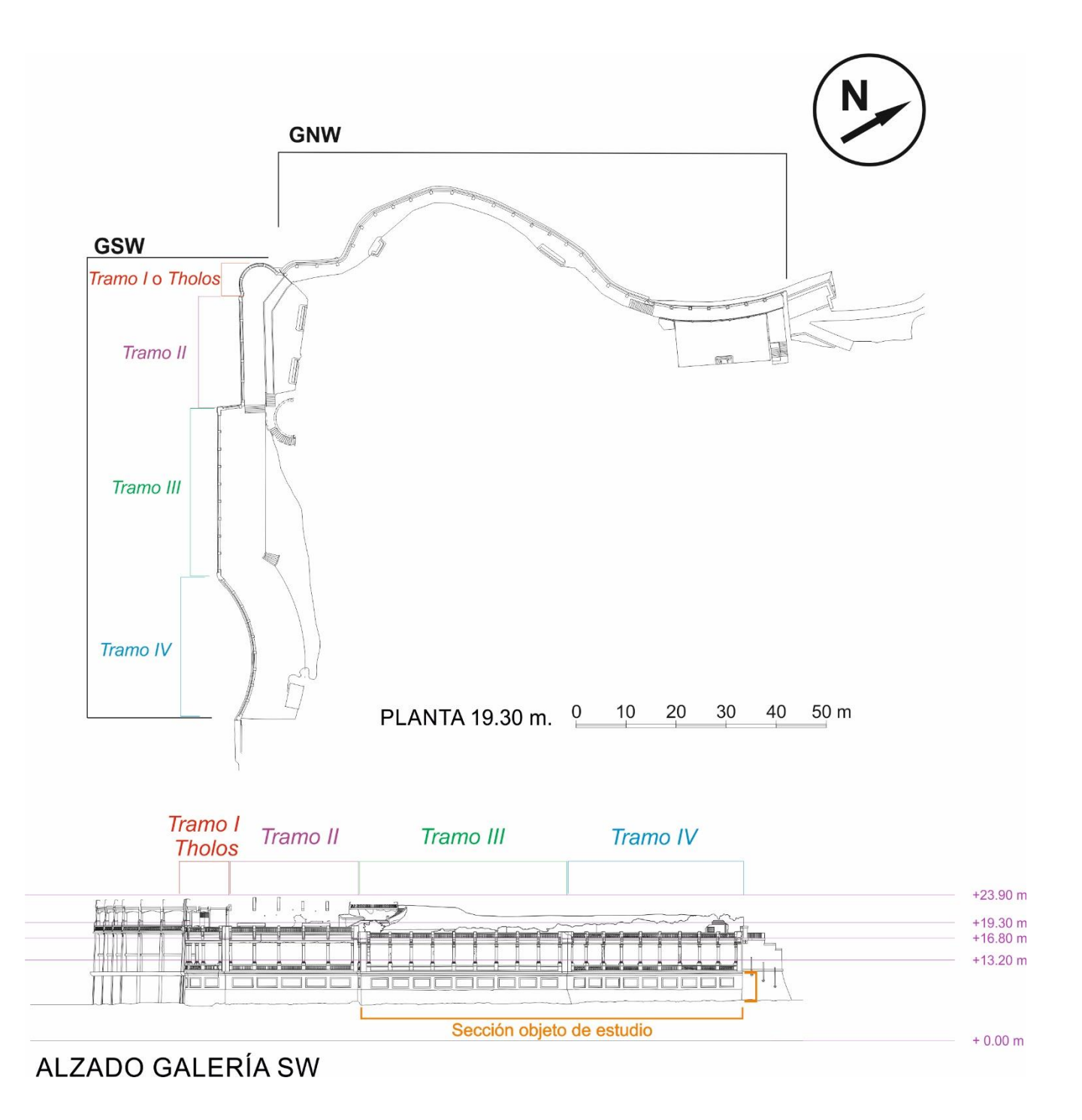

Fig. 3 – Planta de las Galerías Punta Begoña en su conjunto y alzado de la Galería Suroeste (GSW), indicando los diferentes tramos en los que se ha dividido y la sección de la fachada objeto de estudio (muros de hormigón de enlucido y mampostería).

Caracterización de materiales de construcción y alteraciones en las "Galerías Punta Begoña"

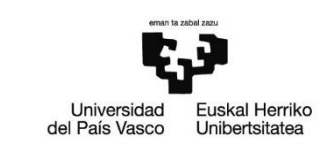

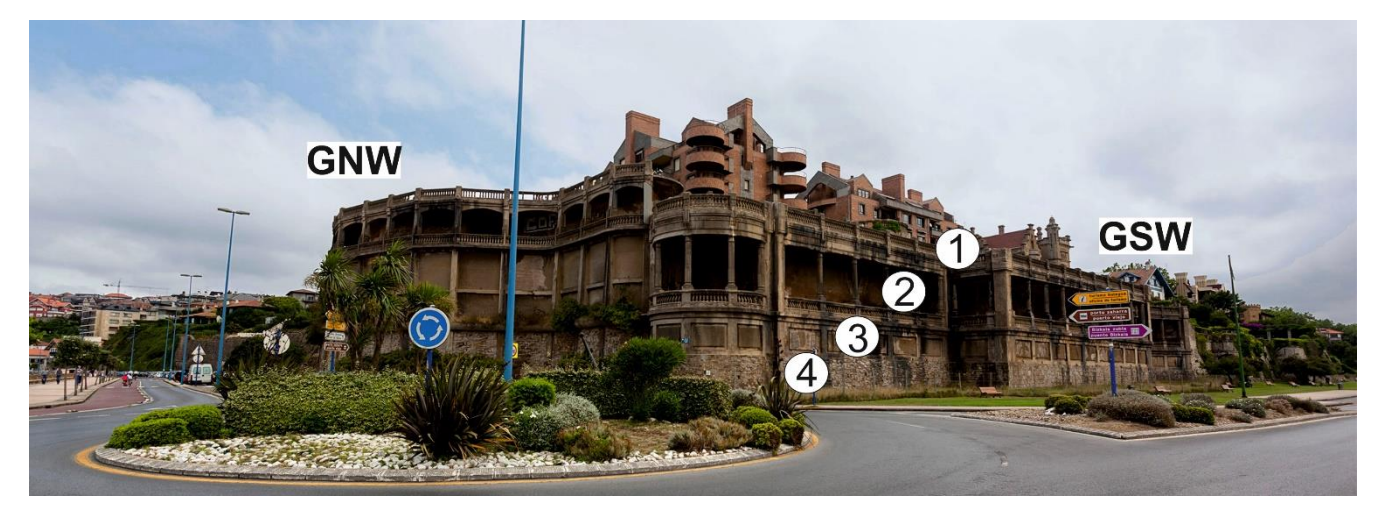

Fig. 4 – Vista exterior de las Galerías Punta Begoña centrada en la GSW, pudiendo diferenciar sus diferentes elementos (de arriba abajo): **<sup>1</sup>** plazoleta-mirador circundada de balaustrada, **<sup>2</sup>** galería, **<sup>3</sup>**muro de hormigón y **<sup>4</sup>**muro de mampostería. (Tomado de Getxo Punta Begoña Galeriak: [http://puntabegonagetxo.eus/es/home-es/\)](http://puntabegonagetxo.eus/es/home-es/)

# **3. Metodología**

Como resultado del carácter multidisciplinar de este trabajo, se han utilizado técnicas y métodos muy diversos, tratando aspectos de áreas de estudio como la historia, la geología y la química.

En primer lugar, trataremos el origen de los materiales pétreos empleados en la construcción de la sección de estudio de las Galerías Punta Begoña en base a la información obtenida por medio de recopilación bibliográfica en archivos históricos. Tras revisar la información encontrada, efectuaremos un muestreo de campo en los posibles emplazamientos de los que pudieron extraerse los materiales constructivos. Tras esto, llevaremos a cabo el reconocimiento/caracterización de los materiales pétreos empleados en la construcción de la edificación, trabajo que se dividirá en dos fases. Inicialmente, y mediante trabajo de campo, se procederá a identificar y caracterizar (a partir de unos criterios y una nomenclatura común consultada previamente) los diferentes tipos de litologías presentes en la sección de estudio; posteriormente, se realizará un mapeo de dicha sección, representando en un plano y en soporte informático, obtenido a partir de un levantamiento topográfico y fotografías georeferenciadas de alta resolución, la disposición en la fachada de cada una de las rocas de construcción.

Una vez hecho esto, y utilizándolo como base, procederemos a identificar y clasificar los diferentes tipos de alteraciones y patologías presentes en las rocas y los morteros, tras lo cual, y de forma análoga a lo hecho con las rocas de construcción, realizaremos un mapeo de las mismas en la fachada.

En ambos casos, tanto rocas de construcción como alteraciones, una vez finalizada la caracterización y el mapeo, llevaremos a cabo un muestreo exhaustivo de ambos elementos, a fin de efectuar un análisis detallado tanto desde el punto de vista macroscópico como microscópico. Las muestras recogidas se estudiarán por medio tanto de técnicas petrográficas (lupa binocular, microscopio óptico y microscopio electrónico de barrido) como químicas (espectroscopía Raman). Las muestras recogidas en campo en los posibles emplazamientos de los que pudieron obtenerse los materiales constructivos serán sometidas a este mismo proceso de estudio, comparando posteriormente los resultados obtenidos con los de las muestras tomadas *in situ* en la fachada.

Finalmente, toda esta información permitirá evaluar la relación rocamedioambiente-alteración, efectuando un análisis de los factores condicionantes.

A continuación, se muestra el cronograma con el método de trabajo seguido (*Fig. 5*).

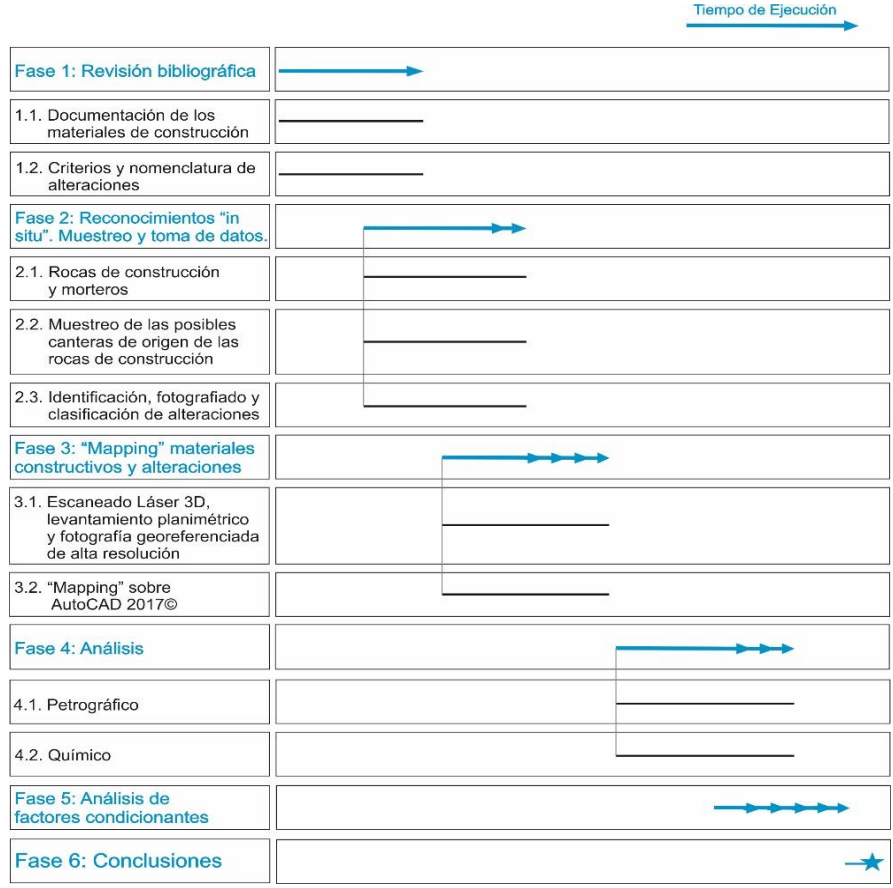

Fig. 5 – Cronograma que explica la secuencia metodológica seguida en el desarrollo del trabajo.

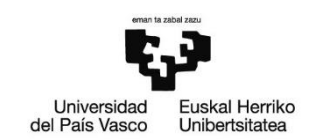

# **3.1. Revisión bibliográfica (origen de los materiales de construcción)**

Las Galerías Punta Begoña son una construcción de principios del siglo XX, en la que se empleó arenisca como roca de construcción en lo que respecta al muro de mampostería. Esta información sirve como punto de partida para iniciar la búsqueda del emplazamiento en el que pudo ubicarse la cantera de la que se extrajeron las rocas de arenisca utilizadas en la construcción del mencionado muro.

Tras analizar *in situ* el aspecto macroscópico de las areniscas, se ha comprobado que se trata de cuarzoarenitas, lo que unido a la costumbre de edificar utilizando rocas del entorno (en este caso areniscas), a que estas no están demasiado trabajadas y a que no juegan un papel muy relevante a nivel estético (sirva como ejemplo opuesto las rocas ornamentales del salón principal de la construcción), conduce a pensar que se trajeron de un lugar lo más próximo posible a las Galerías Punta Begoña, implicando el menor gasto económico posible. Además, es sabido que, en otras construcciones de la misma zona y época, como el Palacio Consistorial de Getxo (1929), se emplearon areniscas muy similares extraídas de las canteras de Berango (municipio que linda con Getxo) (Web Oficial del Ayuntamiento de Getxo).

Con esta información, y conocida la litología empleada, se ha efectuado una búsqueda de información sobre canteras de arenisca localizadas en la zona de Getxo y en municipios circundantes como Berango y Leioa desde principios y hasta la década de los 70 del siglo XX. Para ello se ha recurrido al Archivo General de la Administración Pública de la Comunidad Autónoma de Euskadi, acudiendo a la sede central del Gobierno Vasco en Vitoria-Gasteiz, en la que, una vez revisado el repositorio informático en el que se recoge la información general de todos los documentos correspondientes al área de minería y que se ajustan a los criterios de búsqueda establecidos (ej. canteras, arenisca, Getxo, etc.), se han seleccionado aquellos documentos de mayor interés y se ha pedido su traslado físico al archivo para un estudio en profundidad.

Además de la búsqueda en el Archivo General, también se ha visitado la Dirección de Energía y Minas, localizada también en la sede central del Gobierno Vasco en Vitoria-Gasteiz, consultando a los responsables de la misma y revisando los catálogos

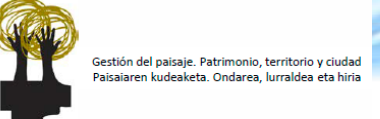

de estructuras mineras abandonadas disponibles (Ekos, 1994-1996; Ente Vasco de la Energía – EVE, 2004).

#### **3.2. Estudios petrográficos**

El empleo de técnicas petrográficas clásicas nos permitirá conocer distintos aspectos sobre la formación, composición y procesos diagenéticos que han afectado a las rocas.

#### **3.2.1. Lupa binocular**

Las muestras recogidas se han observado en primera instancia con una lupa binocular *Nikon SMZ 745T* (Laboratorio de Petrología Sedimentaria de la UPV/EHU), a fin de identificar aspectos petrográficos relevantes a nivel macroscópico (*Fig. 6a*).

#### **3.2.2. Microscopio óptico**

La microscopía óptica convencional permite visualizar texturas y fases minerales, microfósiles y cualquier otro aspecto a pequeña escala que resulte relevante en cada muestra. Para ello, se realizan láminas delgadas de roca de un espesor de 30 µm que se montan sobre un portamuestras de vidrio (Servicio de Láminas Delgadas del Departamento de Mineralogía y Petrología de la UPV/EHU) (*Fig. 6b*). Al microscopio las láminas delgadas permiten visualizar diferentes características de las rocas, como: la morfología, naturaleza, disposición y relaciones entre sí de los granos; fases de cementación de la roca; evidencias de recristalización, neomorfismo y mineralizaciones secundarias; contenido fósil y naturaleza del mismo, etc.

Para la observación de las láminas se ha utilizado un microscopio petrográfico modelo *Olympus BH2* con el que se han tomado diversas instantáneas mediante un equipo de fotografía digital *Nikon Digital Sight DS-U3* y el software informático *Nikon NIS-Elements V.4.00* (Laboratorio de Petrología Sedimentaria de la UPV/EHU) (*Fig. 6c).*

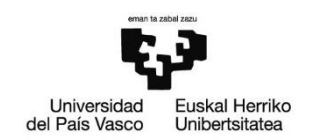

#### **3.2.3. Microscopio electrónico de barrido (SEM)**

Cuando lo que se quiere es llevar a cabo observaciones de la roca a ultraescala, se utiliza el microscopio electrónico de barrido ("Scanning Electron Microscope – SEM"). En nuestro caso, se ha trabajado con el modelo *Jeol JSM – 6400*, equipado con un filamento de wolframio y propiedad del Servicio de Microscopía Electrónica y Microanálisis de Materiales de los Servicios Generales de Investigación de la UPV/EHU (SGIker) (*Fig. 6d*).

Dado que el objetivo es visualizar las superficies de los cristales, las muestras que se introducen son fragmentos de roca en corte natural de aproximadamente 0.5 cm de diámetro adheridas a portamuestras metálicos con formas de peanas cilíndricas. Previamente a su observación y con el fin de que la muestra pase a ser conductora, se someten a un proceso de dorado con una mezcla de Au y Pd en películas de 20 nm de espesor, mediante una corriente de 15 mA en una cámara de vacío de modelo *BAL – TEC SDC 004 Sputter Coater*.

#### **3.2.4. Microanálisis por EDX**

La microscopía electrónica no sólo se ha empleado para la obtención de imágenes, sino que también ha permitido, mediante la técnica de microanálisis de la energía de fotones de rayos X ("Energy Dispersive X-Ray – EDX"), conocer la concentración de determinados elementos químicos en ciertas partículas de las muestras. Esta técnica se basa en que, el haz de electrones emite también energía en forma de rayos X, pudiendo ser igualmente captada. Se trata de un método de análisis semicuantitativo, ya que la longitud de una pequeña barra que incorpora el equipo varía en función de la concentración del elemento en la partícula analizada, obteniendo de cada mineral un espectro de elementos químicos característico. El equipo utilizado es un modelo *INCA ENERGY 350* de Oxford Instruments, propiedad de SGIker.

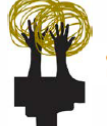

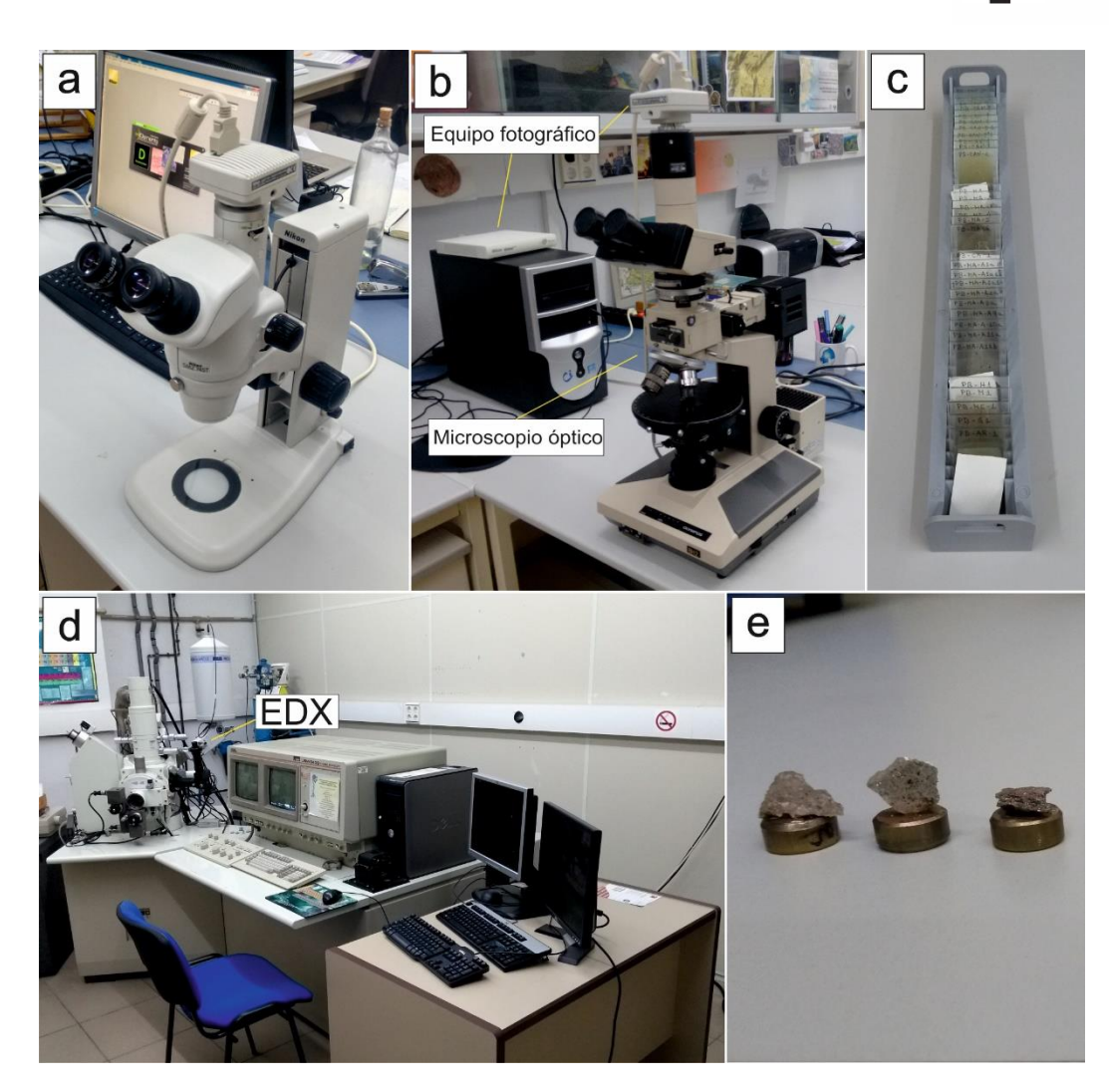

Fig. 6 – Diferentes equipos utilizados para llevar a cabo los estudios petrográficos: **a)** Lupa binocular *Nikon SMZ 745T*; **b)** Microscopio óptico *Olympus BH2* y equipo de fotografía digital *Nikon Digital Sight DS-U3*; **c)** Láminas delgadas analizadas; **d)** Equipo de microscopía electrónica de barrido (SEM) y microanálisis EDX; **e)** Muestras de roca para el SEM, adheridas a peanas metálicas y sometidas a un proceso previo de dorado con el fin de hacerlas conductoras.

# **3.3. Análisis químico**

La aplicación de técnicas analíticas permite obtener información muy diversa acerca de la composición química de las rocas de interés.

#### **3.3.1. Espectroscopía Raman**

La espectroscopía Raman es una técnica analítica no invasiva o no destructiva que permite realizar análisis moleculares tanto cualitativos como cuantitativos. Se trata de una espectroscopía vibracional molecular que registra las vibraciones de los enlaces covalentes presentes en las moléculas. En nuestro caso, se ha

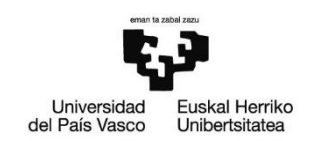

utilizado un espectrómetro portable innoRamTM (B&W TEK INC., Newark, USA) equipado con un láser NIR de 785 nm (*Fig.7*). El equipo se calibró empleando un chip de silicio, a partir de la banda principal de 521 cm<sup>-1</sup>. Para evitar la fotodescomposición de la muestra, el espectrómetro permite controlar la potencia del láser entre el 0 y el 100% (300 mW en la fuente y 200 mW en la muestra). Además, el cabezal del láser incorpora una microcámara con un objetivo 20x, que posibilita obtener imágenes del punto de análisis y posicionarlo con precisión. Para el tratamiento de datos y la visualización de espectros se utilizó el software *BWSpec 3.27*, suministrado por el fabricante del equipo (B&W TEK INC., Newark, USA).

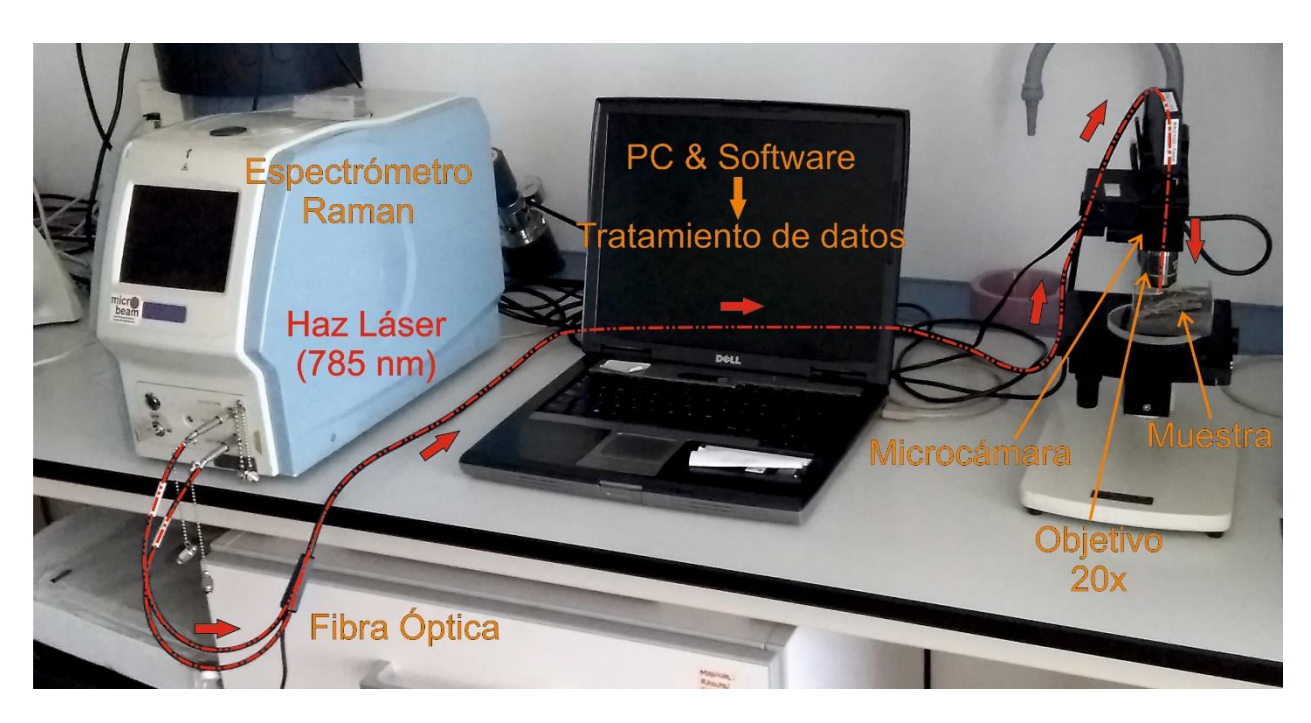

Fig. 7 – Equipo Raman (B&W TEK INC., Newark, USA) utilizado para llevar a cabo los análisis.

# **3.4. Levantamiento topográfico**

Para esta tarea se ha precisado de los servicios de la empresa especializada en topografía Topoberri, S.L., la cual ha generado la base topográfica, los planos en alzado y las fotografías de alta resolución que han servido de base para nuestro trabajo.

El equipo empleado para llevar a cabo el levantamiento fotográfico ha sido un escáner láser modelo *FARO Focus 3D 330* (*Fig. 8a*). Primero se realiza un

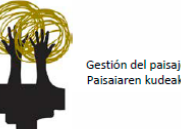

multiescaneo del espacio de interés, en este caso la sección de la fachada sur de las Galerías Punta Begoña bajo estudio. Los datos registrados se unifican y se procesan, con lo que se obtiene una nube de puntos que constituye la representación tridimensional de la zona de estudio, lo que permite extraer la información topográfica precisa para este trabajo. Además, este escáner permite generar una vista denominada "True View", que consiste en la toma de fotografías esféricas mediante la unión de múltiples imágenes en cada punto de escaneo, posibilitando navegar en el espacio con una visión en 360°.

Una vez realizado el escaneado láser, la nube de puntos obtenida se ha tratado mediante el software informático *AutoCAD 2017©* (Autodesk Inc., 2017), el cual nos ha permitido la delineación de los diferentes elementos pétreos y alteraciones presentes en la fachada objeto de estudio para su posterior visualización en planos (*Fig. 8b*).

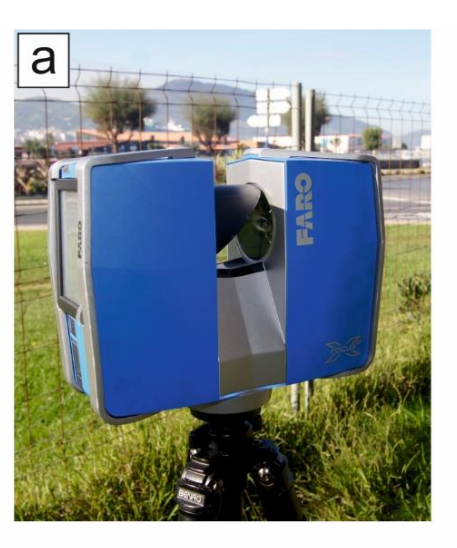

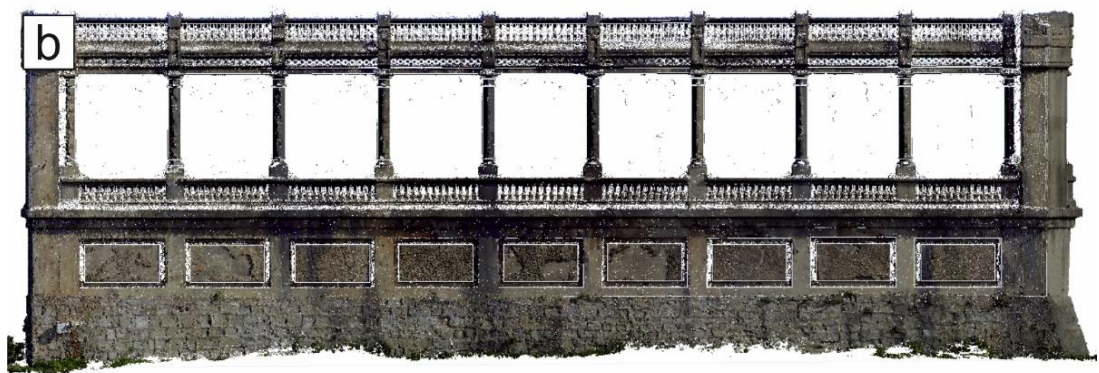

Fig. 8 – **a)** Escáner láser *FARO Focus 3D 330* empleado en el levantamiento topográfico; **b)** Visualización en *AutoCAD 2017©* de la nube de puntos obtenida mediante el escaneado láser.

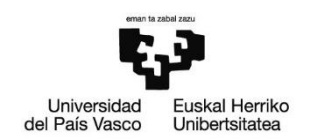

# **4. Reconocimiento de materiales de construcción de la base de los tramos III y IV de la GSW**

En este apartado, se llevará a cabo la identificación y caracterización de los diferentes tipos de materiales pétreos empleados en la construcción de la sección objeto de estudio de las Galerías Punta Begoña, para lo cual se utilizarán criterios estrictamente petrológicos. A grandes rasgos, se pueden diferenciar dos tramos claramente diferenciados en cuanto a materiales de construcción, por un lado, el muro de mampostería situado en la base, y, por otro, el muro de hormigón situado en la parte superior. Ambos muros (tanto en el tramo III como en el IV) se analizarán de forma individual, con una fase inicial de trabajo de campo que se plasmará posteriormente en la base topográfica obtenida mediante escaneado láser y se tratará en *AutoCAD 2017©* (*Fig.9*).

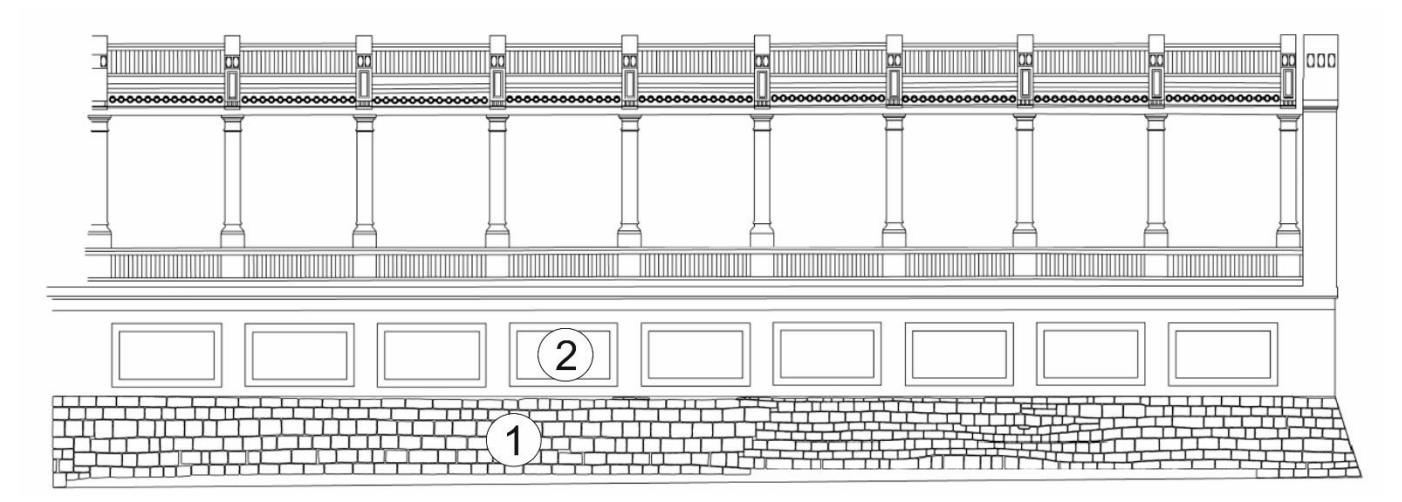

Fig. 9 – Vista en alzado del tramo III de la GSW obtenida en *AutoCAD 2017©*, con el <sup>1</sup>muro de mampostería y el <sup>2</sup>muro de hormigón bien diferenciados y una vez delineados los diferentes elementos pétreos (bloques, paneles) presentes en ellos.

# **4.1. Estudio macroscópico**

# **4.1.1. Muro de mampostería**

Un muro de mampostería es un muro construido mediante la colocación manual de los elementos que lo componen (denominados mampuestos), los cuales generalmente están sin labrar o con una labra muy tosca (Varios Autores, 2006). En el caso de las Galerías Punta Begoña, los muros de mampostería de ambos tramos (III y IV) presentan unas dimensiones similares, con aproximadamente 35

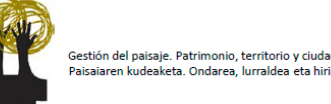

metros de largo por 2 metros de alto (área ≈ 70 m<sup>2</sup>). Se componen de bloques rectangulares poco trabajados, los cuales pueden variar ligeramente en tamaño, aunque en su mayoría muestran dimensiones individuales de 40 x 25 x 50 cm. Se encuentran consolidados entre sí con mortero grosero.

Poniendo en conjunto los muros de mampostería de ambos tramos, se han podido diferenciar varios tipos de litologías empleadas en su construcción. Si bien la mayoría de ellas son areniscas, muestran diferentes características que permiten diferenciarlas entre sí, especialmente en lo que respecta a tamaño de grano y a color en superficie.

Las litologías identificadas son las siguientes (*Fig. 10*):

- Cuarzoarenita amarilla (QA) [*1*]: arenisca de grano medio, con granos de cuarzo y color amarillento-grisáceo en superficie.
- Cuarzoarenita naranja (QN) [*2*]: arenisca de grano medio/fino, con granos de cuarzo (Q) y de color anaranjado en superficie, si bien en ciertos tramos del muro de mampostería está muy sucia (zonas con un intenso flujo de agua).
- Cuarzoarenita rosa (QR) [*3*]: arenisca de grano medio/grueso, con cuarzo (Q), micas (Mc) y mayor concentración de minerales arcillosos. De color rosáceo en superficie.
- Cuarzoarenita con nódulos de hierro (QF) [*4*]: arenisca de grano medio, con granos de cuarzo e inclusiones de hierro en forma de nódulos centimétricos.
- Marga (MA) [*5*]: marga con un componente calcáreo mayoritario, de grano fino y color grisáceo. Presenta fábrica laminada.
- Mortero (MO) [*6*]: compuesto por arena de playa como árido y un aglomerante carbonatado.
- Elementos antrópicos (EA) [*7*]: fundamentalmente ladrillos. Incluidos en diferentes huecos presentes entre las rocas de mayor tamaño a modo de relleno.

Además, cabe señalar que algunas de las areniscas, sin depender del tipo, muestran también fábrica laminada (*Fig. 10.8*).

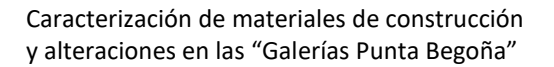

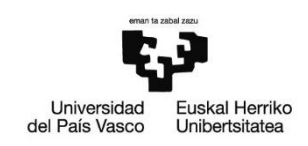

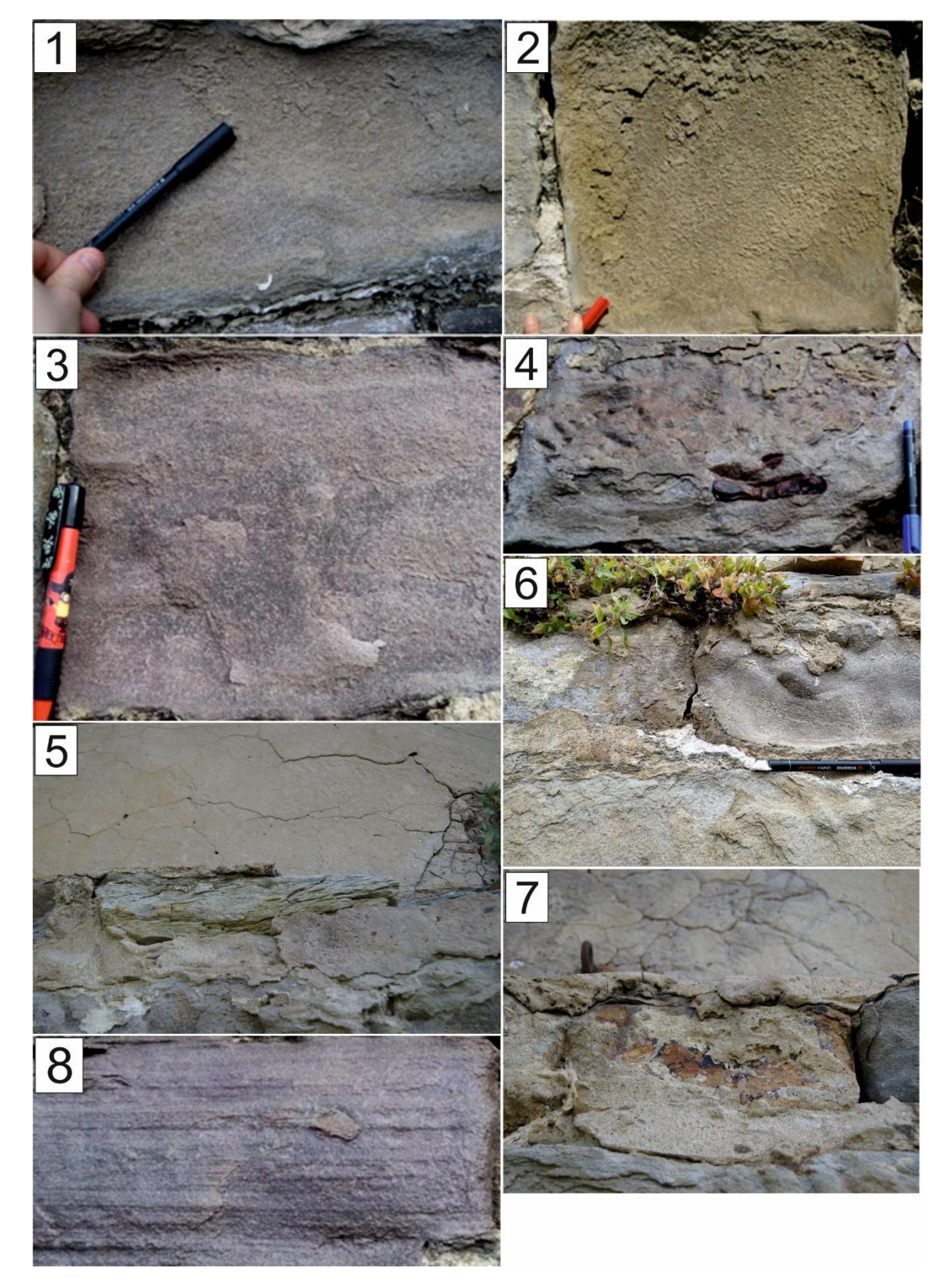

Fig. 10 – Materiales de construcción identificados en el muro de mampostería en base a sus características litológicas: <sup>1</sup> cuarzoarenita amarilla (QA), <sup>2</sup> cuarzoarenita naranja (QN), <sup>3</sup> cuarzoarenita rosa (QR), <sup>4</sup> cuarzoarenita con nódulos de hierro (**QF**), **<sup>5</sup>**marga (**MA**), **<sup>6</sup>**mortero (MO), **<sup>7</sup>** elementos antrópicos (ladrillos) (**EA**) y **<sup>8</sup>** arenisca con fábrica laminada.

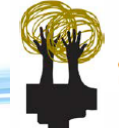

#### **4.1.2. Muro de hormigón**

En este caso, se trata de un muro algo más alto que el de mampostería, llegando a los 3 metros de altura, con una ornamentación a modo de cuadrantes (2.20 x 1.20 m) de mortero colocados cada 3 metros y separados entre sí unos 60 centímetros. Se dispone en 3 capas bien diferenciadas. En primer lugar, a modo de base y formando el grueso del muro, el hormigón armado; sobre él, dos capas sucesivas de mortero de enlucido (uno grosero y otro fino), y, por último, sobre dichas capas y en la superficie correspondiente a los cuadrantes, una última capa de mortero de aspecto final similar al del gunitado (*Fig. 11*). Cabe señalar que, en algunas zonas, la fracturación y el posterior desprendimiento de las capas de mortero han dejado al descubierto el hormigón armado interior, aumentado y acelerando el proceso de degradación de la fachada.

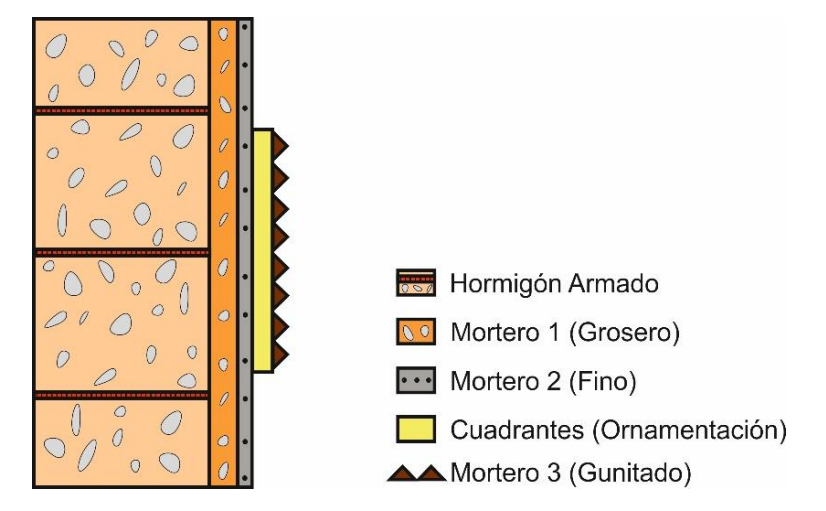

Fig. 11 – Materiales de construcción identificados en el muro de hormigón.

Es importante señalar que, el estudio y la descriptiva petrológica se ha limitado a la mampostería, de forma que en el tramo hormigonado únicamente se ha llevado a cabo la identificación a visu de los materiales de construcción y las alteraciones.

Al observar una muestra de la superficie del muro de hormigón bajo la lupa binocular, pueden observarse varias de las diferentes capas que lo componen. Primero, en lo que se correspondería con la parte más interna, una capa de mortero grosero, la cual engloba múltiples fragmentos líticos (ladrillos, marga). Sobre esta, se encuentra la segunda capa de mortero, de textura mucho más fina

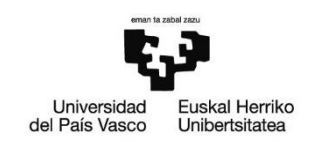

(*Fig. 12*). Apuntar que, es en esta última capa en la que se desarrollan las alteraciones que afectan al muro de hormigón.

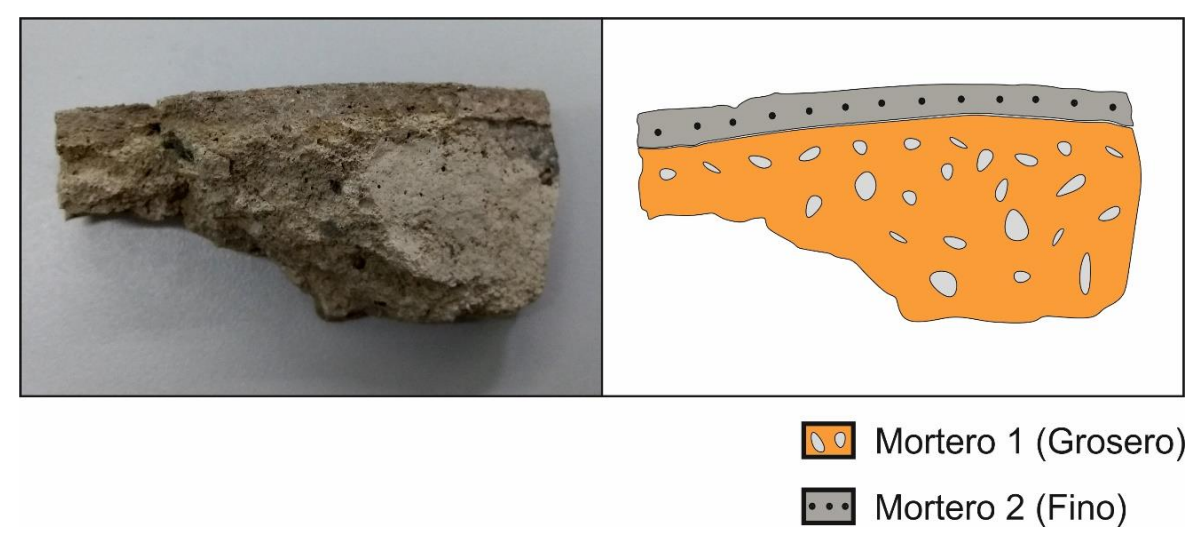

Fig. 12 – Muestra del muro de hormigón en la que pueden identificarse las dos capas de mortero situadas sobre el hormigón armado.

# **4.2. "Mapping" de rocas de construcción**

El "mapping" de las rocas de construcción de los tramos de las Galerías Punta Begoña bajo estudio se ha llevado a cabo utilizando el software informático *AutoCAD 2017©* (Autodesk Inc., 2017), a partir de la nube de puntos obtenida mediante el escaneado láser. Visualizando dicha nube de puntos en ordenador, se han delineado los diferentes bloques que forman el muro de mampostería, tras lo cual se ha establecido una leyenda de color determinada para cada una de las litologías identificadas (*Fig. 13 y Anexo 1*):

- $\bullet$  QA  $\rightarrow$  Amarillo
- $\bullet$  QN  $\rightarrow$  Naranja
- $\bullet$  QR  $\rightarrow$  Rosa
- $\bullet$  QF  $\rightarrow$  Amarillo (externo) + Rojo (interno)
- $\bullet$  MA  $\rightarrow$  <u>Verde</u>
- $MO \rightarrow Blanco$
- $\bullet$  EA  $\rightarrow$  Granate

Señalar que la zona cubierta (no visible) se indica con color gris.

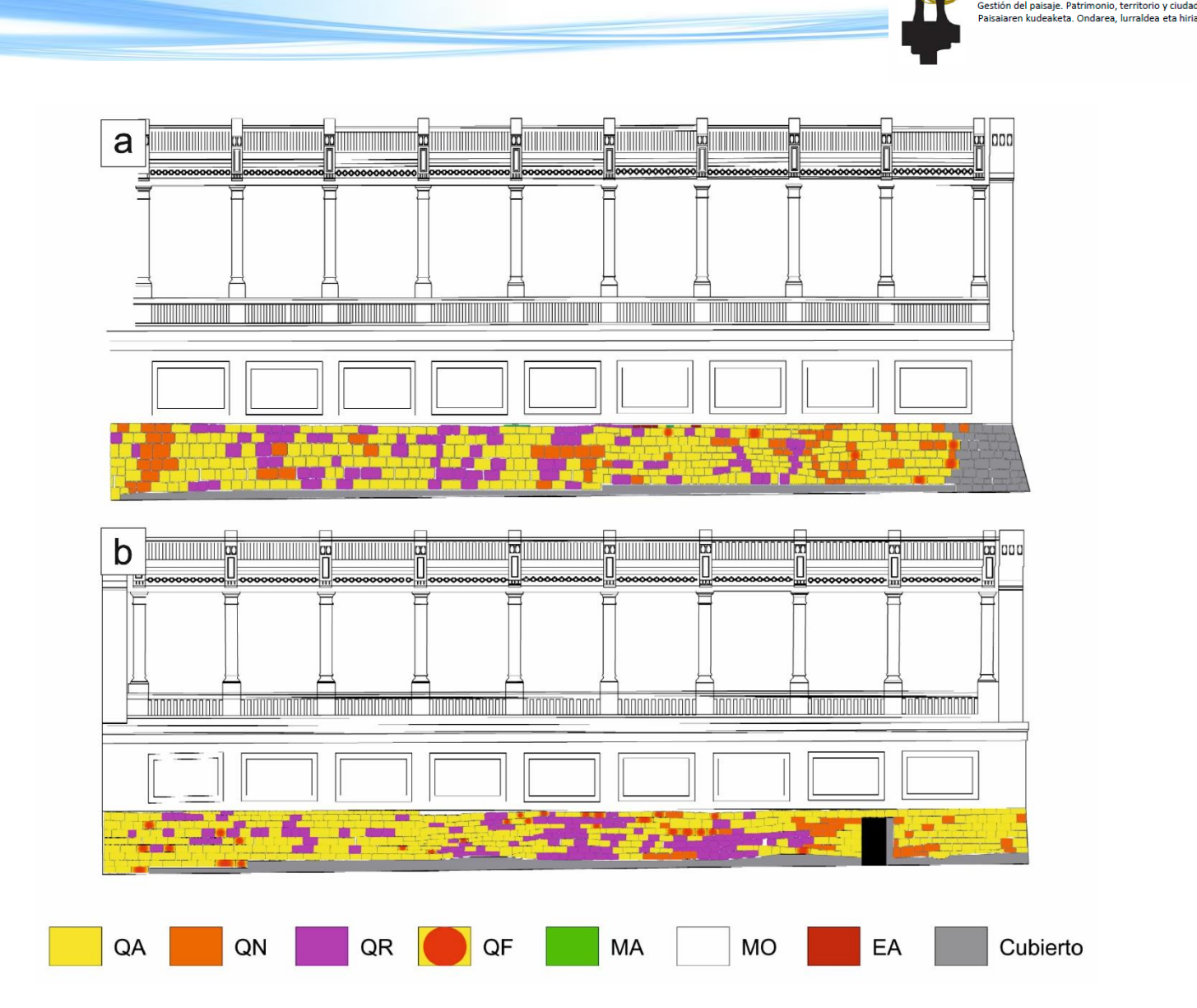

Fig. 13 – Vista en alzado de los tramos III **(a)** y IV **(b)** de la GSW una vez mapeado el muro de mampostería en *AutoCAD 2017©*.

# **4.2.1. Análisis cuantitativo**

*AutoCAD 2017©*, una vez delineadas las diferentes rocas de construcción en base a su litología, nos permite determinar diferentes parámetros estadísticos de los elementos pétreos de la fachada, como la superficie de ocupación respecto del área total. En todos los casos los resultados se muestran en porcentaje, siendo la unidad de base cada una de las litologías diferenciadas. De este modo, y tratando cada uno de los tramos de la fachada analizados por separado (tramo III y tramo IV), se han obtenido los siguientes resultados.

El tramo III tiene una superficie total de 76.98 m<sup>2</sup>, de los cuales el 49% lo ocupan bloques de **QA**, destacando como la litología mayoritaria. Le siguen **QR** (16%) y

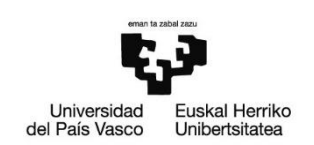

**QN** (10%). La presencia de otras litologías, como **QF**, **MA** y **EA** (ladrillos), es minoritaria (1%, 0.1% y 0.1%, respectivamente). MO por su parte, ocupa el 9% de la superficie total, mientras que el 15% restante se encuentra cubierto por vegetación o excesivamente alterado como para ser caracterizado (*Fig. 14*).

En lo que respecta al **tramo IV**, los resultados son bastante similares. Tiene una superficie total de 62.55 m<sup>2</sup>, de los cuales el 48% lo ocupan bloques de QA, de nuevo la litología mayoritaria. Le siguen **QR** (16%) y **QN** (5%), menos abundante en este tramo. La litología con menor presencia es **QF** (apenas un 3%), mientras que, en este caso, no se observan otras como **MA** o **EA** (ladrillos), que sí están presentes en el tramo III. En este caso, MO ocupa algo más de superficie, un 12%, mientras que la zona cubierta constituye un 14% de la superficie total (*Fig. 14*).

A fin de proseguir con el estudio de las rocas de construcción en laboratorio, se ha realizado un muestreo *in situ* en las Galerías Punta Begoña, recogiendo un total de 7 muestras: una por cada uno de los 5 tipos litológicos, una del mortero de rejunteo y una última del mortero de revoco (*Anexos 3 y 4*). Para esta tarea se ha empleado una taladradora *HILTI TE 6-A* equipada con una broca de 25mm de diámetro interior (*Fig. 15*).

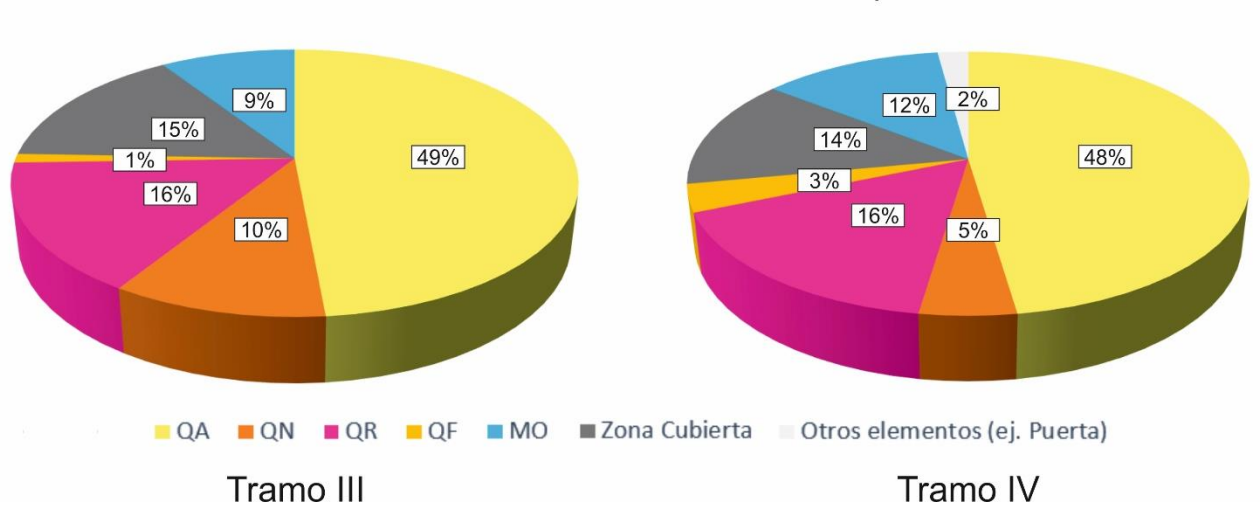

Superficie (%) ocupada por los diferentes elementos del muro de mampostería

Fig. 14 – Distribución de los diferentes elementos que componen el muro de mampostería de los tramos III y IV en función de la superficie ocupada (%).

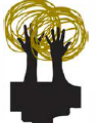

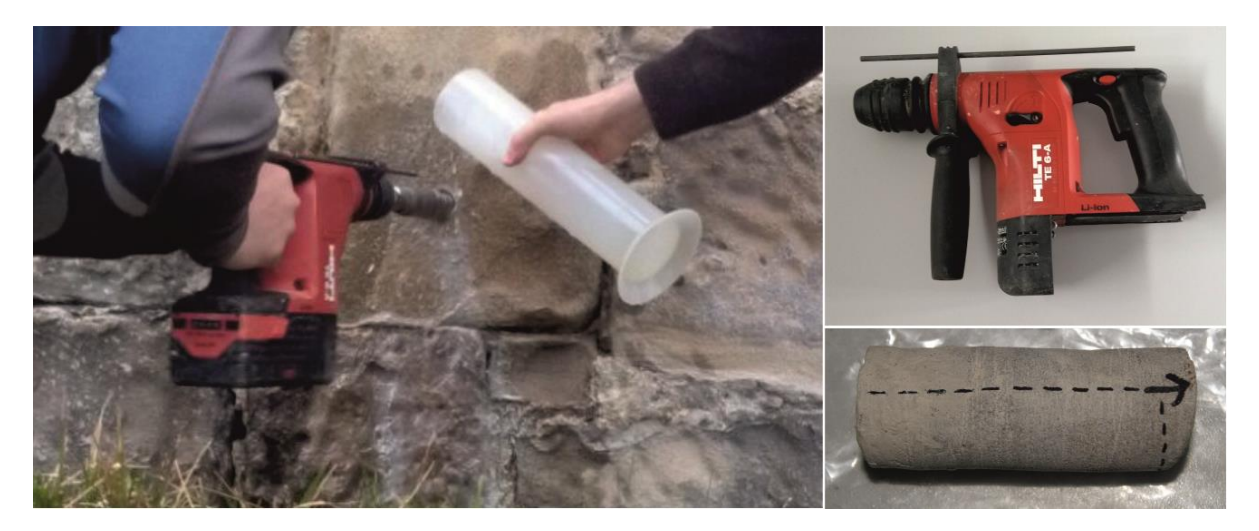

Fig. 15 – Toma de muestras de roca del muro de mampostería de las Galerías Punta Begoña con una taladradora HILTI TE 6-A equipada con una broca de 25 mm de diámetro interior.

# **4.3. Caracterización petrológica**

El empleo de técnicas petrográficas clásicas permite dilucidar distintos aspectos sobre la formación, composición y procesos diagenéticos que han afectado a la roca. Se han analizado mediante microscopia óptica clásica láminas delgadas obtenidas a partir de las diferentes muestras recogidas en la sección del muro de mampostería objeto de estudio. Aquellas relacionadas con el estudio de las rocas de construcción se tratarán en este apartado, mientras que las asociadas a las diferentes patologías y alteraciones presentes en los materiales se analizarán en el apartado 6.

Como se ha mencionado al describir las diferentes litologías presentes en el muro desde un punto de vista macroscópico, la roca empleada de forma mayoritaria es una arenisca, si bien, existen ciertos aspectos que permiten diferenciar subtipos.

#### *Cuarzoarenita amarilla (QA) (Lámina PB-MA-3)*

Se trata de una arenisca con cuarzo (Q) como mineral principal, y, en menor proporción, feldespato potásico (Fd K), plagioclasa (P), micas (Mc), turmalina (T), minerales de la arcilla (Arc), minerales opacos (O) y algún que otro grano de chert (CH) (*Figs. 16 a y b*).

En lo relativo a la **trama**, destaca como componente mayoritario el cuarzo (Q) (> 95%), con granos de colores grisáceos a blancos (*Fig. 16 c*). Cabe señalar que, algunos de ellos, presentan vacuolas o inclusiones (I) (*Fig. 16 d*), y también es relativamente frecuente que muestren extinción ondulante. Junto al cuarzo (Q), aunque ya en una

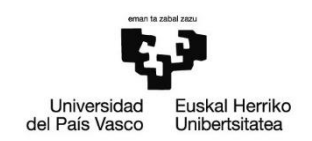

proporción mucho menor (< 5%), encontramos feldespato potásico (Fd K) y plagioclasa (P). El primero, muestra colores similares al cuarzo (Q), si bien es fácilmente diferenciable dado su mayor grado de alteración (*Fig. 16 c*). La plagioclasa (P) por su parte, también bastante alterada, presenta un característico maclado polisintético, dando un aspecto de bandas blancas y negras (*Fig. 16 e*). Por último, y en relación con los fragmentos líticos presentes en la trama, se observan algunos granos de chert (CH) (< 1%).

La **matriz** supone menos del 10% del total de la roca, y está constituida fundamentalmente por minerales de la arcilla (Arc), los cuales se presentan normalmente como agregados masivos de partículas de color gris-marrón o terroso (*Fig. 16 f*).

Otro componente de la roca que merece mención es el **cemento** (cristales precipitados durante la diagénesis) silíceo sintaxial (CQ) presente entre los granos de cuarzo (Q), del mismo color que estos y en continuidad óptica (*Fig. 16 g*).

Entre los **minerales accesorios**, destacan las micas (Mc), de hábito acicular, amoldadas al resto de granos y colores azulados-verdosos, y, en menor medida, la turmalina (T), con dos rasgos muy distintivos: el pleocroísmo (capacidad de algunos minerales para absorber las radiaciones luminosas de distinta manera en función de la dirección de la luz incidente, variando su color; se observa especialmente bajo luz polarizada) y el marcado hábito romboidal o trapezoidal (*Fig. 16 h*).

Desde el punto de vista **textural**, la roca muestra mal "sorting" (granoselección) y mala esfericidad, con granos de cuarzo (Q) de mayor tamaño con caras más cristalinas, resultado de la mayor presencia de cemento silíceo (CQ), junto con otros de menor tamaño y con menos cemento. Llama la atención, que, en ocasiones, los granos de mayor tamaño muestran también cierta lineación, paralela a las micas (Mc) aciculares. En lo que respecta a la porosidad, es de tipo primario y muy baja, resultado de la intensa compactación a la que se ha visto sometida la roca.

En cuanto a los **procesos diagenéticos**, estos se ven reflejados en la considerable compactación de la roca (con la consiguiente baja porosidad) y en la presencia de cemento silíceo sintaxial (CQ) (resultado de la presión litostática y la subsiguiente disolución de los granos de cuarzo), ambos indicadores de una diagénesis temprana.

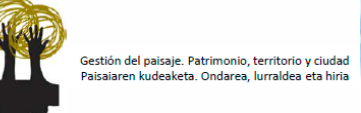

En conjunto, se trata con una roca con una elevada madurez mineralógica, pudiendo clasificarse como una cuarzoarenita (Pettijohn *et al.*, 1973) (*Fig. 17*). Añadir que, de acuerdo a la geología regional, se corresponde con facies del conocido como "Flysch Eoceno" (Orue-Etxebarria *et al.*, 1990).

\*Dado que esta es la litología predominante, la utilizaremos como base a la hora de describir el resto.

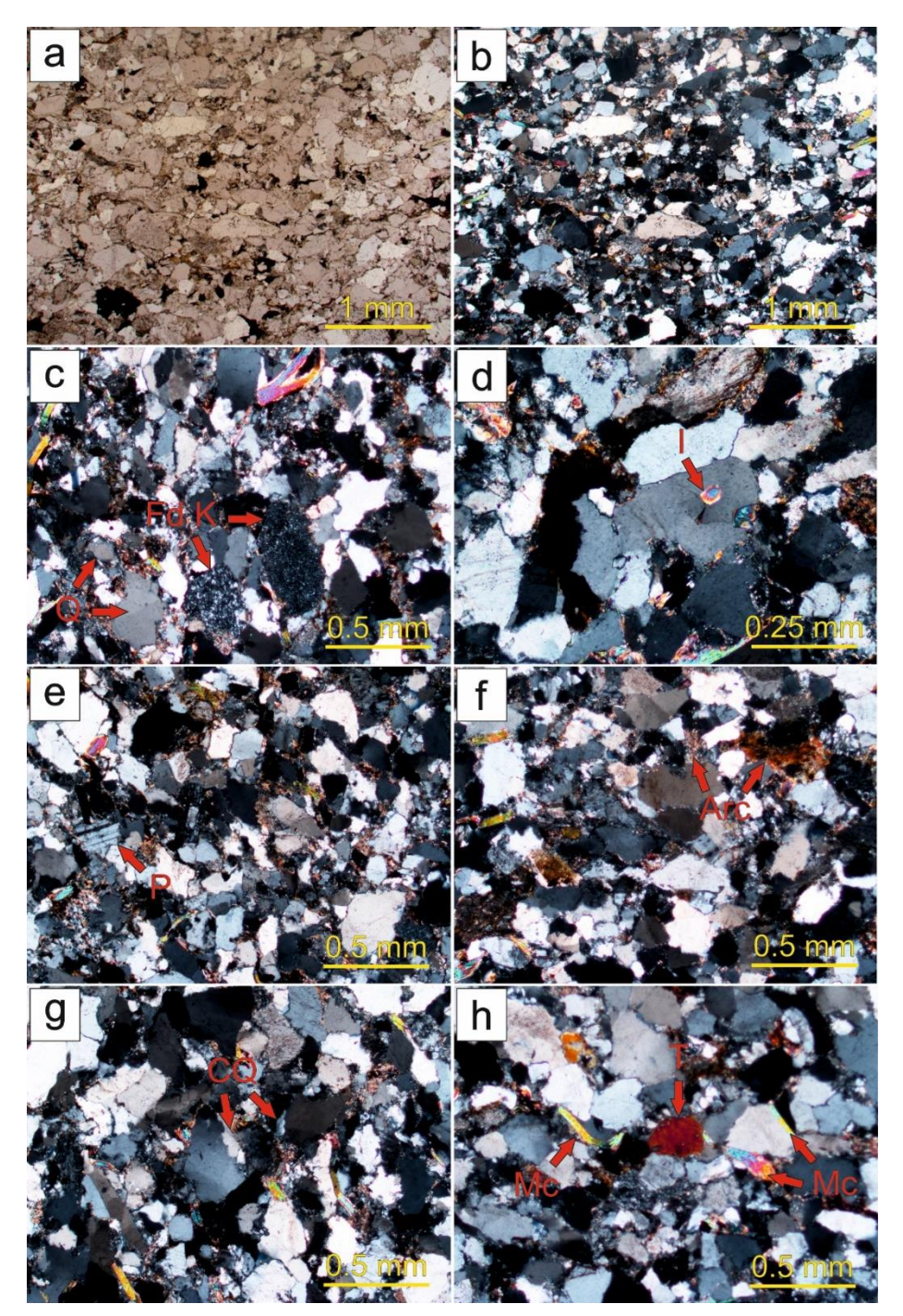

24 **f)** Minerales de la arcilla (Arc) dispuestos en la matriz y entre los granos (XPL); **g)** Cemento de cuarzo (CQ) sintaxial (XPL); Fig. 16 – Imágenes de microscopía óptica de las láminas delgadas de **QA**: **a)** Vista general de QA (nícoles paralelos (PPL)); **b)** Vista general de QA (nícoles cruzados (XPL)); **c)** Granos de cuarzo (Q), micas (Mc) y feldespato potásico (Fd K) (muy alterado) (XPL); **d)** Grano de cuarzo con inclusiones (I) (XPL); **e)** Plagioclasa (P) con su característico maclado polisintético (XPL); **h)** Cristal de turmalina (T) (alta birrefringencia) (XPL).

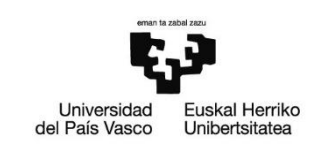

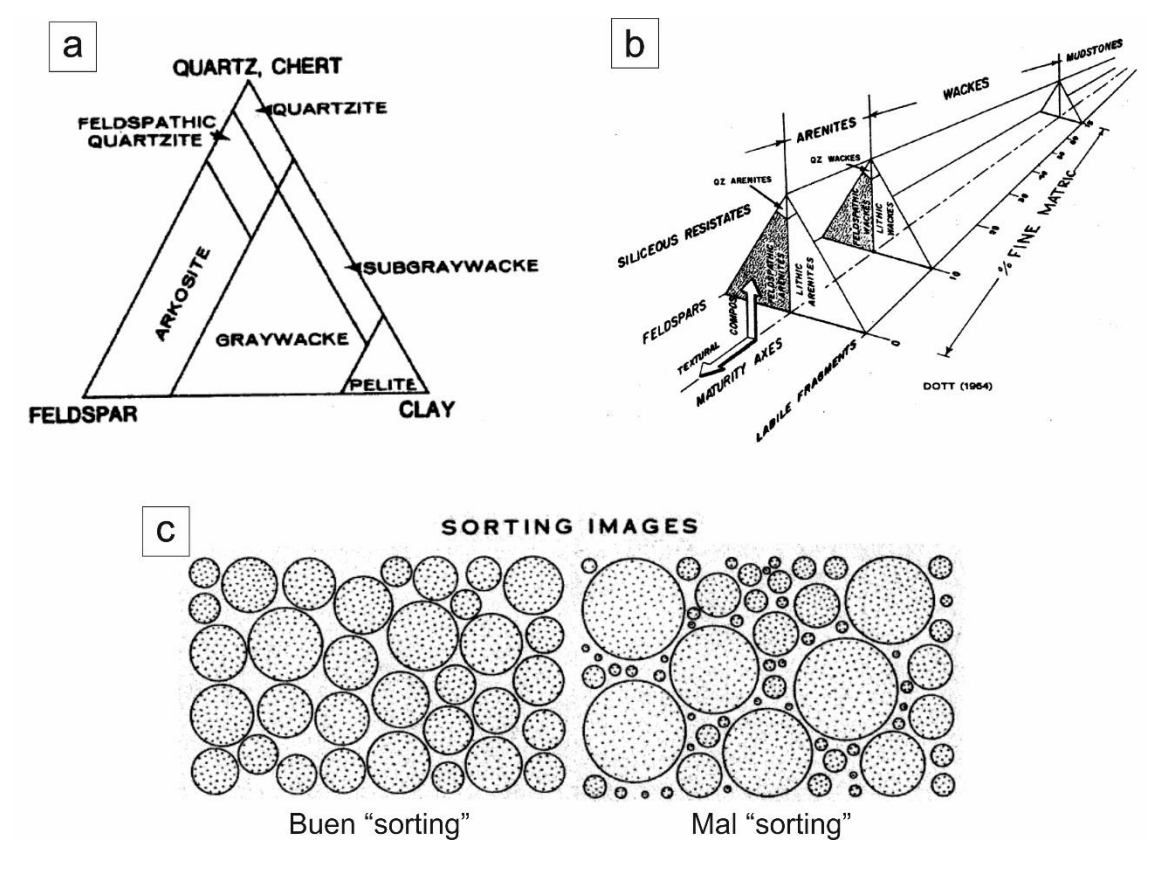

Fig. 17 – **a)** Diagrama ternario (Cuarzo, Feldespato y Arcilla) para la clasificación de areniscas (Pettijohn *et al.*, 1973); **b)** Diagramas ternarios para la clasificación de areniscas y rocas detríticas (Dott, 1964); **c)** Rangos de "sorting" (granoselección) (Folk, 1968).

#### *Cuarzoarenita naranja (QN) (Lámina PB-MA-1)*

Mineralógicamente hablamos de una roca muy similar a la anterior (QA), si bien muestra algunas diferencias (*Figs. 18 a, b y c*).

Atendiendo a los **minerales accesorios**, se observa una importante proporción o concentración de minerales opacos (O), los cuales se encuentran dispersos y se amoldan a los granos que les rodean (*Fig. 18 a*). Es probable que muchos de ellos sean óxidos de hierro (Óx Fe), lo que, sumado a la intensa alteración que se observa en los feldespatos (Fd K) (*Fig. 18 d*), puede ser la causa del color anaranjado que muestra la roca en superficie.

Desde el punto de vista **textural**, la roca muestra buen "sorting", con granos de cuarzo (Q) con un buen grado de redondez (aunque pueden verse caras rectas como resultado de la generación de cemento silíceo). En algunos casos, se aprecia también

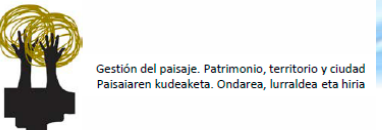

cierta lineación de los granos de cuarzo (Q), paralela a las micas (Mc) (*Figs. 18 b y d*). En cualquier caso, se trata también de una cuarzoarenita (Pettijohn *et al.*, 1973).

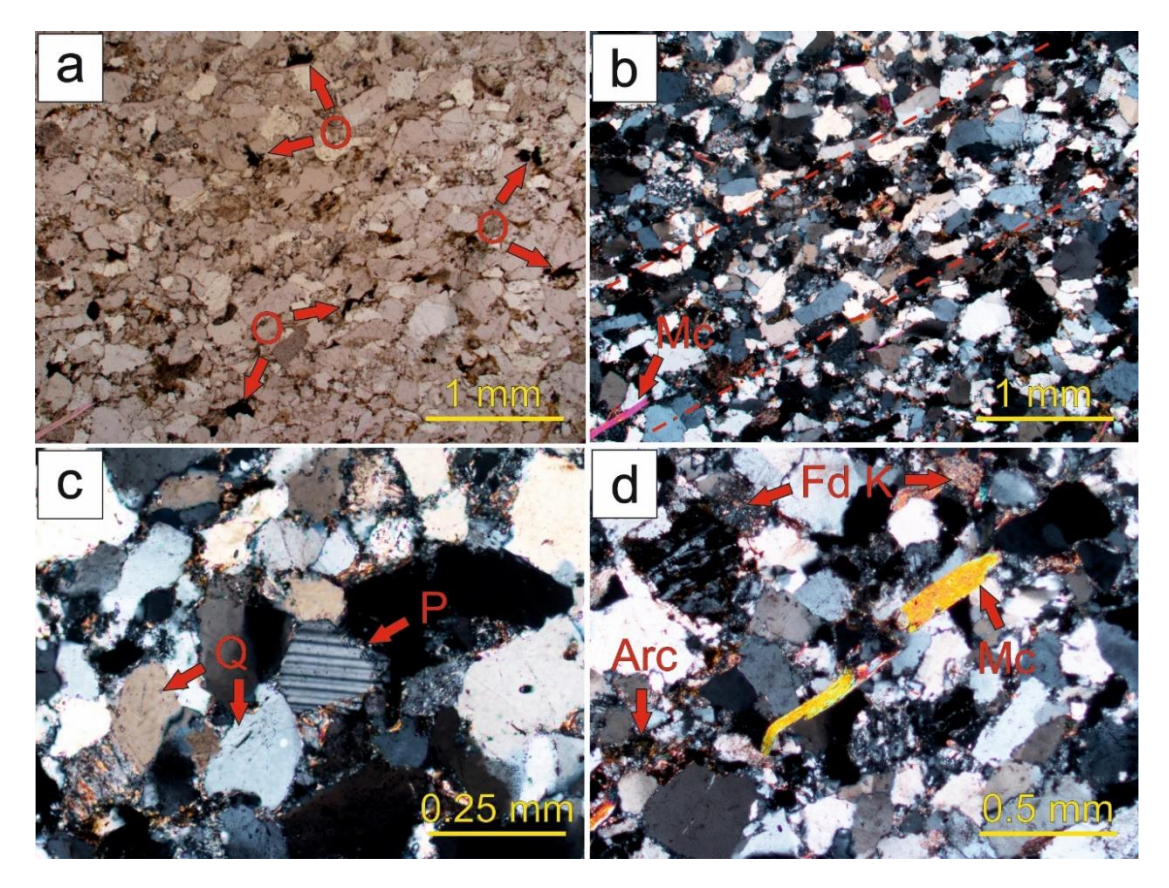

Fig. 18 – Imágenes de microscopía óptica de las láminas delgadas de **QN**: **a)** Vista general de QN y su mayor proporción de minerales opacos (O) (PPL); **b)** Vista general de QN, con una cierta lineación de los granos paralela a las micas (Mc) aciculares (XPL); **c)** Granos de cuarzo (Q) y plagioclasa (P) (XPL); **d)** Granos de feldespato potásico (Fd K) intensamente alterados, micas (Mc), con su característico hábito acicular, y minerales de la arcilla (Arc), tanto en forma de agregados como en la matriz (XPL).

#### *Cuarzoarenita rosa (QR) (Lámina PB-MA-2)*

De nuevo estamos ante una roca de mineralogía prácticamente idéntica a las anteriores (*Figs. 19 a, b, c y d*), aunque con ligeras variaciones. En lo relativo a la **trama**, se observa una mayor proporción de feldespato potásico (Fd K) y plagioclasa (P) (*Fig. 19 c*). Ocurre algo similar en el caso de los **minerales accesorios**, con una mayor concentración de minerales opacos (O), en su mayoría dispersos en la matriz y amoldándose a los granos que les rodean (*Fig. 19 a*).

En lo que respecta a la **textura**, la roca muestra menor tamaño de grano, mal "sorting" y límites entre granos más difusos (*Fig. 19 b*). En cualquier caso, se trata también de una cuarzoarenita (Pettijohn *et al.*, 1973).

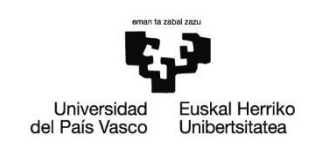

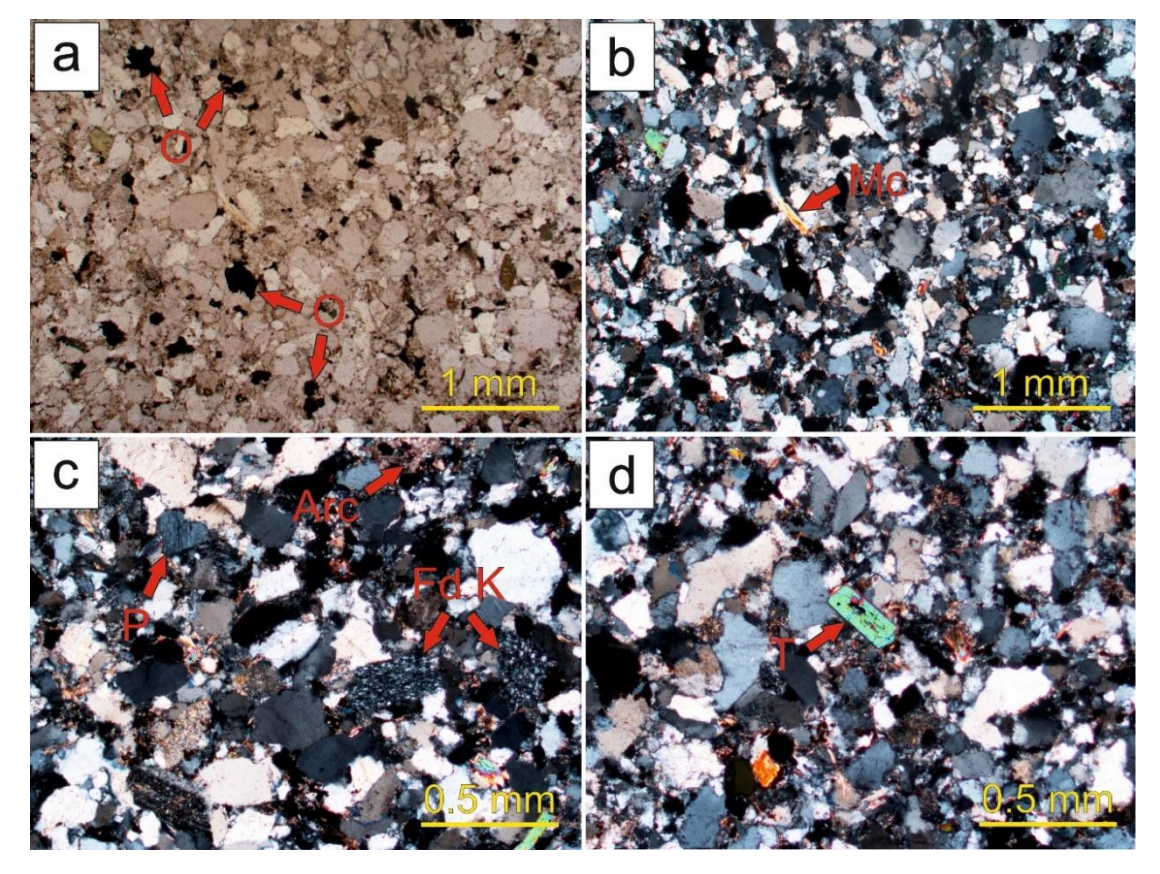

Fig. 19 – Imágenes de microscopía óptica de las láminas delgadas de **QR**: **a)** Vista general de QR (PPL), con importante concentración de minerales opacos (O) (PPL); **b)** Vista general de QR, con presencia de micas (Mc) aciculares (XPL); **c)** Granos de feldespato potásico (Fd K) y plagioclasa (P) fuertemente alterados junto con minerales de la arcilla (Arc) en forma de agregados o en la matriz (XPL); **d)** Grano de turmalina (T) con su característico hábito romboidaltrapezoidal y elevada birrefringencia (XPL).

#### *Cuarzoarenita con nódulos de hierro (QF) (Lámina PB-MA-4)*

Sin variaciones importantes en lo que a minerales se refiere (*Figs. 20 a y b*), sí que se observan algunas diferencias. Atendiendo a la **trama**, los granos de feldespato potásico (Fd K) y plagioclasa (P) muestran un mayor grado de alteración (*Figs. 20 c y d*), mientras que, en el caso de los **minerales accesorios**, llama la atención la mayor concentración de minerales opacos (O) (tanto en la matriz como en forma de agregados individuales) (*Fig. 20 a*).

La **textura** de la roca se caracteriza por un menor tamaño de grano, si bien destacan algunos granos de cuarzo de mayor tamaño, con cemento silíceo sintaxial y, en ocasiones, cuarteados (Qcuarteado) (*Fig. 20 d*). También puede apreciarse cierta lineación marcada por las micas (Mc) aciculares (*Fig. 20 e*).

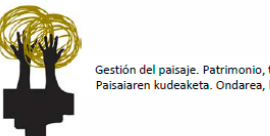

Como aspecto distintivo de la roca tenemos los nódulos de hierro (N Fe), los cuales son opacos y muestran una cierta lineación rojiza hacia el borde (*Fig. 20 f*). En cualquier caso, se trata también de una cuarzoarenita (Pettijohn *et al.*, 1973).

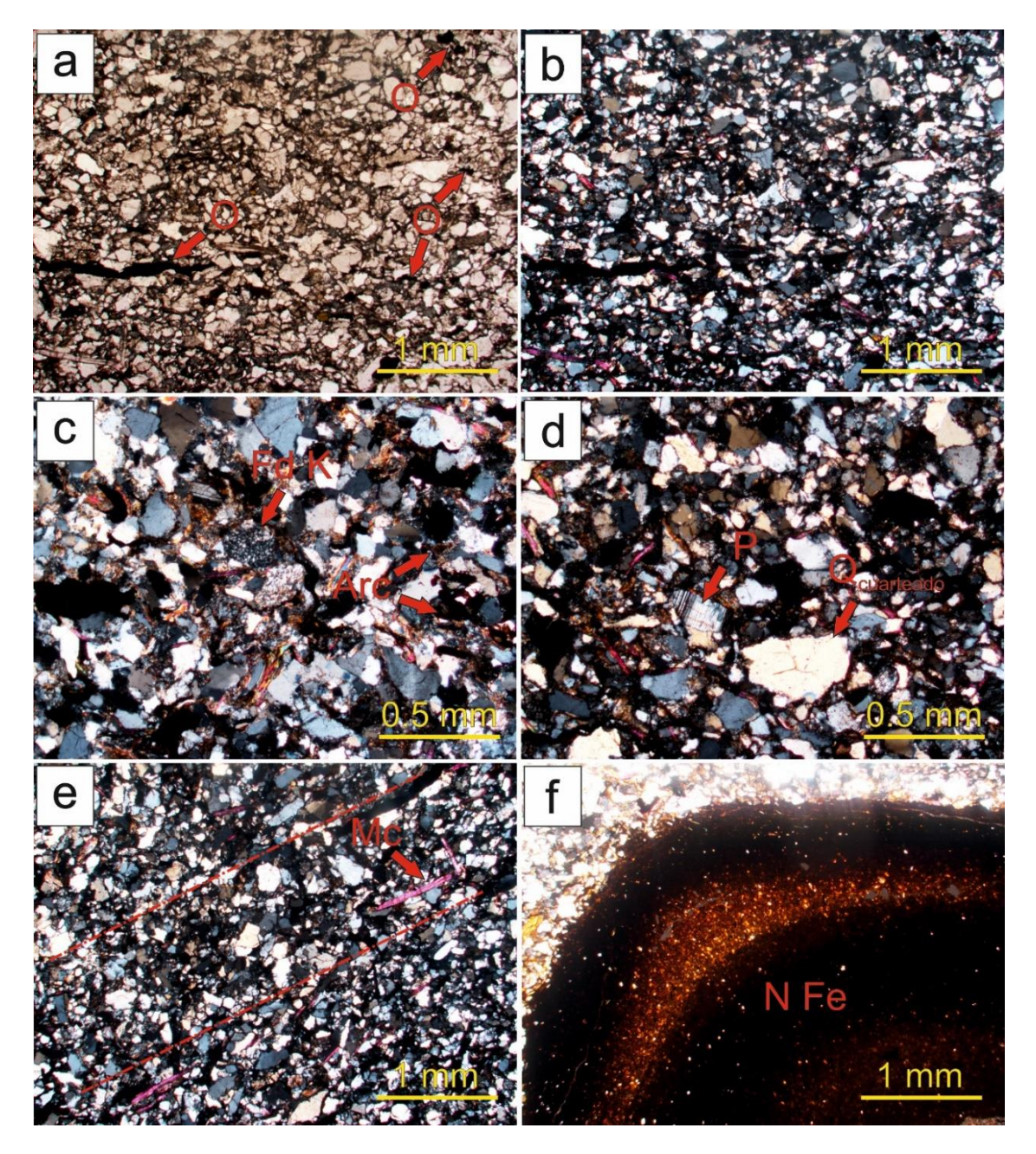

Fig. 20 – Imágenes de microscopía óptica de las láminas delgadas de **QF**: **a)** Vista general de QF, con una gran cantidad de minerales opacos (O) (PPL); **b)** Vista general de QF (XPL); **c)** Granos de feldespato potásico (Fd K) intensamente alterados y minerales de la arcilla (Arc) en forma de agregados (XPL); **d)** Plagioclasa (P) con su distintivo maclado polisintético y grano de cuarzo cuarteado (Qcuarteado) (XPL); **e)** Lineación de los granos minerales paralela a las micas (Mc) aciculares (XPL); **f)** Nódulo de hierro (N Fe), opaco y con una cierta lineación rojiza hacia el borde (XPL).

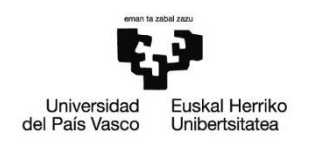

#### *Marga (MA) (Lámina PB-MA-5)*

Además de las areniscas, otra de las litologías empleadas en el muro, aunque de forma muy puntual y localizada, es una marga. Presenta calcita como mineral principal, mientras que como minerales accesorios destacan cuarzo (Q), minerales de la arcilla (Arc), óxidos de hierro (Óx Fe) y minerales opacos (O) (*Figs. 21 a y b*). La **matriz** presenta dos componentes, micrita (M) y microesparita (ME) (*Fig. 21 b*). La micrita es un barro microcristalino de color oscuro en lámina delgada, mientras que la microesparita es translúcida.

Entre los **aloquímicos** destacan conchas de foraminíferos planctónicos (FP) y fragmentos de bivalvos (BIV) y gasterópodos (G) (*Figs. 21 a, c y d*), así como clastos angulosos fundamentalmente silíceos y chert. Se puede apreciar una cierta lineación definida por los aloquímicos. En cuanto a los procesos diagenéticos, la microesparita es resultado de la recristalización/neomorfismo de la micrita.

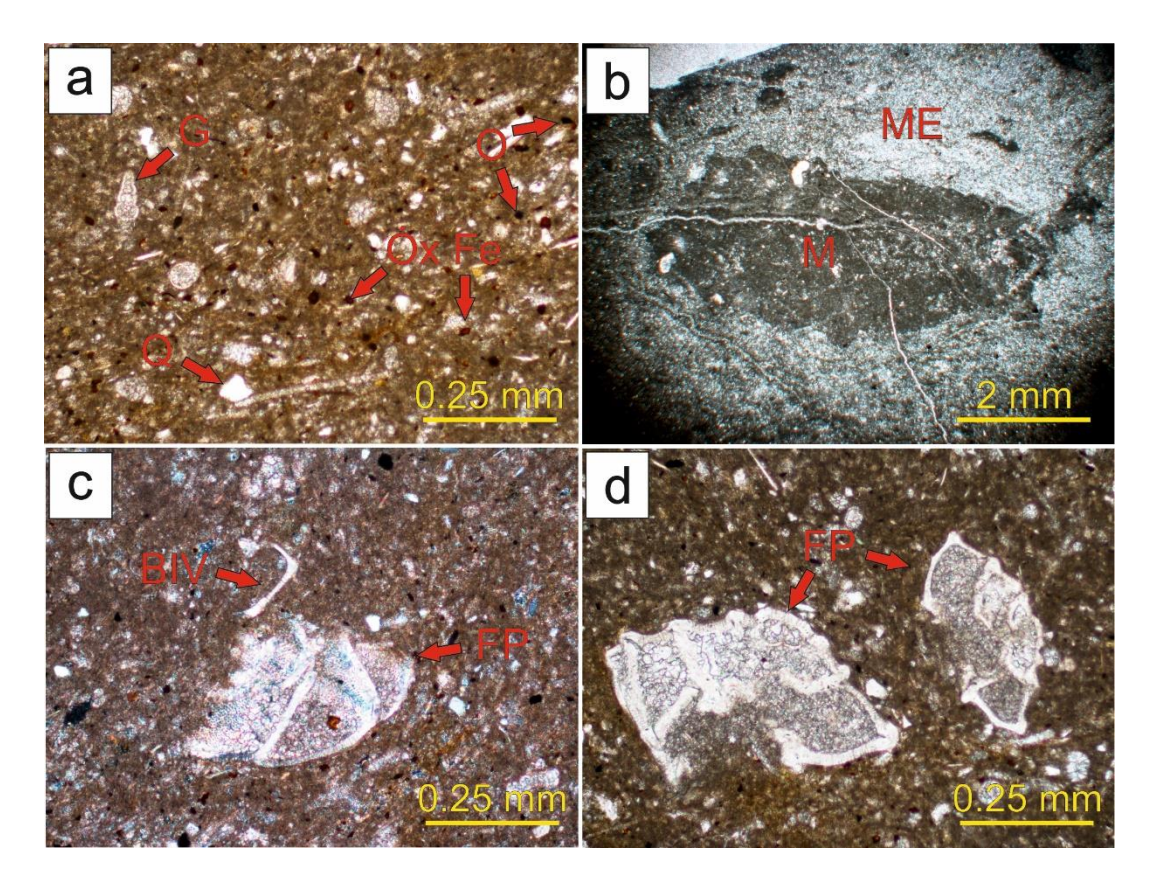

Fig. 21 – Imágenes de microscopía óptica de las láminas delgadas de **MA**: **a)** Vista general de MA, pudiendo observar fragmentos de conchas de gasterópodos (G), granos de cuarzo (Q), óxidos de hierro (Óx Fe) y minerales opacos (O) (PPL); **b)** Pseudonódulo de micrita (M) rodeado de microesparita (ME) (XPL); **c)** Bioclastos: bivalvos (BIV) y foraminíferos planctónicos (FP) (XPL); **d)** Bioclastos: conchas de foraminíferos planctónicos (FP) (XPL).

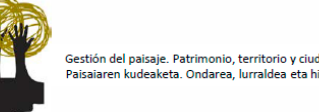

En conjunto, estas facies pueden clasificarse como micrita (Folk, 1962) o como "wackestone" (Dunham, 1962). Añadir que, de acuerdo a la geología regional, se corresponden con facies de cuenca profunda de tipo flyschoide, las cuales forman el acantilado sobre el que se cimentan las Galerías Punta Begoña.

#### *Mortero (MO) (Lámina PB-MA-6)*

En lo que respecta a los morteros, se ha analizado el mortero de rejunteo utilizado en el muro de mampostería, el cual se está constituido por un árido, arena de playa, y un aglomerante carbonatado.

El **árido** presenta como componente mayoritario cuarzo (Q), con granos muy irregulares (*Fig. 22 a*). Junto a estos también se observan múltiples bioclastos: espículas de erizos (EE), conchas de bivalvos (BIV) y foraminíferos (F) (*Figs. 22 b, c y d*). De forma accesoria, se identifican también elementos antrópicos (EA) (ej. fragmentos de ladrillo), así como minerales opacos (O) (algunos podrían ser restos de escorias de fundición presentes en su momento en la arena de playa empleada como árido) (*Figs. 22 e y f*).

El **aglomerante** por su parte, engloba al árido, de forma que los granos de cuarzo y los bioclastos se encuentran dispersos en él sin apenas contacto entre ellos. Además, muestra un color mucho más oscuro que el del árido, debido probablemente a la adición de algún aditivo junto con la cal.

# **5. Origen de los materiales de construcción**

En este apartado se tratará el origen de los materiales pétreos empleados en la construcción del muro de mampostería de los tramos III y IV de la GSW de las Galerías Punta Begoña. Para ello, se ha realizado una revisión bibliográfica sobre canteras existentes en el municipio de Getxo y alrededores (Berango, Leioa, Unbe) a lo largo del siglo XX, a fin de determinar posibles emplazamientos en los que afloren rocas similares a las empleadas en el muro de mampostería objeto de estudio. Una vez recopilada la información, se ha acudido a dichas localizaciones y se han tomado muestras de roca, para, finalmente, analizarlas en laboratorio mediante técnicas petrográficas y comparar los resultados obtenidos con los extraídos de las muestras tomadas en el muro, tratando de establecer analogías y, de este modo, el origen más probable de los materiales.

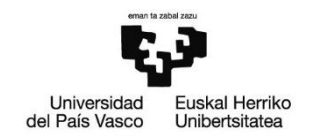

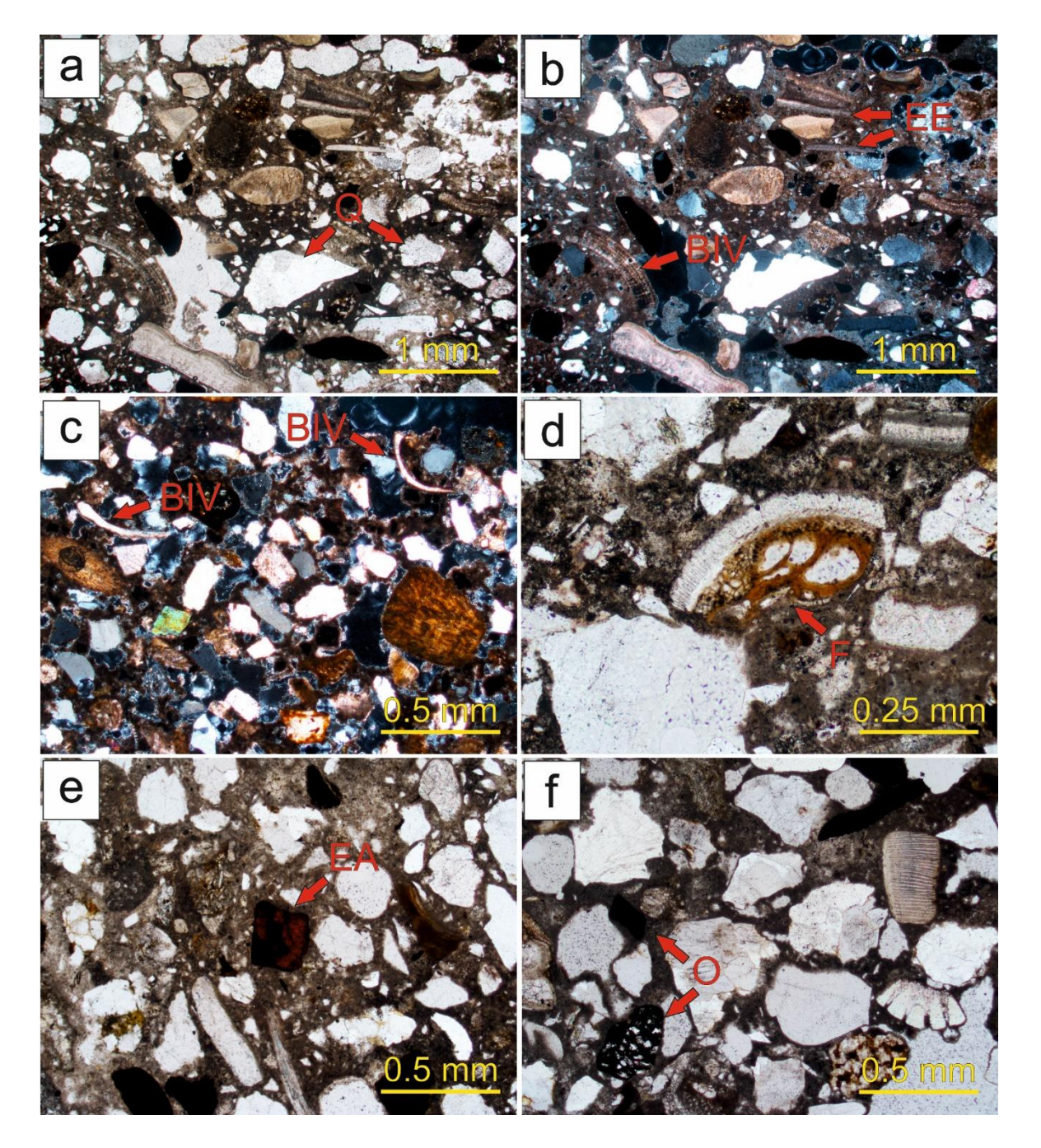

Fig. 22 – Imágenes de microscopía óptica de las láminas delgadas de MO: **a)** Vista general del mortero de rejunteo, con cuarzo (Q) como componente mayoritario y granos muy irregulares (PPL); **b)** Vista general del mortero de rejunteo, con gran cantidad de bioclastos: espículas de erizos (EE), fragmentos de bivalvos (BIV), etc. (XPL); **c)** Bioclastos: conchas de bivalvos (XPL); **d)** Bioclastos: foraminífero planctónico (FP) (PPL); **e)** Elementos antrópicos (EA) (fragmento de ladrillo) (PPL); **f)** Minerales opacos (O), pudiendo tratarse en algunos casos de escorias de fundición (PPL).

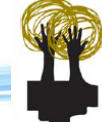

#### **5.1. Resultados bibliográficos**

Tras la búsqueda de información llevada a cabo en el Archivo General de la Administración Pública de la Comunidad Autónoma de Euskadi en la sede central del Gobierno Vasco en Vitoria-Gasteiz, se han seleccionado aquellos documentos de mayor interés y se ha pedido su traslado físico al archivo para un estudio en profundidad. En total, se han encontrado 14 expedientes relativos a explotaciones a cielo abierto cuya localización hace que sean posibles zonas de extracción de las areniscas empleadas en el muro de mampostería bajo estudio (*Fig. 23*). Aunque en nuestro caso lo que más interesa es la situación geográfica de estas canteras, los expedientes aportan mucha más información, como identidad del propietario, periodo de actividad de la cantera, litología extraída o cortes del afloramiento. La información sobre la localización de cada una de las canteras se ha combinado con la información geológica extraída de mapas geológicos del área de estudio, en concreto de la Hoja 37-IV Getxo (Ente Vasco de la Energía – EVE, 1993) (*Anexo 5*), a fin de ver si coincide con la situación de unidades litológicas de naturaleza similar a la de las rocas del muro de mampostería objeto de estudio. De este modo, y una vez determinado que únicamente una unidad del mapa geológico se ajusta a las características litológicas de los materiales de construcción del muro (unidad 22: areniscas, microconglomerados y lutitas; pertenecientes al Flysch Arenoso terciario), se ha descartado o aceptado cada uno de los posibles emplazamientos de la cantera de origen de dichos materiales.

Cabe señalar que los documentos analizados pertenecen a explotaciones a cielo abierto cuya actividad se desarrolla varias décadas más tarde de la construcción de las Galerías Punta Begoña (1918-1922). Se ha acudido a estos documentos dado que hasta mediados del siglo XX no se reguló la explotación de canteras de áridos y rocas de construcción, lo que conlleva que no existan registros previos a esta fecha. Sin embargo, resulta lógico pensar que los afloramientos que se explotaron antes de llevar a cabo la regulación legislativa sean los mismos que se explotaron posteriormente.
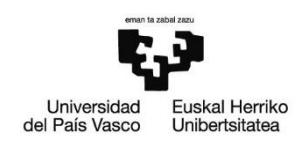

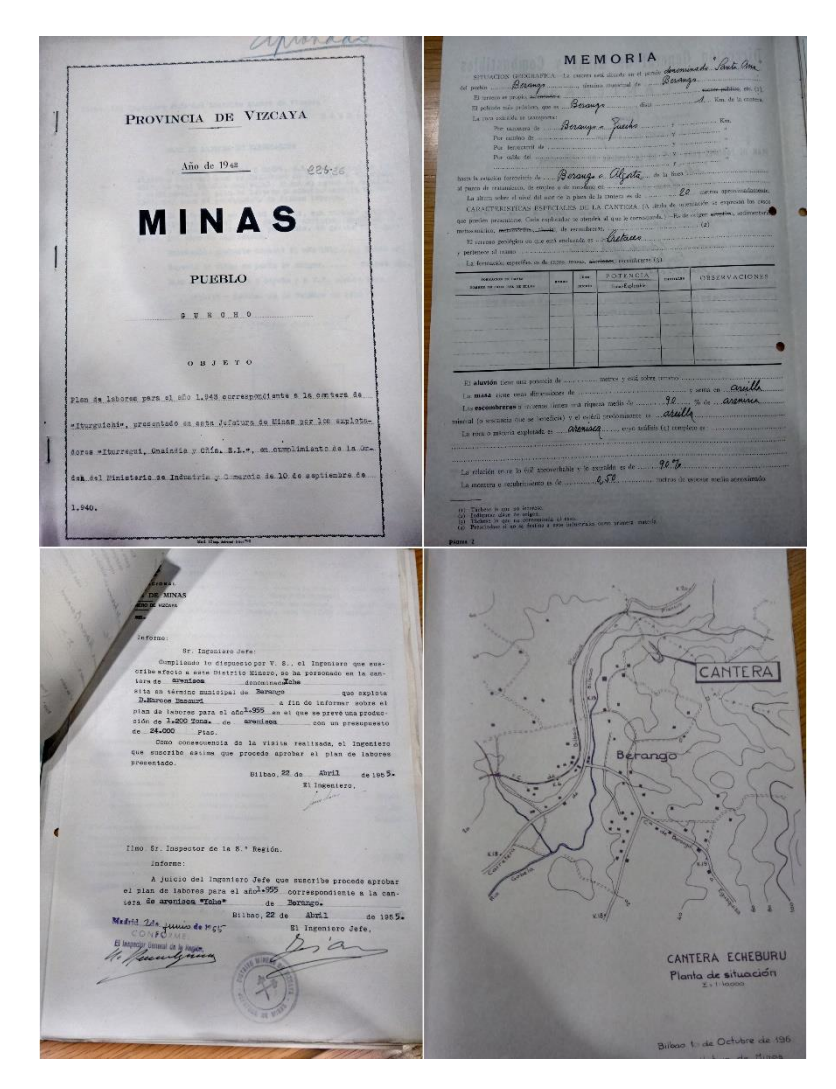

Fig. 23 – Los expedientes sobre antiguas explotaciones a cielo abierto aportan gran cantidad de información sobre las mismas: situación geográfica, identidad del propietario, litología extraída, mapas y cortes de los afloramientos, etc.

# **5.2. Trabajo de campo**

Una vez definidas las posibles canteras y afloramientos de los que pudieron extraerse los materiales empleados en la construcción del muro de mampostería de las Galerías Punta Begoña, se ha procedido a la toma de muestras en campo. Se ha elaborado un mapa en el que se superponen la ortofotografía del área estudiada junto con el mapa geológico del Ente Vasco de la Energía – EVE (Hoja 37-IV Getxo), indicando además los diferentes puntos de muestreo (12 muestras en total). A grandes rasgos, se pueden definir dos sectores de muestreo diferentes, uno oriental, denominado sector Unbe, y otro occidental, denominado sector Berango – Leioa (*Fig. 24 y Anexo 5*).

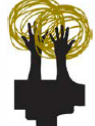

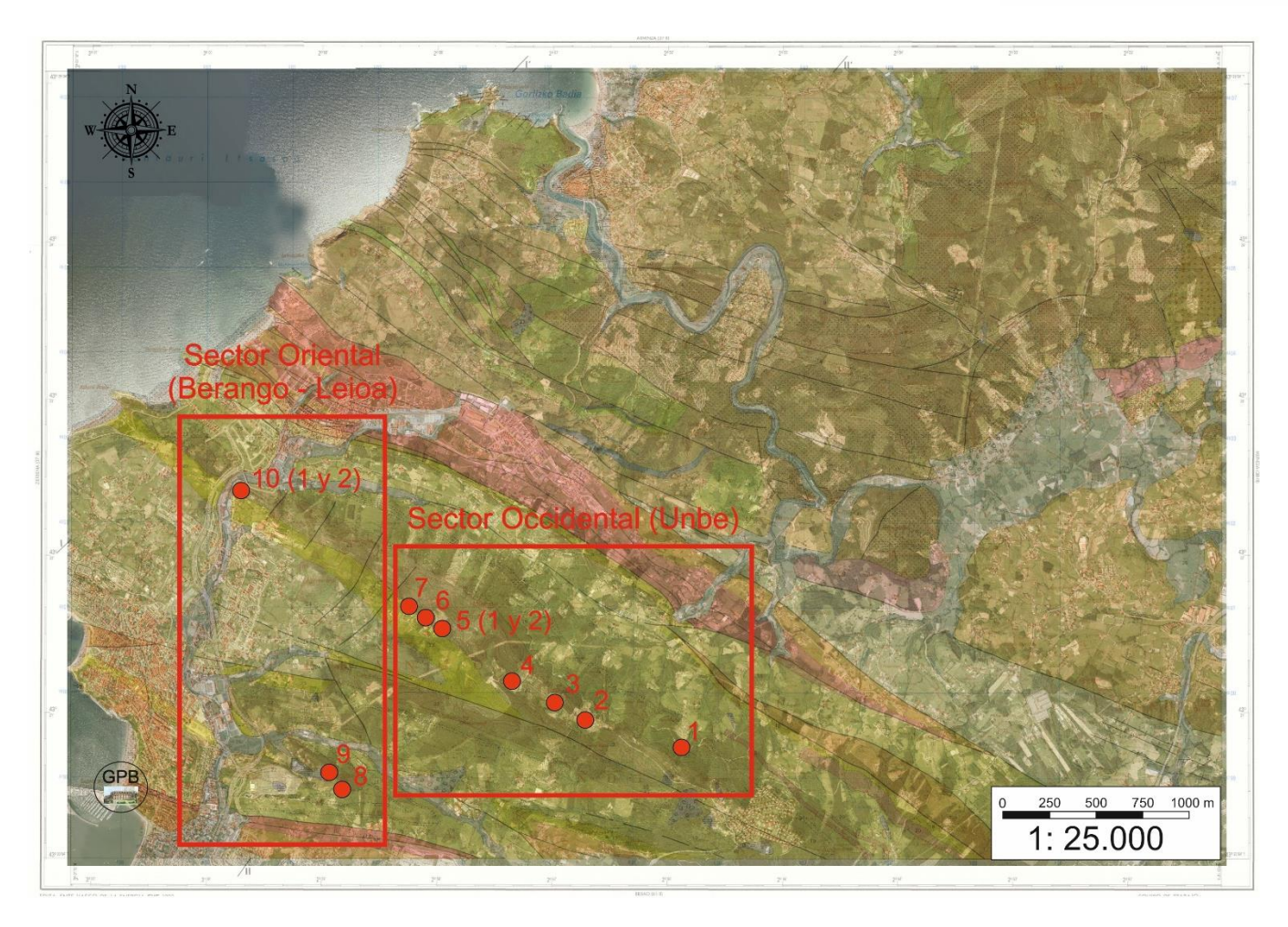

Fig. 24 – Mapa de los puntos muestreados en campo relacionados con posibles afloramientos y/o antiguas explotaciones a cielo abierto de los que pudieron extraerse los materiales de construcción empleados en el muro de mampostería de las Galerías Punta Begoña (GPB).

# **5.3. Estudio petrográfico**

Al igual que con las muestras de roca recogidas en el muro de mampostería objeto de estudio, se han empleado técnicas petrográficas clásicas para analizar las 12 muestras tomadas en los posibles afloramientos de origen de los materiales de construcción empleados en dicho muro. Las diferentes muestras se han agrupado según su similitud petrológica, distinguiendo además entre los dos sectores de muestreo definidos previamente. Se establecerán también analogías con las litologías del muro de mampostería (especialmente con la litología mayoritaria, QA), que al fin y al cabo son aquellas de las que nos interesa conocer su origen.

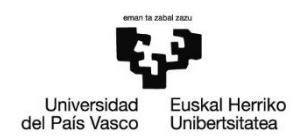

# **5.3.1. Reconocimiento macroscópico**

A grandes rasgos y a primera vista, todas las muestras recogidas en los posibles afloramientos de origen de los materiales de construcción empleados en el muro de mampostería de las Galerías Punta Begoña son areniscas de aspecto muy similar entre sí, algo lógico si se parte de la base de que pertenecen a la misma unidad litológica. Sin embargo, si nos fijamos en detalle, se aprecian ligeras variaciones de unas a otras. En lo relativo al sector Unbe, las areniscas 1, 2 ,3 y 6 muestran un tamaño de grano más fino y un aspecto más sucio, con un color que varía en superficie entre blanquecino y crema. Cabe destacar la marcada fábrica laminada de la muestra 6. Las areniscas 4 y 5.1, aunque del mismo sector son algo diferentes, con mayor tamaño de grano y una textura que se desmenuza en granos fácilmente. Además, presentan gran cantidad de inclusiones de color oscuro. La muestra 5.2 comparte también estas características, aunque su tamaño de grano es considerablemente mayor. En el caso del sector Berango – Leioa, tenemos, por un lado, las areniscas 7, 8 y 9, con un color amarillo claro y tamaño de grano fino, y por otro, las areniscas 10.1 y 10.2, con un tamaño de grano algo mayor (se pueden identificar granos de cuarzo y micas) y tonalidad más oscura.

# **5.3.2. Caracterización petrológica**

#### *Sector Unbe*

#### *Muestras 1, 2, 3 y 6 (Láminas PB-CAN-1-2-3-6)*

Se trata de areniscas mineralógicamente muy similares a las del muro de mampostería, con cuarzo (Q) como mineral principal, y, en menor proporción, feldespato potásico (Fd K), plagioclasa (P), micas (Mc), turmalina (T), minerales de la arcilla (Arc), minerales opacos (O) y algún que otro grano de chert (CH) (*Figs. 25 a, b, c y d*).

En lo relativo a la **trama**, llama la atención que la proporción de cuarzo (Q) en la roca llega a ser aún mayor que en las rocas del muro. Además de esto, se

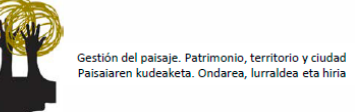

observan variaciones en la proporción de minerales como el feldespato potásico (Fd K) y la plagioclasa (P), así como en su grado de alteración (*Figs. 25 c y d*).

La **matriz** está constituida fundamentalmente por minerales de la arcilla (Arc) y óxidos de hierro (Óx Fe), los cuales le dan un color anaranjado (*Fig. 25 b*). Junto a ella, se identifica también cemento silíceo sintaxial (CQ), cuya generación, consecuencia de la presión litostática y la disolución de los granos de cuarzo, da lugar a granos de cuarzo con caras más cristalinas (*Fig. 25 c*).

Las micas (Mc) aciculares y los **minerales accesorios**, como la turmalina (T), muestran variaciones en proporción, aunque en todos los casos su presencia en menor que en las rocas del muro mampostería (*Figs. 25 b y d*).

Desde el punto de vista **textural**, las rocas muestran tamaño de grano fino y mala esfericidad, mientras si atendemos a los procesos diagenéticos, la considerable compactación de la roca (que conlleva una muy baja porosidad) junto con la presencia de cemento silíceo sintaxial, indican una diagénesis temprana.

En conjunto, se trata de rocas mineralógicamente maduras, puediendo clasificarse como cuarzoarenitas (Pettijohn *et al.*, 1973).

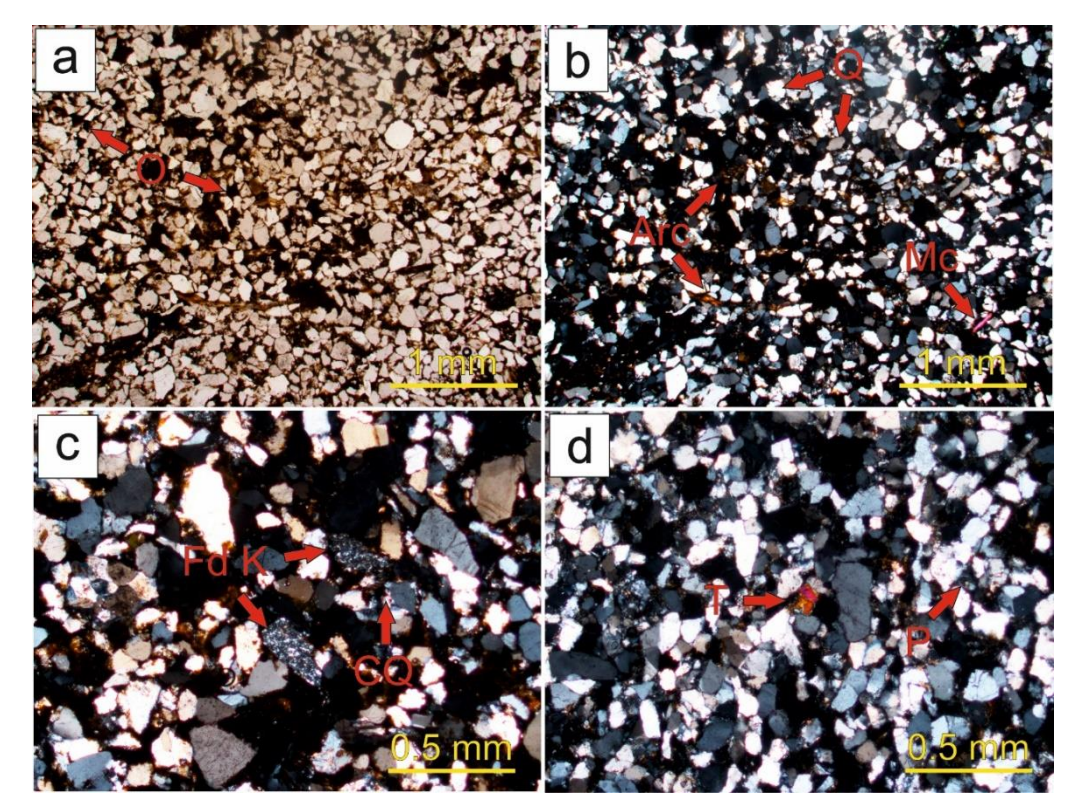

36 (Q), micas (Mc) y minerales de la arcilla (Arc) (XPL); **c)** Feldespato potásico (Fd K) intensamente alterado y cemento de Fig. 25 – Imágenes de microscopía óptica de las láminas delgadas de los afloramientos 1, 2, 3 y 6: **a)** Vista general, con presencia de minerales opacos (O) (PPL); **b)** Vista general, destacando entre los componentes minerales principales cuarzo cuarzo sintaxial (CQ) (XPL); **d)** Granos de turmalina (T) y plagioclasa (P) (XPL).

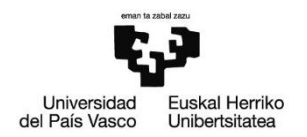

*Muestras 4 y 5.1 (Láminas PB-CAN-4-5.1)*

En este caso, sin detectarse apenas variación en cuanto a composición mineralógica (*Figs. 26 a y b*), sí que se observan otros cambios.

En primer lugar, en lo que respecta a la **trama**, es bastante frecuente la presencia de granos de cuarzo fracturados (Qcuarteado) y con inclusiones (I) (*Fig. 26 c*). La **matriz** por su parte también muestra algunas diferencias, con zonas con mayor con concentración de minerales arcillosos (Arc+) que se alternan con otras menos arcillosas y de aspecto más limpio (Arc-) (*Fig. 26 a*). Por otro lado, se aprecia una mayor presencia de **minerales accesorios** (por ej. turmalina (T)) (*Fig. 26 d*). En cualquier caso, se trata también de cuarzoarenitas (Pettijohn *et al.*, 1973).

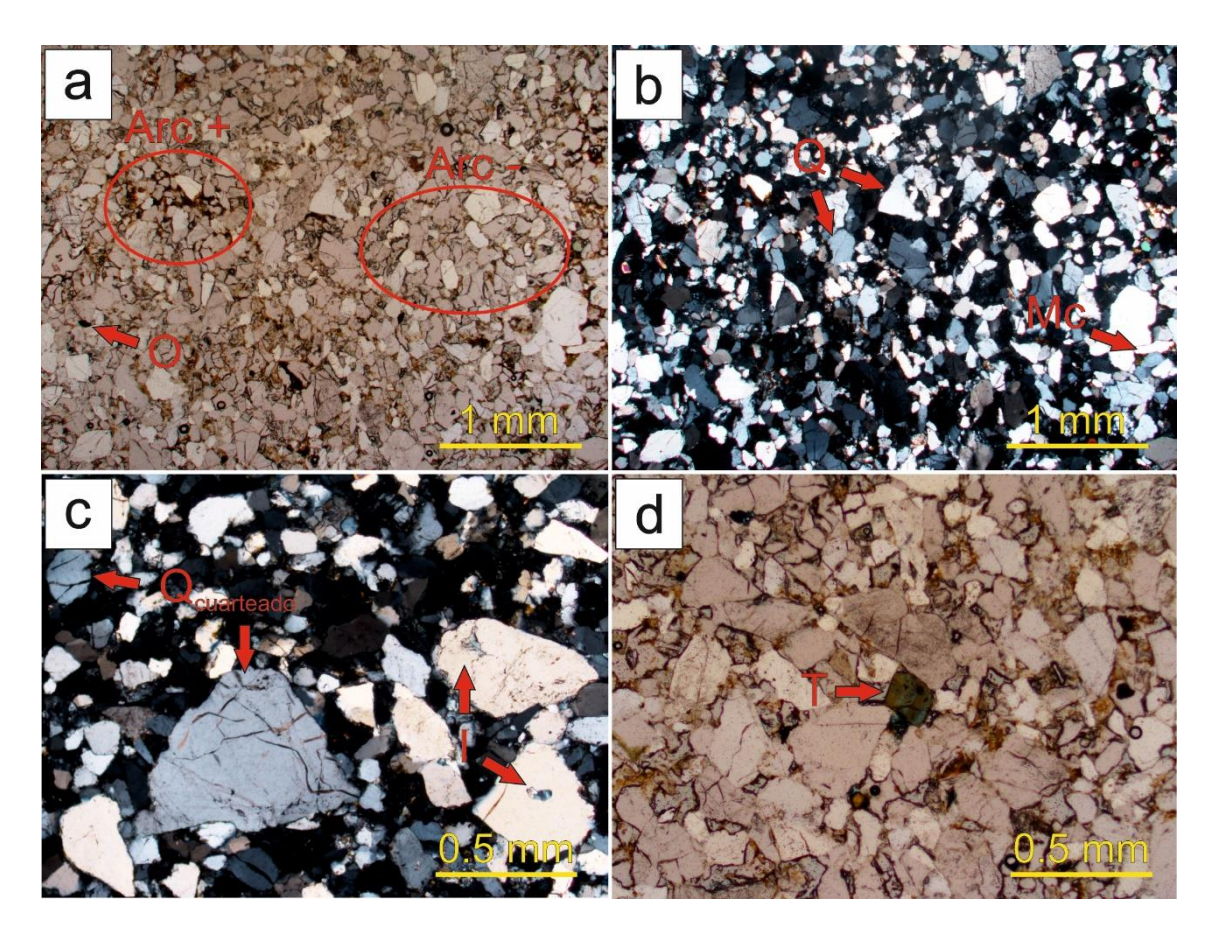

Fig. 26 – Imágenes de microscopía óptica de las láminas delgadas de los afloramientos 4 y 5.1: **a)** Vista general, con alternancia de zonas de matriz más arcillosas y sucias (Arc+) con otras menos arcillosas y más limpias (Arc-) (PPL); **b)** Vista general, destancando entre los minerales principales el cuarzo (Q) y las micas (Mc) aciculares (XPL); **c)** Granos de cuarzo cuarteados (Qcuarteado) y con inclusiones (I) (XPL); **d)** Cristal de turmalina (T) con su marcado hábito romboidal y pleocroísmo (PPL).

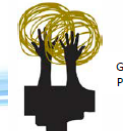

# *Muestra 5.2 (Lámina PB-CAN-5.2)*

Esta arenisca es muy parecida a las anteriores en cuanto a los minerales que presenta (*Fig. 27 a*), si bien se detectan algunas diferencias. En la **trama**, destacan dos aspectos, por un lado, la presencia tanto de granos de cuarzo (Q) con inclusiones o vacuolas (I) (*Fig. 27 b*) como de granos policristalinos (Qpolicristalino) (*Fig. 27 c*), y, por otro, el mayor grado de alteración del feldespato potásico (Fd K) (*Fig. 27 d*). Además de esto, y desde el punto de vista **textural**, se aprecia un tamaño de grano considerablemente mayor, junto con un "sorting" y un grado de esfericidad de los granos muy malo (*Fig. 27 a*). En cualquier caso, se trata también de una cuarzoarenita (Pettijohn *et al.*, 1973).

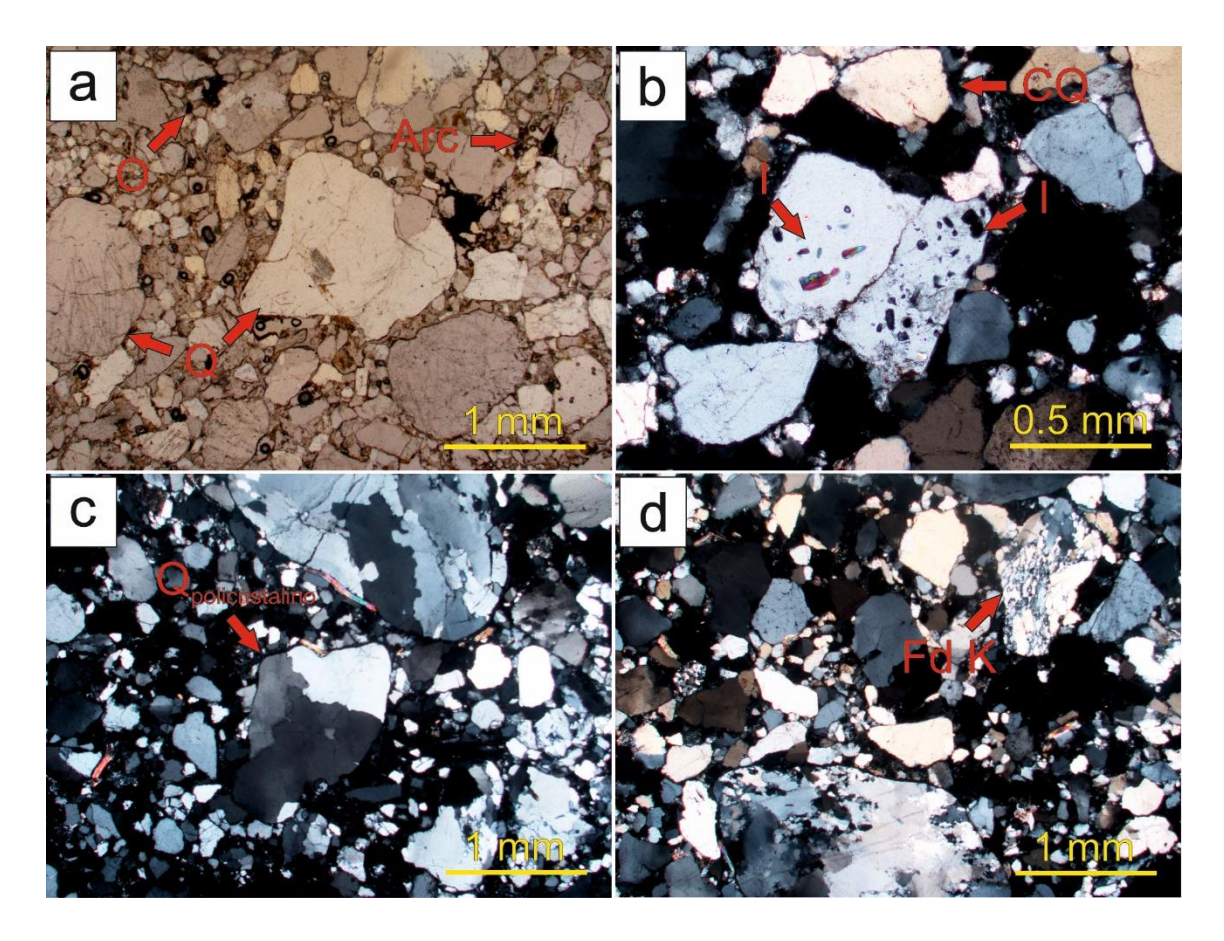

Fig. 27 – Imágenes de microscopía óptica de las láminas delgadas del afloramiento 5.2: **a)** Vista general, con un tamaño de grano considerablemente mayor y presencia de minerales opacos (O) y minerales de la arcilla (Arc) (PPL); **b)** Granos de cuarzo (Q) con múltiples inclusiones (I) y cemento de cuarzo (CQ) sintaxial (XPL); **c)** Grano de cuarzo policristalino (Qpolicristalino) (XPL) **d)** Feldespato potásico (Fd K) intensamente alterado (XPL).

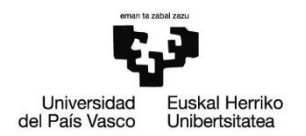

# *Sector Berango – Leioa*

# *Muestras 7, 8 y 9 (Láminas PB-CAN-7-8-9)*

Mineralógicamente idénticas a las muestras descritas anteriormente (*Figs. 28 a, b y c*), se aprecian ciertas diferencias. En la **trama** se observa un alto grado de alteración del feldespato potásico (Fd K) y la plagioclasa (P) (*Figs. 28 d y e*), mientras que, en el caso de la **matriz**, destacan las variaciones en su proporción arcillosa (mayor en la muestra 9) (*Fig. 28 f*). Ocurre algo similar con la concentración de micas (Mc). Junto con esto, lo que más llama la atención de estas muestras es su **textura**, ya que se asemeja (progresivamente de la muestra 7 a la 9) mucho más a la que presentan las rocas del muro de mampostería de las Galerías Punta Begoña. En cualquier caso, se trata también de cuarzoarenitas (Pettijohn *et al.*, 1973).

#### *Muestras 10.1 y 10.2 (Láminas PB-CAN-10.1-10.2)*

De nuevo mineralógicamente prácticamente idénticas a las rocas anteriores, estas rocas son las que mayor parecido petrológico guardan con las del muro de mampostería bajo estudio (especialmente la muestra 10.2), tanto en lo que respecta a la proporción en la que se encuentran los distintos minerales (cuarzo, feldespatos, micas) como a su fábrica y textura (grano medio) (*Figs. 29 a, b y c*). En la **trama**, junto al cuarzo (Q) predominante, destaca una vez más la intensa alteración de los granos de feldespato potásico (Fd K) y plagioclasa (P) (*Figs. 29 c, d y e*). Otros aspectos reseñables son la importante presencia de micas (Mc) aciculares (*Figs. 29 c, d*) y, ya en relación con los **minerales accesorios**, los cristales de turmalina (T) con su característico hábito romboidal (*Fig. 29 f*). Al igual que el resto de muestras, se trata también de cuarzoarenitas (Pettijohn *et al.*, 1973).

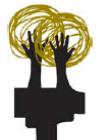

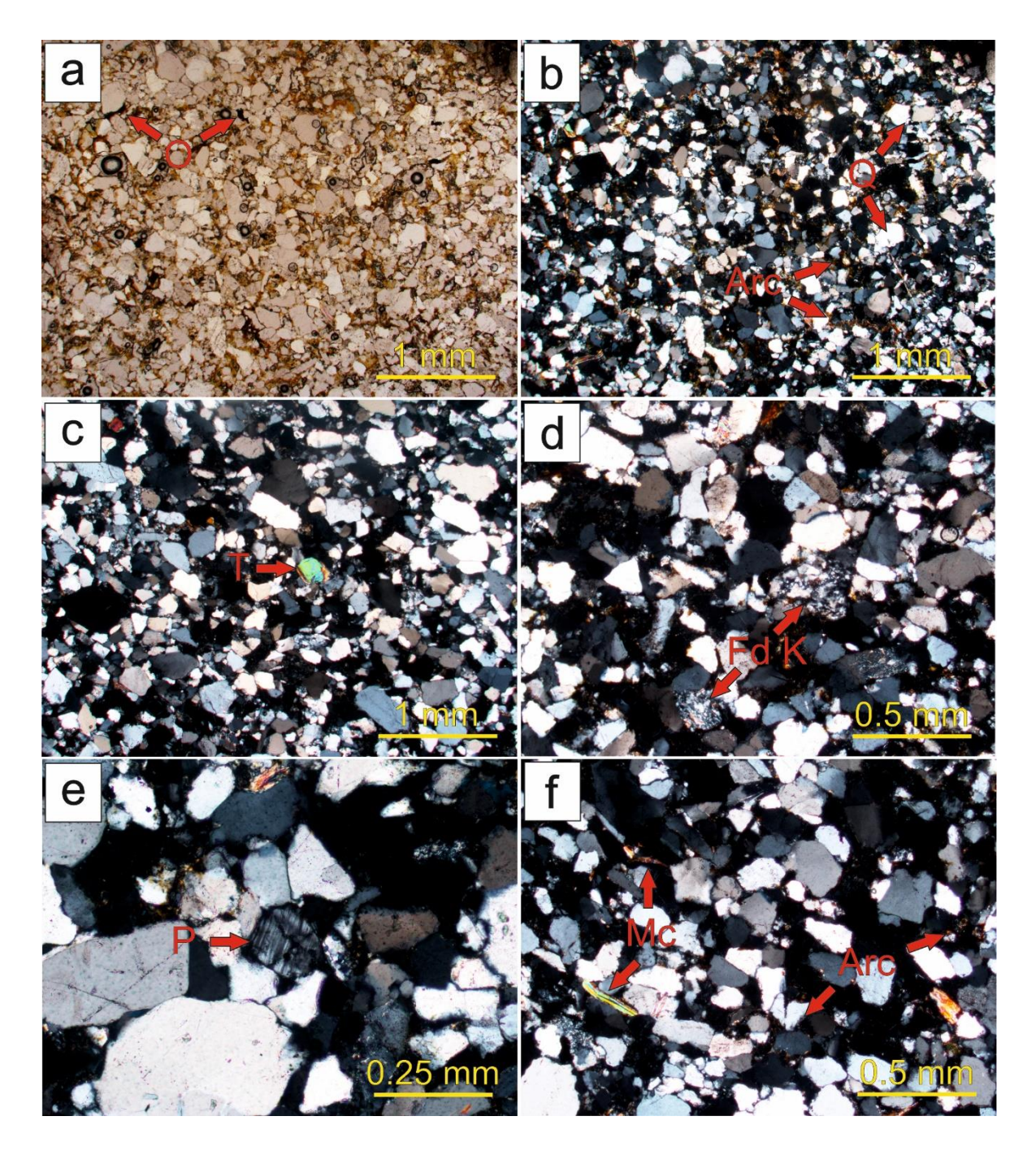

Fig. 28 – Imágenes de microscopía óptica de las láminas delgadas de los afloramientos 7, 8 y 9: **a)** Vista general, con una fábrica y textura que se asemeja más a la vista en las láminas delgadas de las muestras de roca recogidas *in situ* en el muro de mampostería (PPL); **b)** Vista general, destacando en la composición mineralógica los granos de cuarzo (Q) y los minerales de la arcilla (Arc) (XPL); **c)** Cristal de turmalina (T), con su elevada birrefringencia (XPL); **d)** Feldespato potásico (Fd K) intensamente alterado (XPL); **e)** Plagioclasa (P) con su característico maclado polisintético (XPL); **f)** Se observan variaciones en la concentración de micas (Mc) y en la componente arcillosa de la matriz (Arc) (XPL).

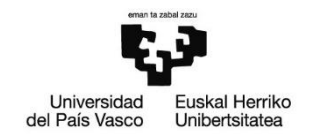

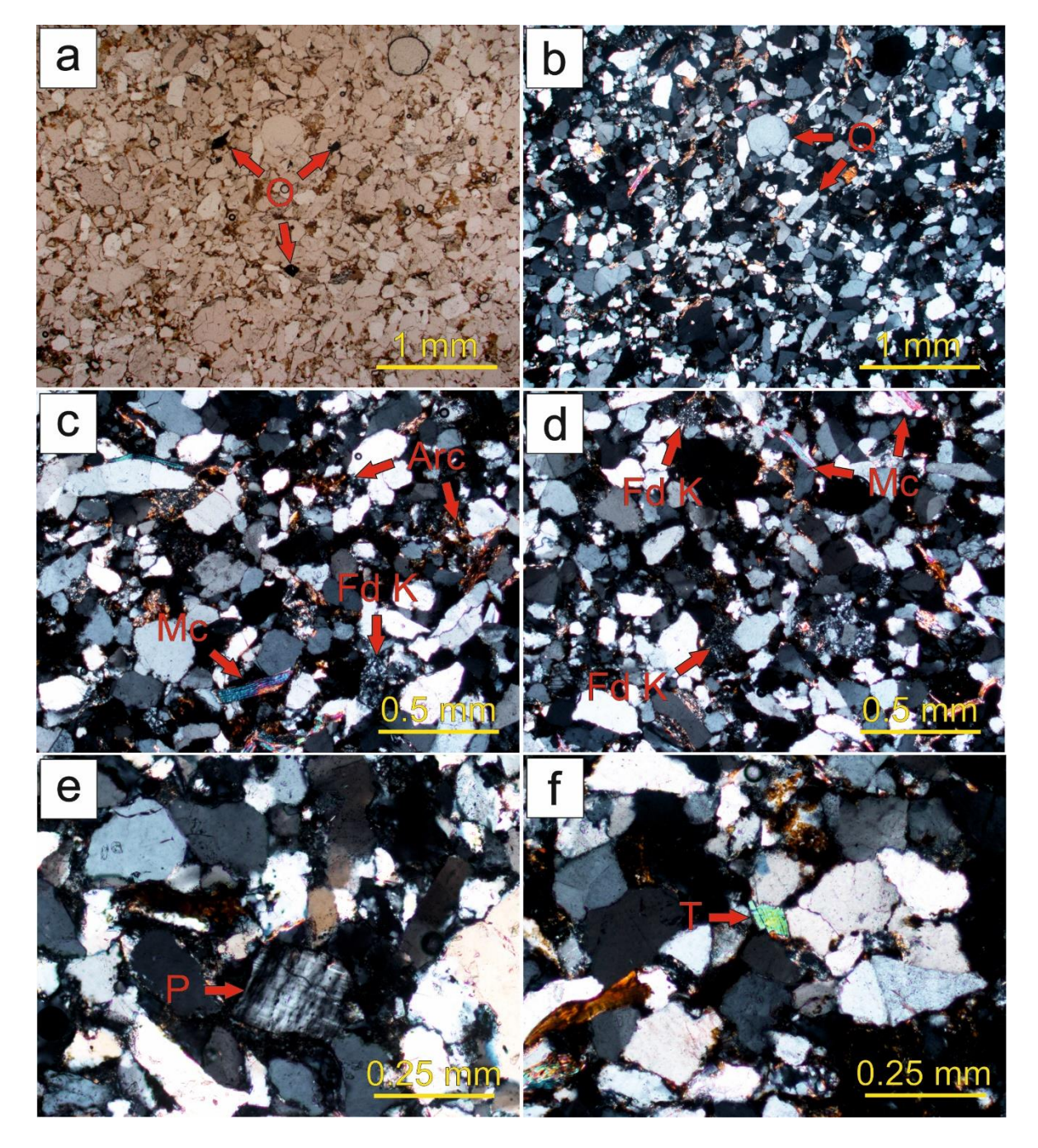

Fig. 29 – Imágenes de microscopía óptica de las láminas delgadas de los afloramientos 10.1 y 10.2: **a)** Vista general, con la fábrica y textura que más se asemeja a la vista en las láminas delgadas de las muestras de roca recogidas *in situ* en el muro de mampostería (PPL); **b)** Vista general, destacando la predominancia del cuarzo (Q) en la trama (XPL); **c) y d)** Importante presencia de micas (Mc) aciculares, feldespato potásico (Fd K) intensamente alterado y minerales de la arcilla (Arc) (XPL); **e)** Plagioclasa (P) con su distintivo maclado polisintético (XPL); **f)** Cristal de turmalina (T) con su característica elevada birrefringencia (XPL).

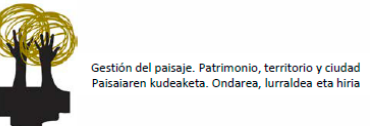

# **5.4. Aportación del estudio bibliográfico y petrográfico a la identificación del origen de los materiales**

En base a la información recopilada, tanto bibliográfica como petrográfica, se han podido determinar diferentes aspectos sobre la procedencia de los materiales de construcción empleados en la mampostería de las Galerías Punta Begoña. En primer lugar, y tomando como referencia el mapa geológico del Ente Vasco de la Energía – EVE (Hoja 37-IV Getxo), se ha determinado que se trata de areniscas pertenecientes a la unidad litológica 22 de dicho mapa, formada por areniscas, microconglomerados y lutitas de la base del Eoceno; se corresponden con facies del conocido como "Flysch Eoceno" (Orue-Etxebarria *et al.*, 1990).

En lo que respecta a la localización exacta del afloramiento del que se extrajeron las areniscas, todos los datos apuntan a que se encuentra en el sector Berango – Leioa. La mayor similitud petrológica de las muestras de roca recogidas en distintos puntos de este sector (respecto a las tomadas en el muro de mampostería objeto de estudio) y la proximidad a las Galerías Punta Begoña (en comparación con el sector Unbe) lo corroboran. Concretamente, se deduce que las areniscas se extrajeron de los afloramientos existentes en el extremo norte del municipio de Berango, tanto por la existencia en esa zona de diferentes canteras a comienzos del siglo XX, como por la gran similitud petrológica de las muestras recogidas allí (muestras 10.1 y 10.2) con las tomadas *in situ* en el muro de mampostería.

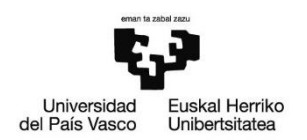

# **6. Reconocimiento de alteraciones**

A continuación, se analizarán las diferentes alteraciones presentes en la sección de las Galerías Punta Begoña objeto de estudio, tanto en la zona correspondiente al muro de mampostería como en la del muro de hormigón. Para ello, tomando como base y referencia la información existente sobre patologías en materiales pétreos de patrimonio construido (Ordaz y Esbert, 1988; Varios Autores, 2006; García de Miguel, 2009; ICOMOS-ISCS, 2011; Alonso *et al.*, 2013; Damas Mollá *et al.*, 2017), se han identificado y clasificado los diferentes tipos de alteraciones observadas. El empleo de esta terminología temática común busca evitar confusión y problemas de comunicación entre las personas que se ven involucradas en el mundo de la conservación y restauración del patrimonio. Una vez caracterizadas las alteraciones, y de forma análoga a lo hecho con las rocas de construcción, se ha realizado un mapeo de las mismas en cada uno de los tramos de interés (tramos III y IV), mostrando su distribución en la fachada y determinando distintas medidas estadísticas. Además de esto, también se han tomado muestras de las alteraciones más significativas, procediendo a su estudio y análisis mediante técnicas petrográficas y químicas.

# **6.1. Identificación y clasificación de los diferentes tipos de alteraciones**

En este apartado, y de acuerdo al esquema presentado seguidamente (Damas Mollá *et al.*, 2017) (*Fig. 30*), se describen las diferentes alteraciones identificadas. Se aporta también, una selección detallada de imágenes de todas las tipologías de alteración reconocidas.

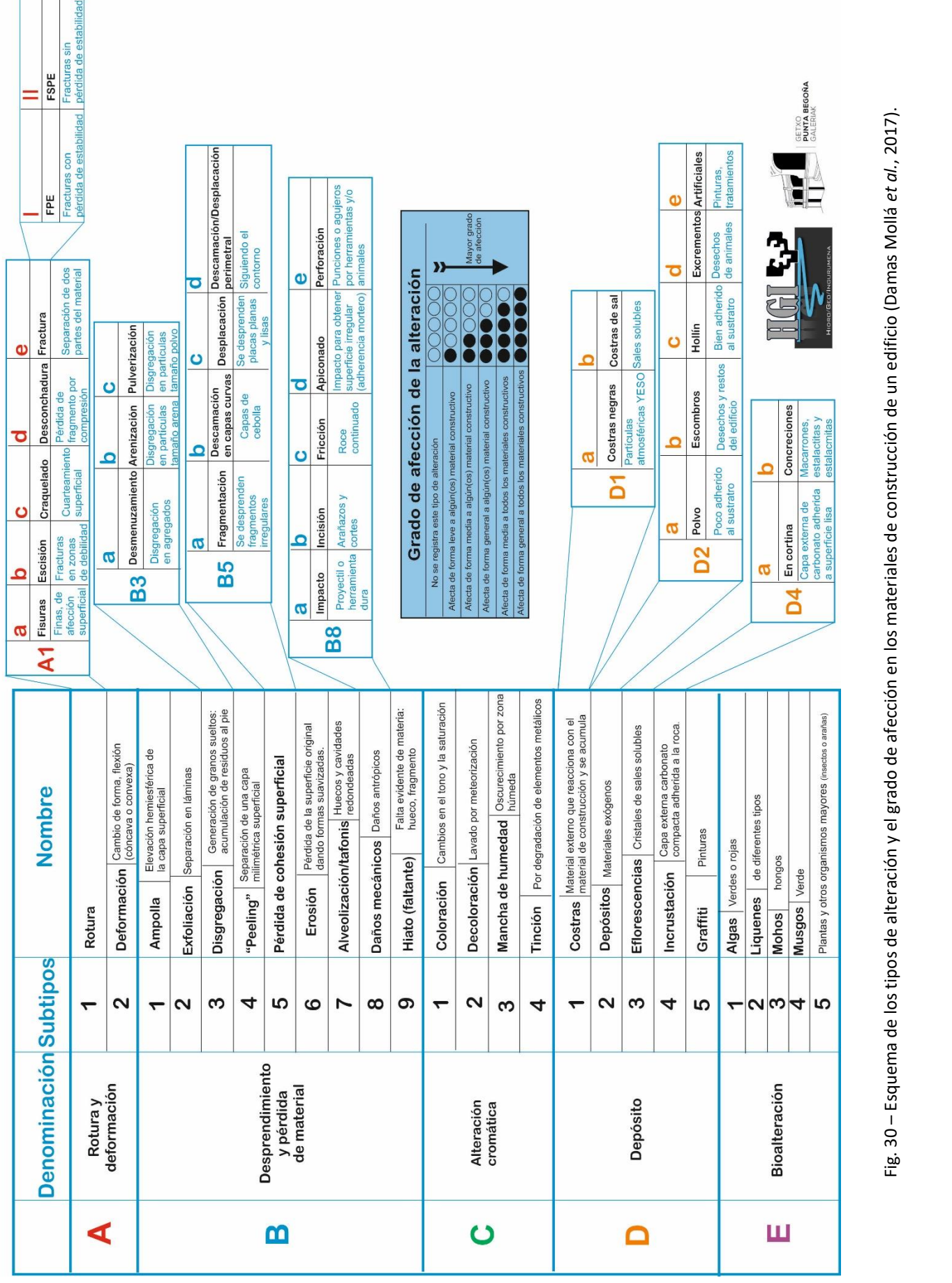

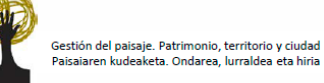

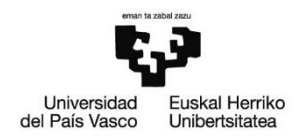

# *A. Rotura y deformación*

#### o **A1. Rotura**

Separación real de una roca de construcción y/o mortero. En función del grado de apertura y de su penetración en el material pueden diferenciarse varios tipos.

o A1c. Craquelado

Cuarteamiento superficial del material con grietas de escasa profundidad (< 1 mm) (*Fig. 31 a*). Es una patología a tener en cuenta dado que, a largo plazo, puede implicar pérdida de material.

Material/es afectados: Mortero 2 del muro de hormigón.

#### o A1d. Desconchadura

Separación de un fragmento de material resultado de esfuerzos mecánicos de compresión (*Fig. 31 b*). A pesar de tratarse fundamentalmente de un daño estético, conviene averiguar el origen de dichos esfuerzos.

Material/es afectados: Morteros 2 y 3 del muro de hormigón.

#### o A1e. Fractura

Abertura que atraviesa la roca y/o el mortero sin estar controlada por su estructura interna (laminación, estratificación) o por elementos antrópicos, sino por cargas (*Fig. 31 c*). Dichas cargas, pueden ser responsables de la pérdida de estabilidad de la edificación, por lo que deben ser controladas.

Material/es afectados: General.

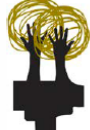

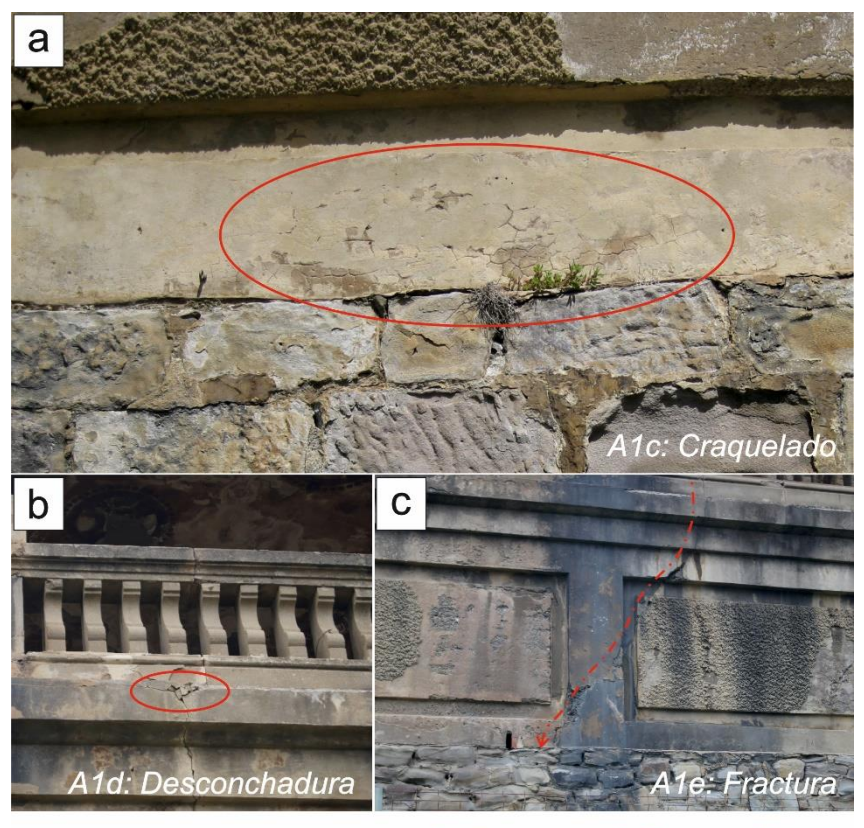

# A: Rotura y deformación

Fig. 31 – **a)** Craquelado (A1c) en la capa más externa de mortero (Mortero 2) del muro de hormigón; **b)** Desconchadura (A1d) resultado de esfuerzo compresivos en el muro de hormigón; **c)** Fractura (A1e) que atraviesa de arriba abajo la totalidad del muro de hormigón.

# *B. Desprendimiento y pérdida de material*

Proceso de alteración superficial y/o penetrativa que conlleva la pérdida de cohesión del material constructivo, la cual se traduce en una pérdida real de masa. La degradación puede deberse a procesos físicos, químicos o a una combinación de ambos.

# o **B1. Ampolla**

Elevación hemiesférica de una capa milimétrica de roca y/o mortero que produce la separación progresiva de una capa de material, conduciendo en última instancia a su desprendimiento (*Fig. 32 a*). Se reconoce en numerosas areniscas del muro de mampostería. Cabe señalar que su formación precede a otras alteraciones que degradan el material de forma rápida, como el craquelado o la fragmentación. El origen de esta patología es la cristalización de sales solubles en el interior del material constructivo.

Material/es afectados: General, aunque sobre todo a las areniscas del muro.

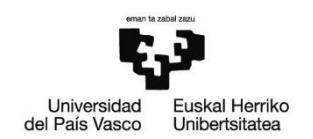

# o **B3. Disgregación**

Desintegración del material en granos de diferente tamaño. Normalmente conlleva la acumulación de material en la base, y de acuerdo al tamaño de partícula pueden diferenciarse tres tipos: desmenuzamiento, arenización y pulverización. En este caso, únicamente el segundo está presente en el tramo de estudio.

#### o B3b. Arenización

Desintegración del material en partículas tamaño arena (*Fig. 32 b*). Material/es afectados: Areniscas del muro de mampostería.

#### o **B4. "Peeling"**

Separación de una capa superficial milimétrica de la roca y/o mortero consecuencia de su alteración o de la mala interacción entre dos materiales constructivos (*Fig. 32 c*).

Material/es afectados: Areniscas del muro de mampostería.

# o **B5. Pérdida de cohesión superficial**

Separación del material en capas, generando una falsa laminación hacia su interior. Según la morfología de dichas capas con respecto al conjunto, se diferencian:

#### o B5a. Fragmentación

Separación del conjunto del material constructivo en fragmentos heterométricos. Suele ser una alteración posterior al craquelado (A1c). Material/es afectados: Morteros 2 y 3 del muro de hormigón (*Fig. 32 d*).

#### o B5b. Descamación en capas curvas

Separación del material en capas semejantes a capas de cebolla. Material/es afectados: Areniscas del muro de mampostería (*Fig. 32 e*).

#### o B5c. Desplacación

Separación superficial en placas planas y lisas.

Material/es afectados: Mortero 3 del muro de hormigón (*Fig. 32 f*).

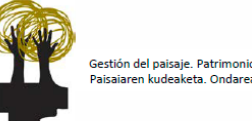

#### o **B7. Alveolización/Tafonis**

Huecos de formas sinuosas que pueden estar o no conectados entre sí a modo de enrejado. Las alveolizaciones son muy conocidas en las areniscas terciarias que forman los acantilados del Puerto Viejo de Algorta, habiéndose realizado trabajos específicos sobre ellas (Elorza y Aparicio, 2015). En el caso de las Galerías de Punta Begoña, se observa como las areniscas de mampostería van desgastándose generando normalmente cavidades hacia el borde y redondeando su morfología exterior (*Fig. 32 g*). Además, es importante señalar que los procesos de alveolización suelen conllevar la pérdida primaria del mortero de rejunteo.

Material/es afectados: Areniscas del muro de mampostería.

#### o **B8. Daños mecánicos**

Daños sobre la superficie del material generados por la acción antrópica. Se distinguen los siguientes:

o B8a. Impacto

Golpe generado por proyectil o herramienta dura (*Fig. 32 h*). Material/es afectados: Areniscas del muro de mampostería

#### o B8d. Apiconado

Impacto sobre la superficie del material para conseguir una superficie irregular, bien sea por estética o para conseguir una mejor adherencia del mortero.

Material/es afectados: Areniscas del muro de mampostería (*Fig. 32 i*).

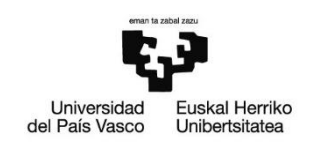

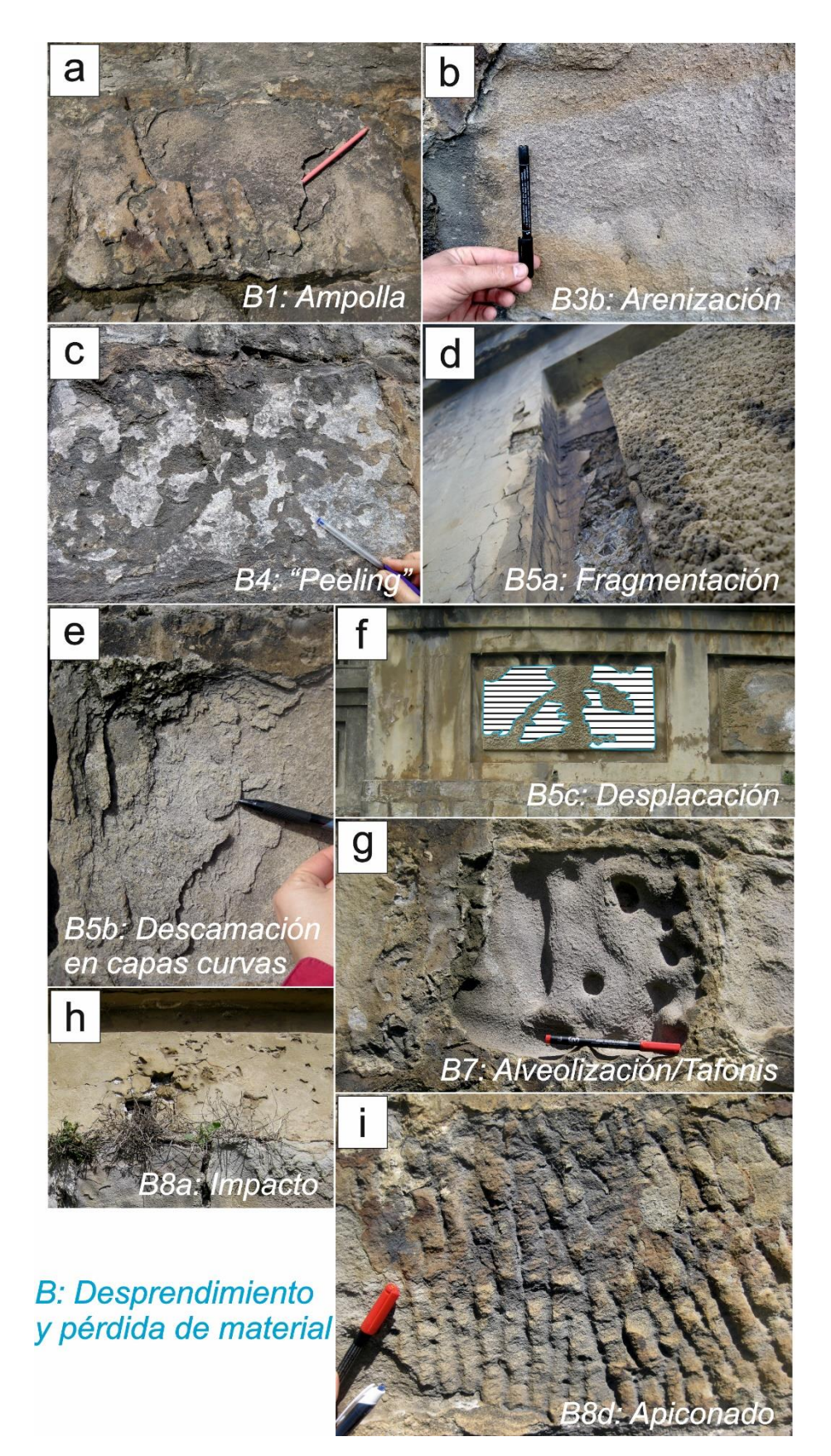

Fig. 32 – **a)** Ampolla (B1) en una arenisca del muro de mampostería; **b)** Arenización (B3b); **c)** "Peeling" (B4); **d)** Fragmentación (B5a) en el muro de hormigón; **e)** Descamación en capas curvas (B5b); **f)** Desplacación (B5c) afectando al mortero 3 del muro de hormigón; **g)** Alveolización/Tafonis (B7); **h)** Impacto (B8a); **i)** Apiconado (B8d).

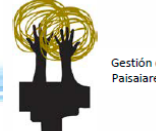

# *C. Alteración cromática*

Cambio del color natural de una roca y/o mortero.

#### o **C1. Coloración**

Cambio en el tono y la saturación del color (*Fig. 33 a*). Se trata de un proceso natural resultado de la exposición de los materiales a la intemperie, y debe tenerse en cuenta a la hora de elegir un determinado material de construcción.

Material/es afectados: General, aunque sobre todo a materiales porosos.

# o **C3. Mancha de humedad**

Oscurecimiento del material por la existencia de una zona húmeda continua. Se reconoce en múltiples puntos de la sección de estudio, especialmente junto a elementos arquitectónicos que favorecen la persistencia y/o salida del agua, como mechinales o salientes (*Fig. 33 b*).

Material/es afectados: General.

# o **C4. Tinción**

Cambio de color del material (tonos rojizos-anaranjados) resultado de la lixiviación de elementos metálicos.

Material/es afectados: Ganchos y anillos metálicos presentes en el muro de hormigón o puntos en los que aflora la armadura del hormigón (*Fig. 33 c*).

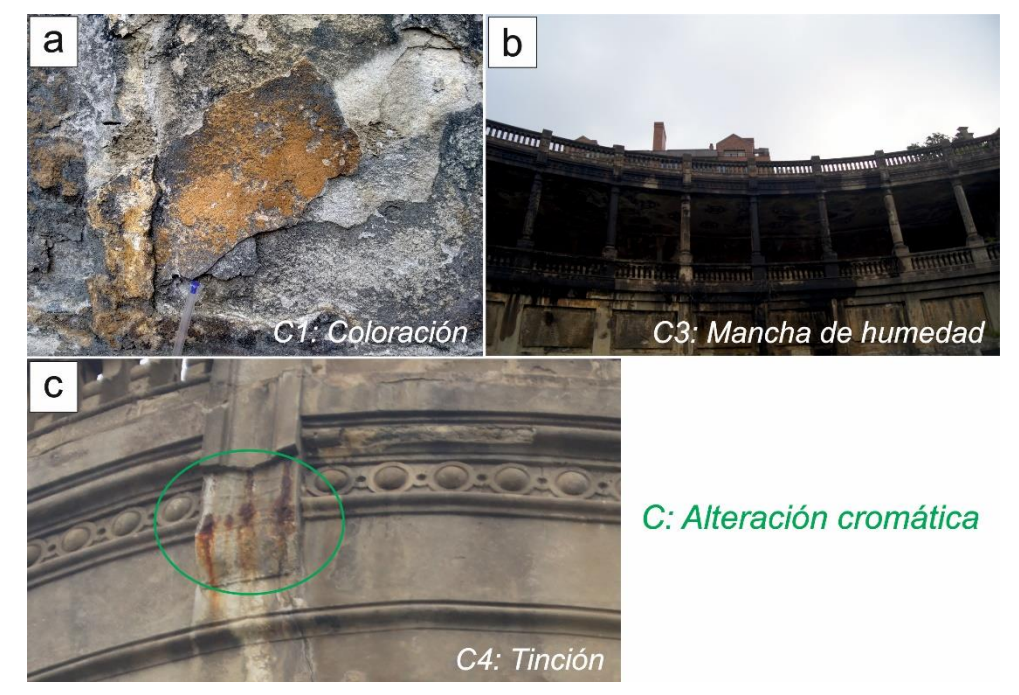

Fig. 33 – **a)** Coloración (C1) en una arenisca del muro de mampostería; **b)** Manchas de humedad (C3) presentes a lo largo de toda la fachada del tramo IV; **c)** Tinción (C4) en un punto en el que aflora la armadura del hormigón.

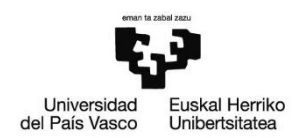

# *D. Depósito*

#### o **D2. Depósitos**

Acumulación en la superficie de materiales exogénicos. De grosor variable, por lo general no están fuertemente adheridos a la superficie del material de construcción. En la sección de estudio se pueden diferenciar los siguientes tipos:

- I. *Polvo (D2a)*: poco adherido al sustrato. Material/es afectados: General.
- II. *Hollín (D2c)*: bien adherido al sustrato. Material/es afectados: Ornamentación (cuadrantes) del muro de hormigón) (*Fig. 34 a*).
- III. *Artificiales (pinturas, tratamientos) (D2e)* Material/es afectados: Algunas zonas del muro de mampostería (manchas de pintura verde) (*Fig. 34 b*).

#### o **D3. Eflorescencias**

Depósitos de sales solubles en fase cristalina en la superficie del material. Pueden presentar diversas formas (pulverulento, acicular), y, normalmente, se dan en zonas poco expuestas al lavado por la lluvia.

Material/es afectados: Fundamentalmente el muro hormigonado (*Fig. 34 c*).

#### o **D4. Incrustaciones**

Capa externa compacta de carbonato fuertemente adherida al sustrato. Según su morfología se distinguen dos tipos, en cortina o concreciones, siendo el primero el que se observa en la sección de estudio.

o D4a. En cortina

Capa externa de carbonato que cubre la superficie lisa de la pared. Se presenta de dos formas diferentes. Por un lado, en forma de gruesas capas de carbonato cálcico que reprecipita sobre algunas areniscas del muro de mampostería y sobre el mortero de rejunteo (*Fig. 34 d*). Por otro lado, la totalidad del muro se encuentra cubierto por una fina película o film (milimétrico) de carbonato cálcico que cubre a los bloques de arenisca, procedente casi con total seguridad del muro de hormigón situado en la parte superior. Cabe recordar que dicho muro contiene

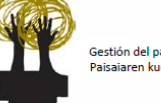

mortero compuesto por un aglomerante carbonatado, compuesto que podría disolverse y discurrir hacia el muro de mampostería, donde reprecipitaría en forma de carbonato de calcio (CaCO<sub>3</sub>) mediante la siguiente reacción química:

#### **Ca2+ + 2HCO<sup>3</sup> - CaCO<sup>3</sup> + CO<sup>2</sup> + H2O**

Esta parece ser la explicación más plausible, dado que al aplicar HCl diluido al 5% sobre la superficie de las rocas de mampostería *in situ*, se produce efervescencia (resultado de la siguiente reacción química:  $CaCO<sub>3</sub> + 2HCl \rightarrow CaCl<sub>2</sub> + CO<sub>2</sub> + H<sub>2</sub>O$ , confirmando la presencia de carbonato cálcico. Sin embargo, al tomar muestras de dichas rocas y estudiarlas a partir de láminas delgadas, no se observa el más mínimo rastro de carbonato cálcico en su composición mineralógica. Parece, por tanto, que el carbonato cálcico se limita a una fina película o film que recubre la superficie de los bloques de roca del muro de mampostería.

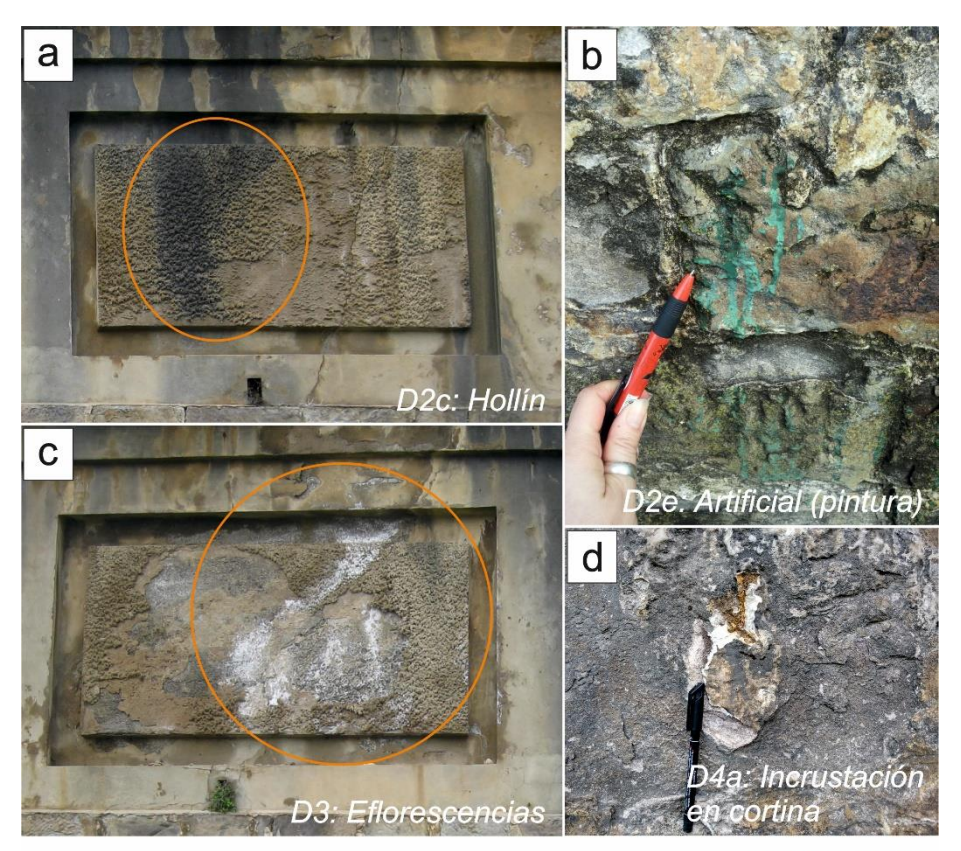

# D: Depósito

Fig. 34 – **a)** Depósito de hollín (D2c) sobre uno de los cuadrantes del muro de hormigón; **b)** Depósito a modo de manchas de pintura verde (D2e) en varias areniscas del muro de mampostería; **c)** Eflorescencias (D3) en uno de los cuadrantes del muro de hormigón; **d)** Incrustación carbonatada en cortina (D4a) sobre una de las areniscas del muro de mampostería.

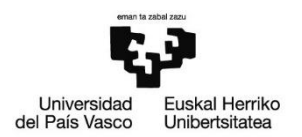

# *E. Bioalteración*

Procesos de alteración de los materiales constructivos como consecuencia de la

acción de organismos vivos.

o **E1. Algas**

Verdes o rojas.

Material/es afectados: Muro de mampostería, tanto en algunas areniscas como en el mortero de unión (sobre todo en la base del muro) (*Fig. 35 a*).

# o **E2. Líquenes**

Amarillos, blancos en ramilletes, negros o verdes.

Material/es afectados: Muro de mampostería, especialmente en la base (*Fig. 35 b*).

# o **E3. Mohos**

Hongos.

Material/es afectados: Muro de mampostería (sobre todo en la base) (*Fig. 35* 

*c*).

# o **E4. Musgos**

De color verdoso.

Material/es afectados: Muro de mampostería (sobre todo en la base) (*Fig. 35 d*).

# o **E5. Plantas y otros organismos superiores**

Hierbas y plantas.

Material/es afectados: Especialmente aquellas zonas con un flujo de agua relativamente frecuente y espacio disponible, como mechinales o huecos. (*Fig. 35 e*).

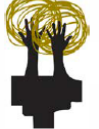

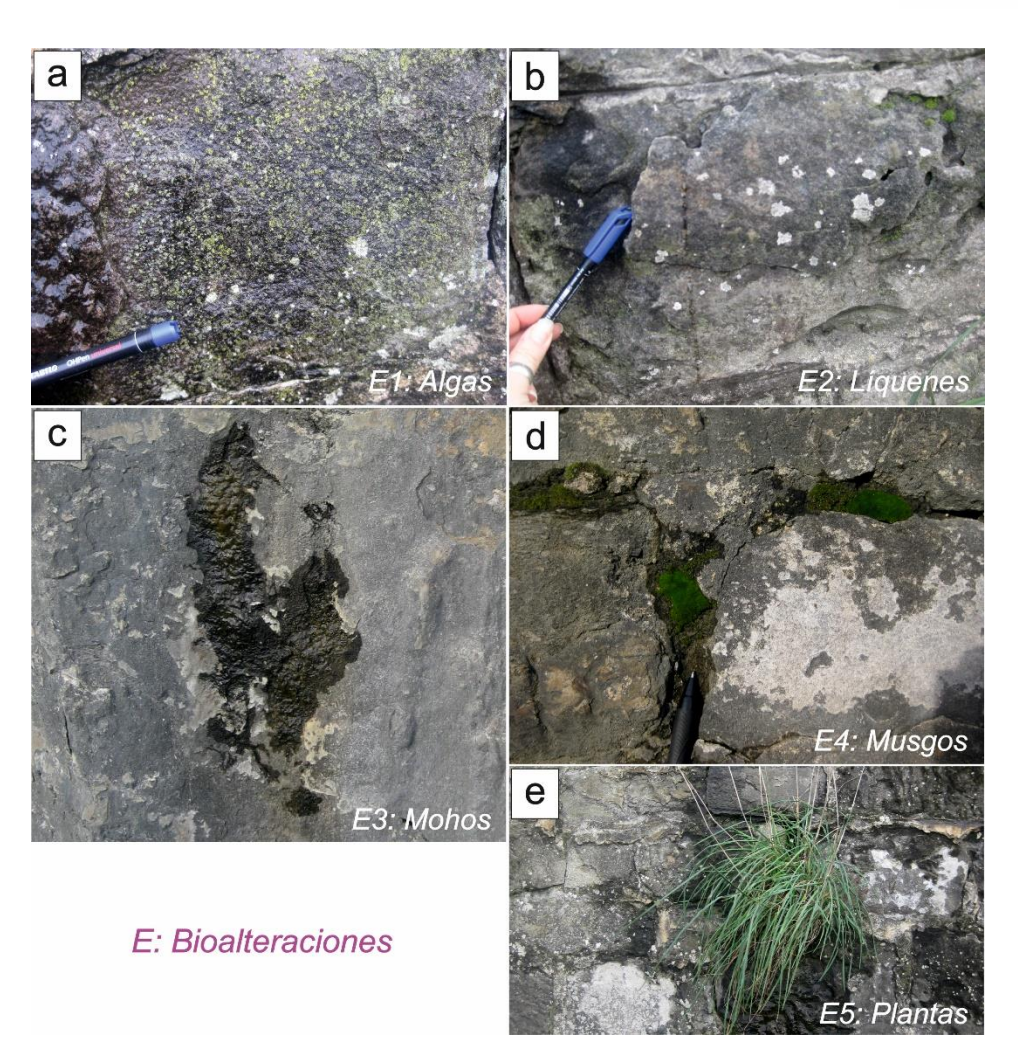

Fig. 35 – **a)** Algas verdes (E1) sobre una arenisca del muro de mampostería; **b)** Líquenes (E2); **c)** Mohos (E3); **d)** Musgos (E4) en el mortero de rejunteo del muro de mampostería; **e)** Plantas (E5) aprovechando uno de los mechinales del muro de mampostería.

# **6.2. "Mapping" de alteraciones**

Al igual que en el caso de las rocas de construcción, el "mapping" de las alteraciones de los tramos de las Galerías Punta Begoña bajo estudio se ha llevado a cabo utilizando el software informático *AutoCAD 2017©* (Autodesk Inc., 2017), a partir de la nube de puntos obtenida mediante el escaneado láser. De este modo, una vez delineadas las diferentes rocas de construcción, se ha establecido una leyenda de símbolos para cada tipo de alteración (*Fig. 36 y Anexo 2*).

A grandes rasgos, y teniendo en cuenta tanto el tramo III como el IV, se observa que en el muro de mampostería predominan las alteraciones de tipo **B** (desprendimiento y pérdida de material) y **C** (alteración cromática), mientras que en el muro de hormigón a las alteraciones de tipo **B** se les unen las de tipo **A** (rotura y deformación).

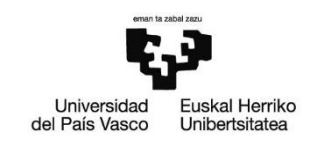

Destacan, en gran medida dada la gran superficie que ocupan, las manchas de humedad, provocando el oscurecimiento de la superficie.

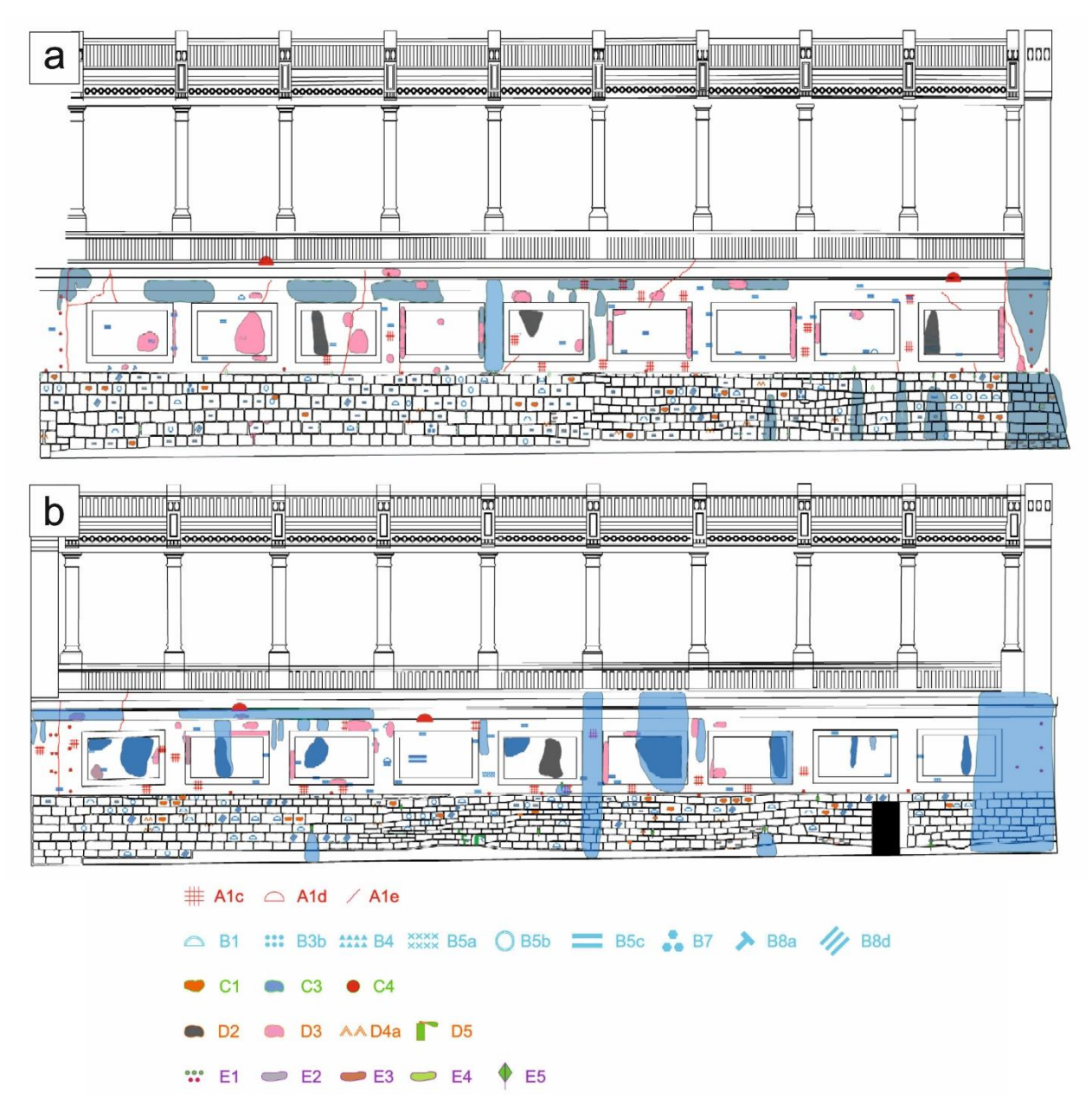

Fig. 36 – Vista en alzado de los tramos III **(a)** y IV **(b)** de la GSW una vez mapeadas las alteraciones del muro de mampostería y el muro de hormigón en *AutoCAD 2017©*.

# **6.2.1. Análisis cuantitativo**

A continuación, y a partir del mapeo de alteraciones realizado para los tramos III y IV de las Galerías Punta Begoña, se han obtenido diferentes parámetros estadísticos de los distintos tipos de alteraciones identificadas. En todos los casos los resultados se muestran en porcentaje y tratando por separado tanto el muro de mampostería como el muro de hormigón. Se ha determinado lo siguiente:

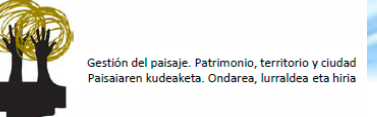

- Litología de los bloques vs Alteraciones (para cada una de las 4 litologías principales)
- Predominio de alteraciones (distribución respecto del nº total) (mampostería y hormigón)

#### *Litología de los bloques vs Alteraciones*

En el muro de mampostería del **tramo III**, en cuanto al estado de los bloques, se puede ver que **QA** es la litología que mejor se conserva, con un 80% de los bloques sanos, seguida por **QN** y **QR** (61% y 54% de los bloques sanos, respectivamente). El peor estado de conservación lo muestra **QF**, con nada más que el 50% de los bloques sanos. En detalle, si analizamos cada tipo de alteración con cada litología, se observa que las de tipo B afectan sobre todo a **QR** (44% de sus respectivos bloques) y a **QF** (33% de sus bloques), seguidas por **QN** y **QA** (23% y 17% de sus bloques, respectivamente). Las de tipo C lo hacen fundamentalmente a **QF** (17% de sus bloques) y a **QN** (16% de sus bloques), siendo minoritarias en el caso de **QA** y **QR** (3% y 2% de sus bloques, respectivamente) (*Fig. 37*).

En lo que respecta al muro de mampostería del **tramo IV**, de nuevo vemos que **QA** es la litología que mejor se conserva, con un 84% de los bloques sanos, seguida por **QR**, **QN** y **QF** (81%, 78% y 77% de los bloques sanos, respectivamente). En base a esto, parece, a priori, que los bloques de este tramo se encuentran en general en mejor estado que los del tramo III. En detalle, si analizamos cada tipo de alteración con cada litología, vemos que, a diferencia de en el tramo III, las alteraciones de tipo B afectan de forma muy similar a las diferentes litologías: 16% de los bloques de **QR** y **QN**, 15% de los bloques de **QF**, y 13% de los bloques de **QA**. Las de tipo C lo hacen fundamentalmente a **QF** (8% de sus bloques) y a **QN** (6% de sus bloques), siendo minoritarias en el caso de **QA** y **QR** (3% de sus bloques en ambos casos) (*Fig. 38*).

Caracterización de materiales de construcción y alteraciones en las "Galerías Punta Begoña"

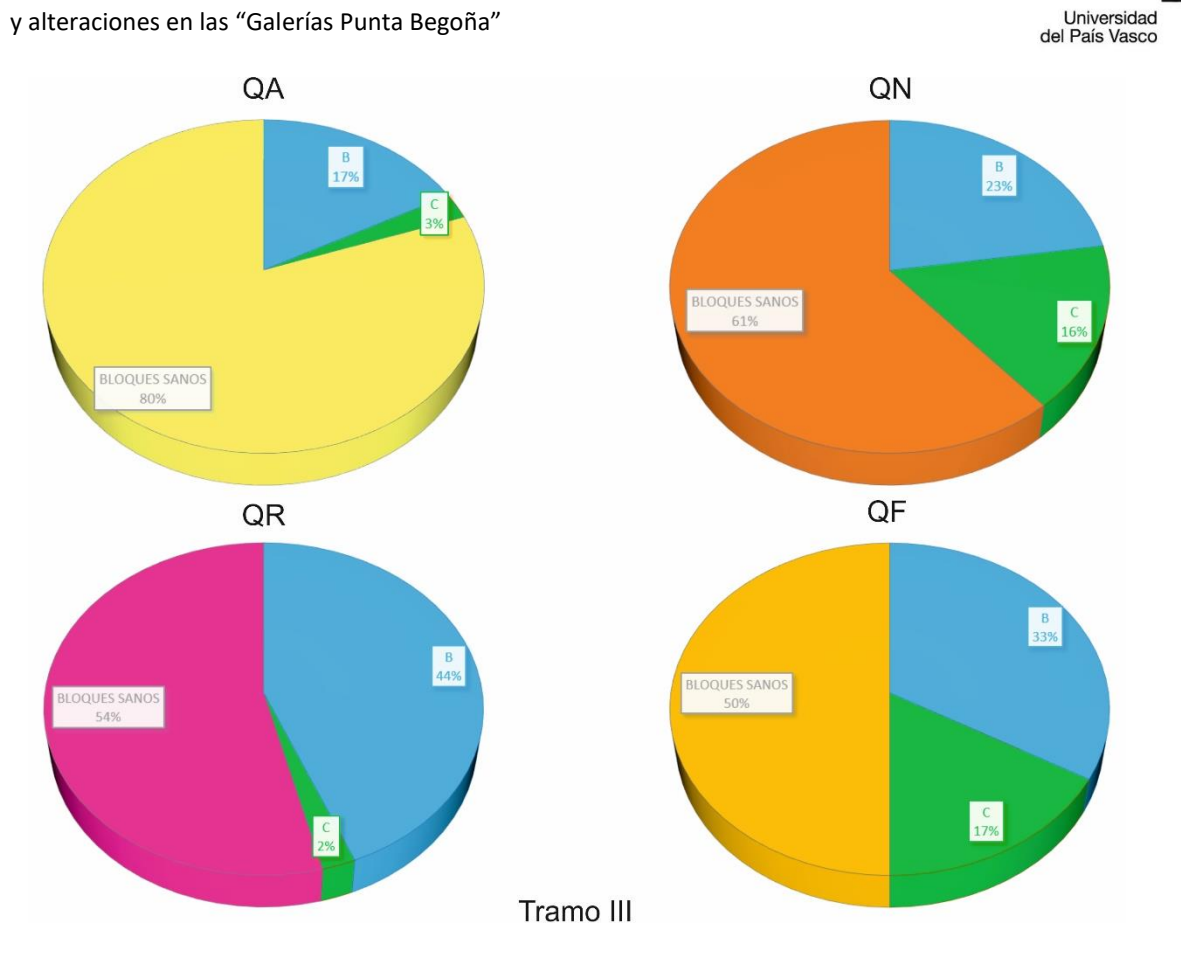

Euskal Herriko<br>Unibertsitatea

Fig. 37 – Estado de los bloques de cada una de las cuatro litologías principales frente a las alteraciones en el tramo III (% bloques respecto del total).

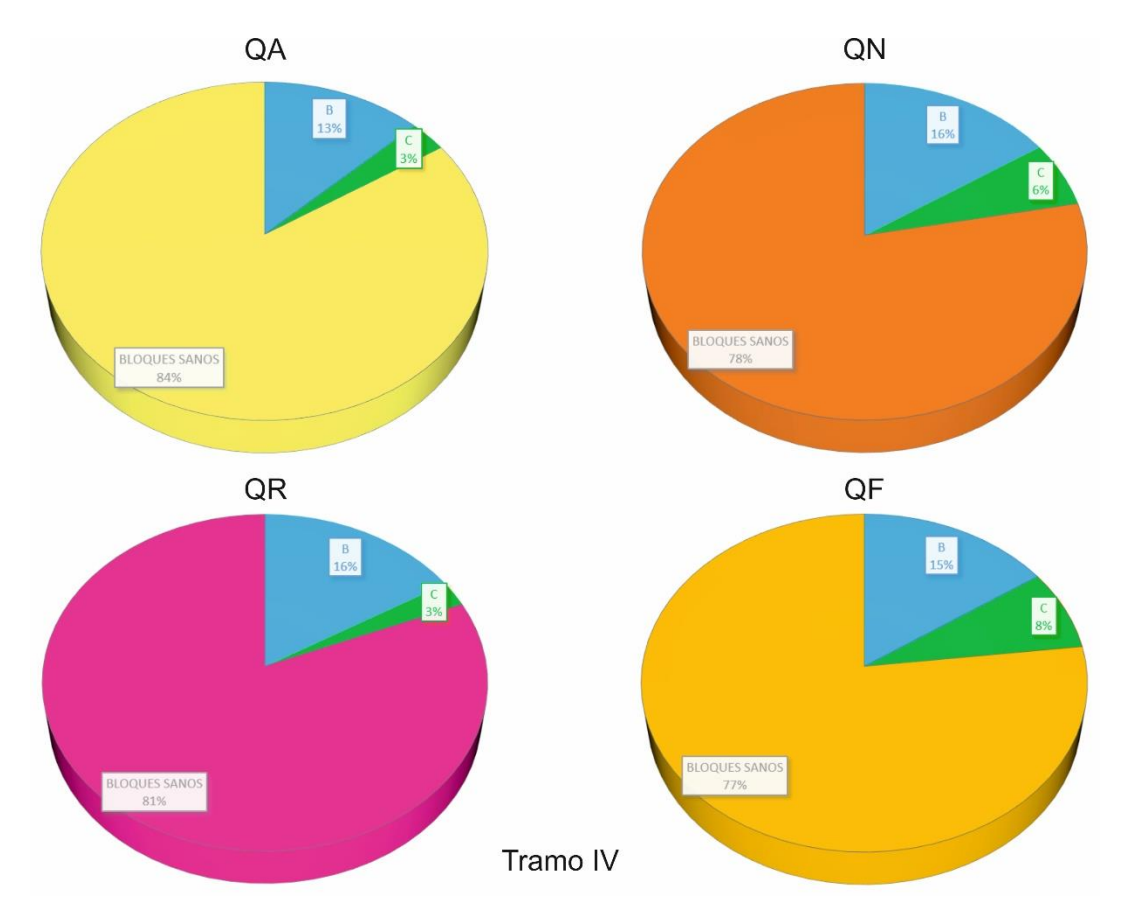

57 Fig. 38 – Estado de los bloques de cada una de las cuatro litologías principales frente a las alteraciones en el tramo IV (% bloques respecto del total).

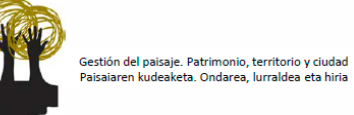

# *Predominio de alteraciones (distribución respecto del nº total): mampostería*

En lo relativo a las alteraciones, si las analizamos en el conjunto del **tramo III**, vemos que predominan las de tipo **B** (desprendimiento y pérdida de material) (62%), seguidas por las de tipo **C** (alteración cromática) (15%), **E** (bioalteración) (15%) y **D** (depósito) (8%). Como ya se ha mencionado, las alteraciones de tipo **A** (rotura y deformación) se ciñen al tramo hormigonado superior (*Fig. 39*).

En el muro de mampostería del **tramo IV**, en lo que a las alteraciones respecta, se observa una distribución similar a la del tramo anterior, con un predominio de las de tipo **B** (54%), seguidas por las de tipo **E** (19%), **C** (18%) y **D** (9%) (*Fig. 39*).

Cabe señalar que, en ambos tramos, las alteraciones de tipo **A** se limitan al muro de hormigón superior y las de tipo **D** al mortero de rejunteo (excepto las manchas de pintura), mientras que las de tipo **E**, al tratarse de bioalteraciones, afectan a grandes áreas (sobre todo en la zona inferior del muro, próxima al terreno), no pudiendo restringirlas a bloques pétreos individuales.

#### *Predominio de alteraciones (distribución respecto del nº total): hormigón*

En el caso del tramo hormigonado del **tramo III**, las alteraciones predominantes son las de tipo **B** (28%), seguidas por las de tipo **C** (27%), **D** (22%) y **A** (21%). Las de tipo **E** son las menos frecuentes de todas (3%) (*Fig. 40*).

Para el **tramo IV** por su parte, la distribución es similar, si bien, en este caso, predominan las alteraciones de tipo **C** (33%), seguidas por las de tipo **B** (29%), **D** (22%) y **A** (15%), siendo de nuevo las de tipo **E** las menos comunes (1%) (*Fig. 40*).

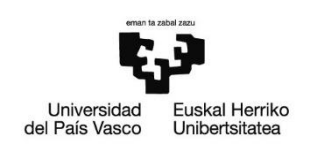

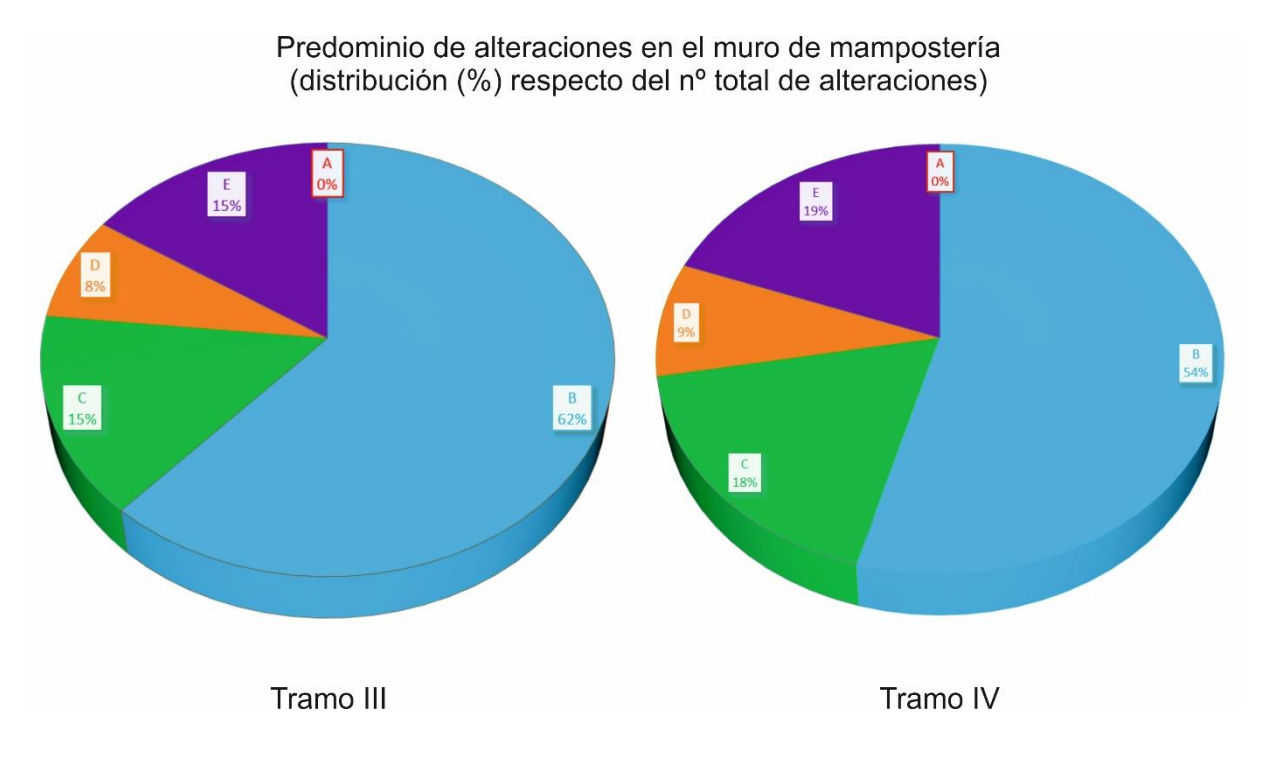

Fig. 39 – Predominio de las alteraciones según tipo en los muros de mampostería de los tramos III y IV (distribución (%) respecto del nº total de alteraciones).

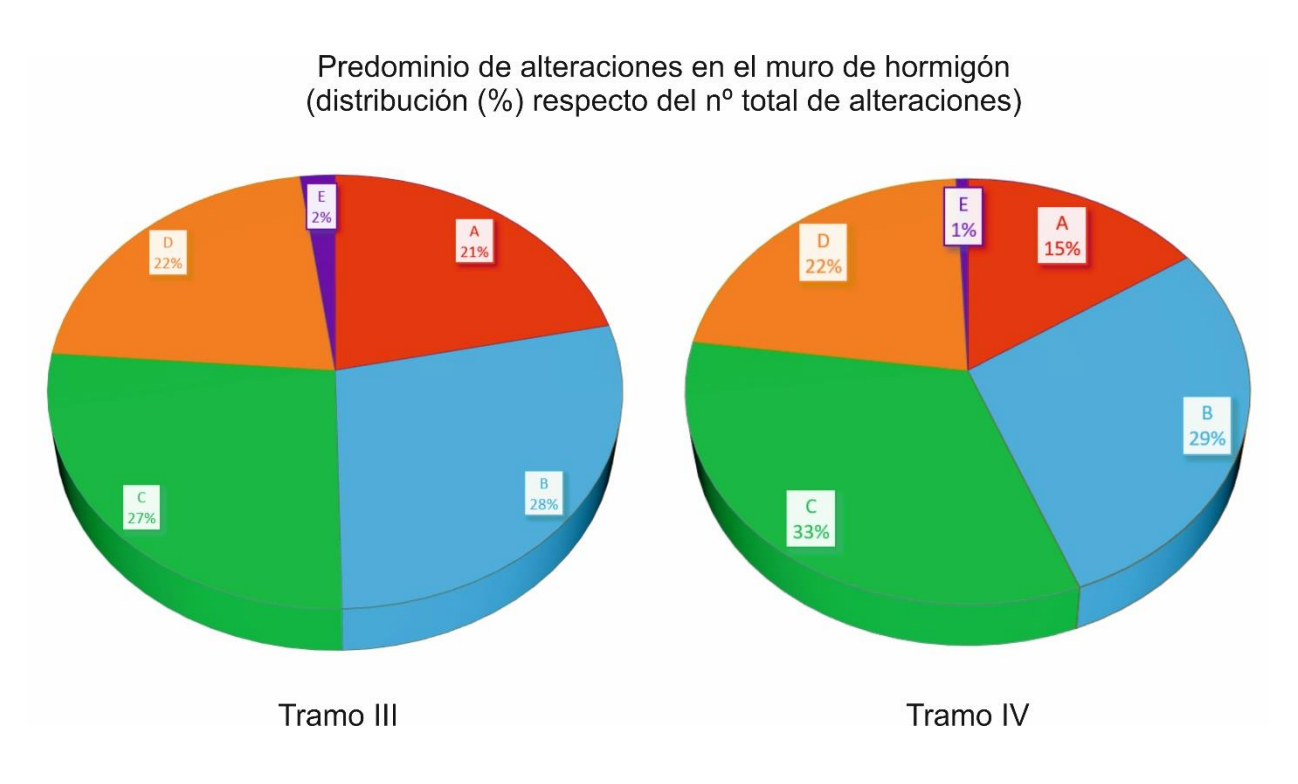

Fig. 40 – Predominio de las alteraciones según tipo en los muros de hormigón de los tramos III y IV (distribución (%) respecto del nº total de alteraciones).

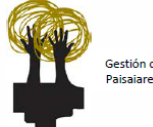

# **6.3. Estudio y análisis de alteraciones**

A fin de proseguir con el estudio de las alteraciones en laboratorio, se ha realizado un muestreo *in situ* en las Galerías Punta Begoña, recogiendo un total de 21 muestras de las principales alteraciones identificadas (*Anexos 3 y 4*).

De entre todas ellas, se ha efectuado una selección de aquellas alteraciones más significativas o que juegan un papel más importante en la fachada, procediendo a su estudio mediante diferentes técnicas en función de la información que se desea obtener y de la naturaleza de la alteración. A continuación, se describen las principales alteraciones identificadas, de acuerdo la información obtenida mediante las técnicas aplicadas en cada caso.

# **6.3.1. Ampolla (B1)**

# *Lupa binocular*

Al observar bajo la lupa la cara interna de una superficie bajo la cual se ha desarrollado una ampolla, se observa como dicha superficie presenta zonas más degradadas en las que, diferentes componentes de la roca como la matriz o el cemento que se encuentra entre los granos, están más alterados, dando lugar a una mayor disgregación y separación entre las partículas (*Figs. 41 a y b*). Como consecuencia de esto, la textura muestra un aspecto ruiniforme, con gran cantidad de poros y microcavidades.

# *Microscopía óptica*

En lámina delgada, vemos como la generación de la ampolla afecta casi exclusivamente a la matriz de la roca, dando lugar a zonas de esta mucho más limpias, que no se observan en las muestras de roca sana (*Figs. 41 c y d*).

Caracterización de materiales de construcción y alteraciones en las "Galerías Punta Begoña"

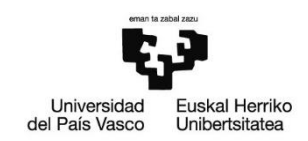

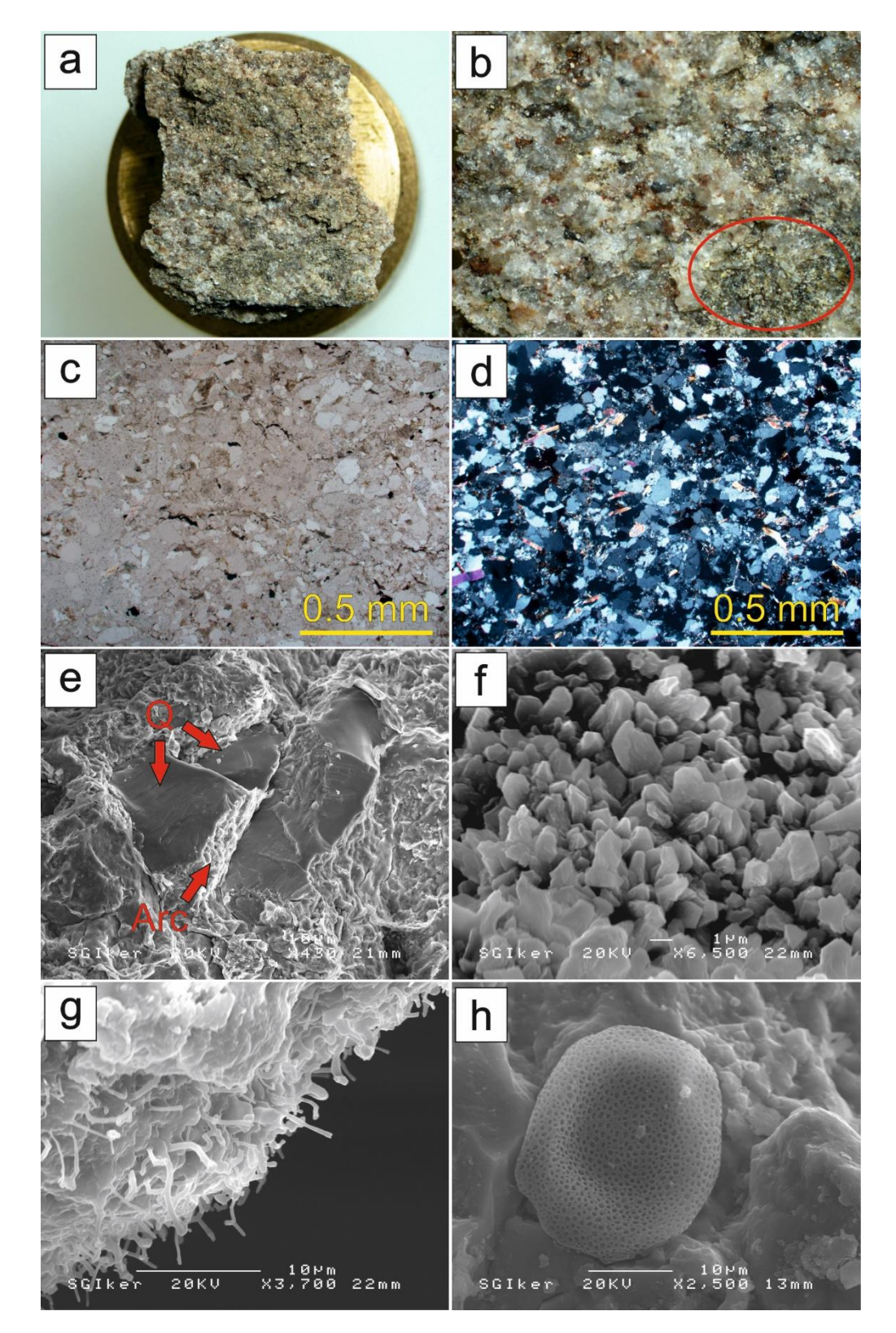

Fig. 41 – Estudio y análisis en profundidad de una ampolla: **a)** Vista bajo la lupa binocular de una superficie en la que se ha desarrollado una ampolla; **b)** La lupa permite observar zonas de la superficie más alteradas y degradadas, que muestran una mayor disgregación de las partículas; **c) y d)** Vista general bajo el microscopio óptico (nícoles paralelos (PPL)<sup>c</sup> y nícoles cruzados (XPL)<sup>d</sup>); e) Microscopio electrónico de barrido (SEM): granos de cuarzo (Q) de la trama, con su característica fractura concoide, y minerales de la arcilla (Arc) de la matriz; **f)** SEM: minerales de la arcilla del grupo de la caolinita (matriz); **g) y h)** SEM: Microorganismos de diversa naturaleza y morfología.

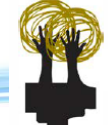

#### *Microscopía electrónica – SEM*

El microscopio electrónico de barrido permite identificar y caracterizar elementos de la roca que, de otro modo y a una escala mayor, son imposibles de observar. En este caso, se ha podido observar con alto detalle la morfología de los granos de cuarzo (Q) que componen mayoritariamente la trama, con su típica fractura concoide. Entre ellos, englobándolos, vemos los minerales de la arcilla (Arc) que constituyen la matriz, cuyo aspecto laminar lleva a pensar que seguramente se trate de illita-esmectita (*Fig. 41 e*). En otras zonas, los cristales de la matriz muestran un hábito subhexagonal, tratándose de minerales de la arcilla del grupo de la caolinita (*Fig. 41 f*). Por otro lado, sobre la propia roca sana (en la cara interna de la ampolla) y resultado probablemente del proceso de alteración de la misma, ha tenido lugar la colonización por parte de microorganismos de diversa naturaleza y morfología (*Figs. 41 g y h*).

#### *Espectroscopía Raman*

La aplicación de espectroscopía Raman con vistas a determinar la presencia en las muestras de nuevos compuestos causantes de la alteración no ha dado los resultados esperados. En gran parte se debe a dos factores, por un lado, al pequeño tamaño de las partículas (granos) que constituyen las muestras, y, por otro, a la composición tan heterogénea de las mismas. La presencia de determinados minerales, como los minerales de la arcilla, generan una elevada fluorescencia, lo que, unido a la gran cantidad de minerales presentes en los puntos de análisis y la interferencia entre sus respectivas señales, provoca el enmascaramiento de las posibles bandas de interés e imposibilita la obtención de espectros aceptables. En cualquier caso, y aunque, en parte, sea algo ya determinado anteriormente mediante el estudio petrográfico de las muestras, se ha confirmado la presencia de cuarzo (SiO<sub>2</sub>) (464 cm<sup>-1</sup>) y aragonito (CaCO<sub>3</sub>)  $(206 \text{ cm}^{-1}, 705 \text{ cm}^{-1}, 1085 \text{ cm}^{-1})$ , este último perteneciente seguramente al film carbonatado que recubre las rocas de mampostería (*Fig. 42*).

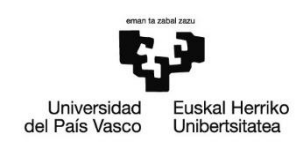

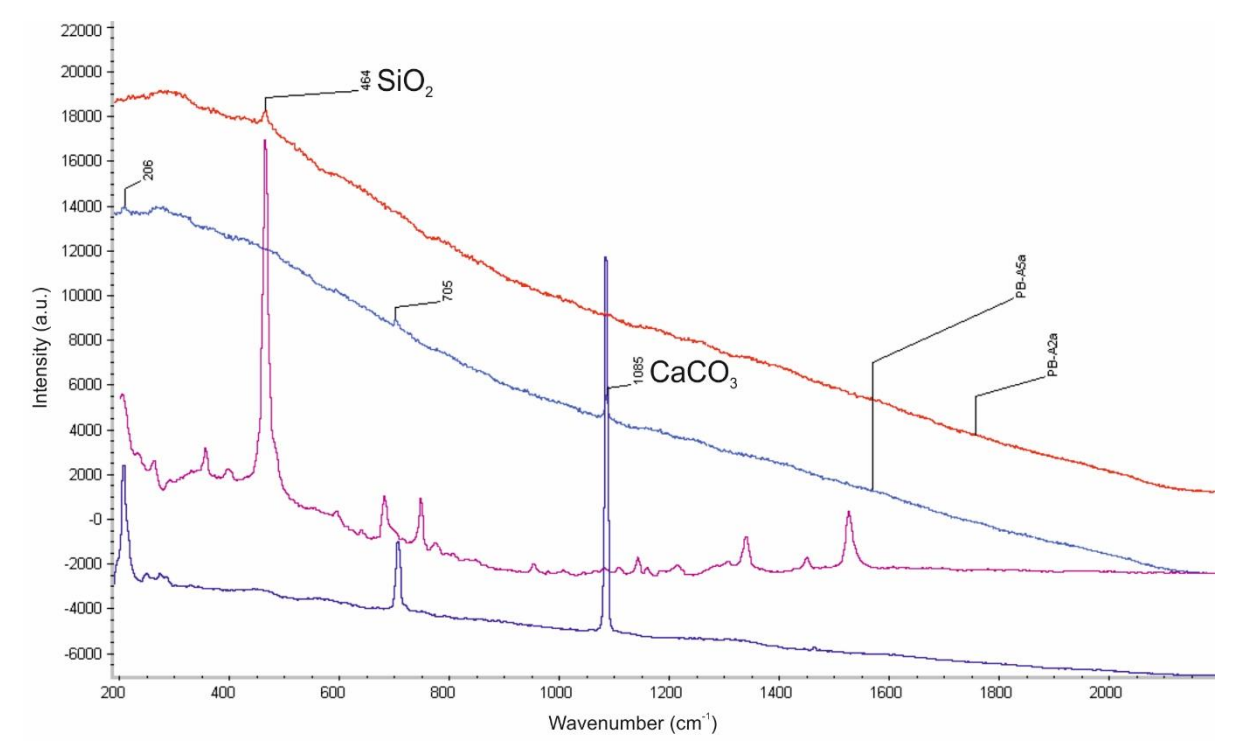

Fig. 42 –Espectro Raman de una superficie afectada por una ampolla, detectándose la presencia de cuarzo (SiO<sub>2</sub>) y aragonito (CaCO<sub>3</sub>). No se detectan compuestos que puedan ser los causantes de la generación de la ampolla.

# **6.3.2. Arenización (B3b)**

#### *Lupa binocular*

En este caso, y como cabría esperar, se observa una textura cuyas partículas se encuentran muy disgregadas, con uniones entre granos muy débiles. En la trama, pueden identificarse huecos de tonalidad anaranjada cuya morfología recuerda a granos minerales (probablemente feldespatos), los cuales seguramente ocupaban dicho espacio y, resultado de la degradación/alteración de la roca, se han perdido (*Figs. 43 a, b y c*).

#### *Microscopía electrónica – SEM*

Gracias al microscopio electrónico vemos con alto nivel de detalle diferentes componentes de la arenisca, como son los granos de cuarzo (Q) de la trama, los minerales de la arcilla que componen la matriz (Arc) y distintos minerales como las micas (Mc), con su característico hábito acicular (*Fig. 43 d*). No se detectan elementos que puedan ser los causantes del proceso de arenización que muestra la roca.

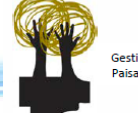

# *Espectroscopía Raman*

Como se ha explicado en el caso de la ampolla, la aplicación de la espectroscopía Raman no ha dado los resultados esperados. Las razones son las mismas que las mencionadas en el caso anterior.

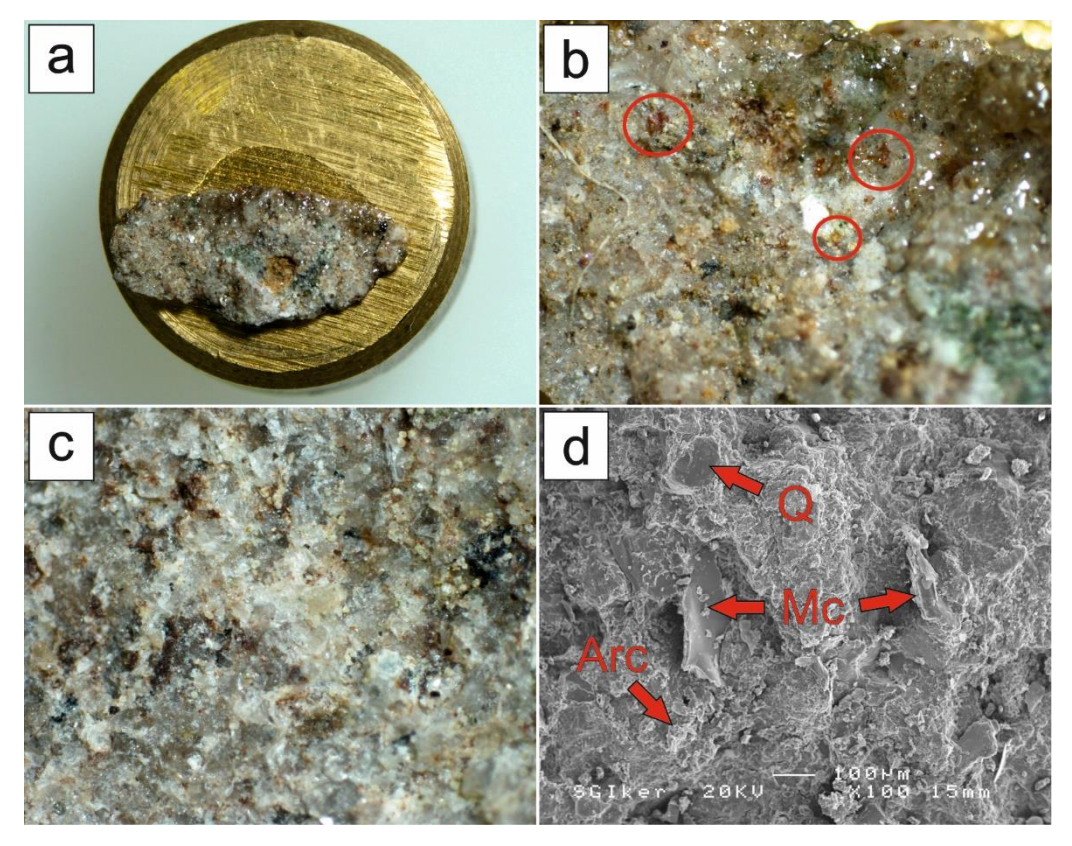

Fig. 43 – Estudio y análisis en profundidad de la arenización: **a)** Vista bajo la lupa binocular de una muestra de roca afectada por un proceso de arenización; **b) y c)** Se observa una textura con partículas muy disgregadas, con uniones entre granos muy débiles. También se identifican numerosos huecos de tonalidad anaranjada, resultado de la alteración y pérdida de minerales preexistentes (probablemente feldespatos); **d)** Microscopio electrónico de barrido (SEM): granos de cuarzo (Q) de la trama, minerales de la arcilla (Arc) de la matriz y micas (Mc) aciculares.

# **6.3.3. "Peeling" (B4)**

# *Lupa binocular*

Al igual que en el caso de la ampolla, se observa como la superficie muestra zonas más degradas en las que los distintos componentes de la matriz se encuentran más alterados, lo cual provoca la disgregación de los granos (*Figs. 44 a, b y c*). Además de esto, destaca la presencia de unos minerales de color verdoso, producto probablemente de la alteración de minerales preexistentes (*Fig. 44 d*).

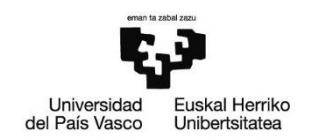

# *Espectroscopía Raman*

Al igual que con las ampollas y la arenización, la aplicación de la espectroscopía Raman no ha dado los resultados esperados, siendo las causas las mismas que en los casos anteriores. Únicamente se ha podido corroborar la presencia de cuarzo (464 cm<sup>-1</sup>) y aragonito (206 cm<sup>-1</sup>, 705 cm<sup>-1</sup>, 1085 cm<sup>-1</sup>), este último perteneciente seguramente al film carbonatado que recubre las rocas de mampostería.

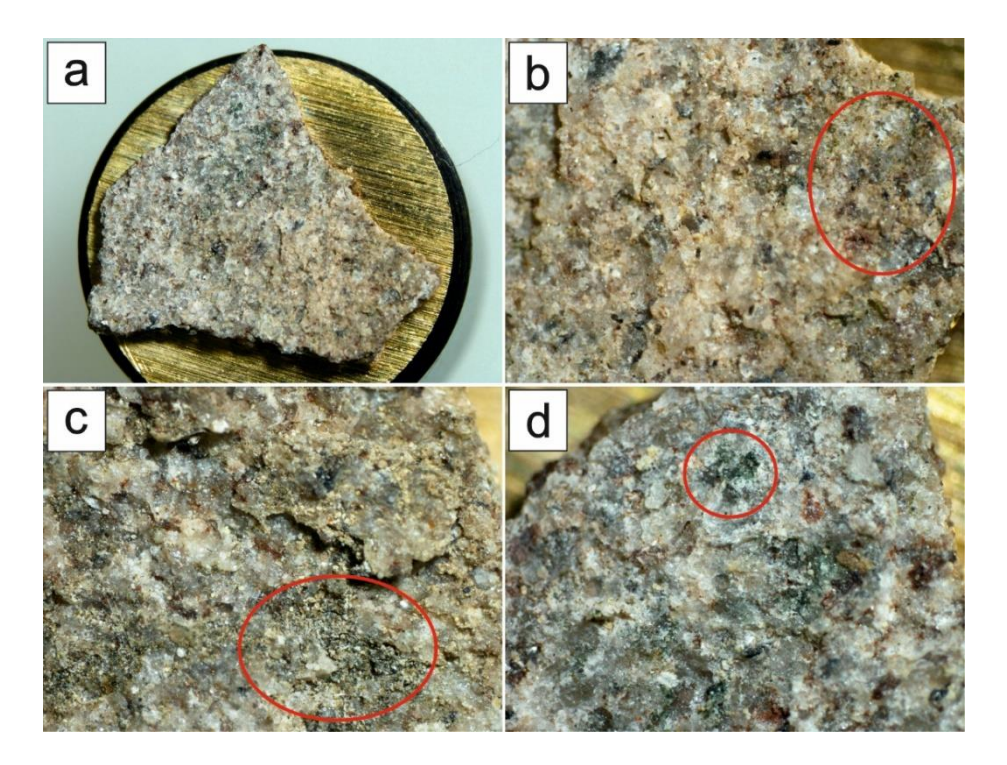

Fig. 44 – Estudio y análisis en profundidad del "peeling": **a)** Vista bajo la lupa binocular de una de las escamas de roca desprendidas como consecuencia del "peeling"; **b) y c)** La lupa permite observar zonas de la superficie en las que, tanto la matriz como el cemento intergranular, se encuentran más alterados, dando lugar a una mayor disgregación de los granos; **d)** Se identifican minerales de color verdoso, producto probablemente de la alteración de minerales preexistentes (seguramente feldespatos).

# **6.3.4. Coloración (C1)**

#### *Lupa binocular*

Al analizar bajo la lupa, tanto una sección perpendicular (*Fig. 45 a*), como una sección paralela (*Fig. 45 b*) a la superficie afectada por coloración, se observa como, en la zona más externa de esta y sobre la arenisca sana, se ha desarrollado una costra de tonalidad oscura, que, en última instancia, sería la causante del cambio de color (*Figs. 45 c y d*).

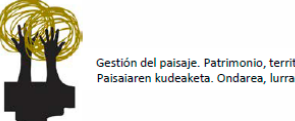

# *Microscopía óptica*

La observación en lámina delgada (sección perpendicular) corrobora lo visto con la lupa binocular, la presencia de una costra de tonalidad marrón (y composición probablemente carbonatada) desarrollada sobre la arenisca sana en su cara externa (*Figs. 45 e y f*).

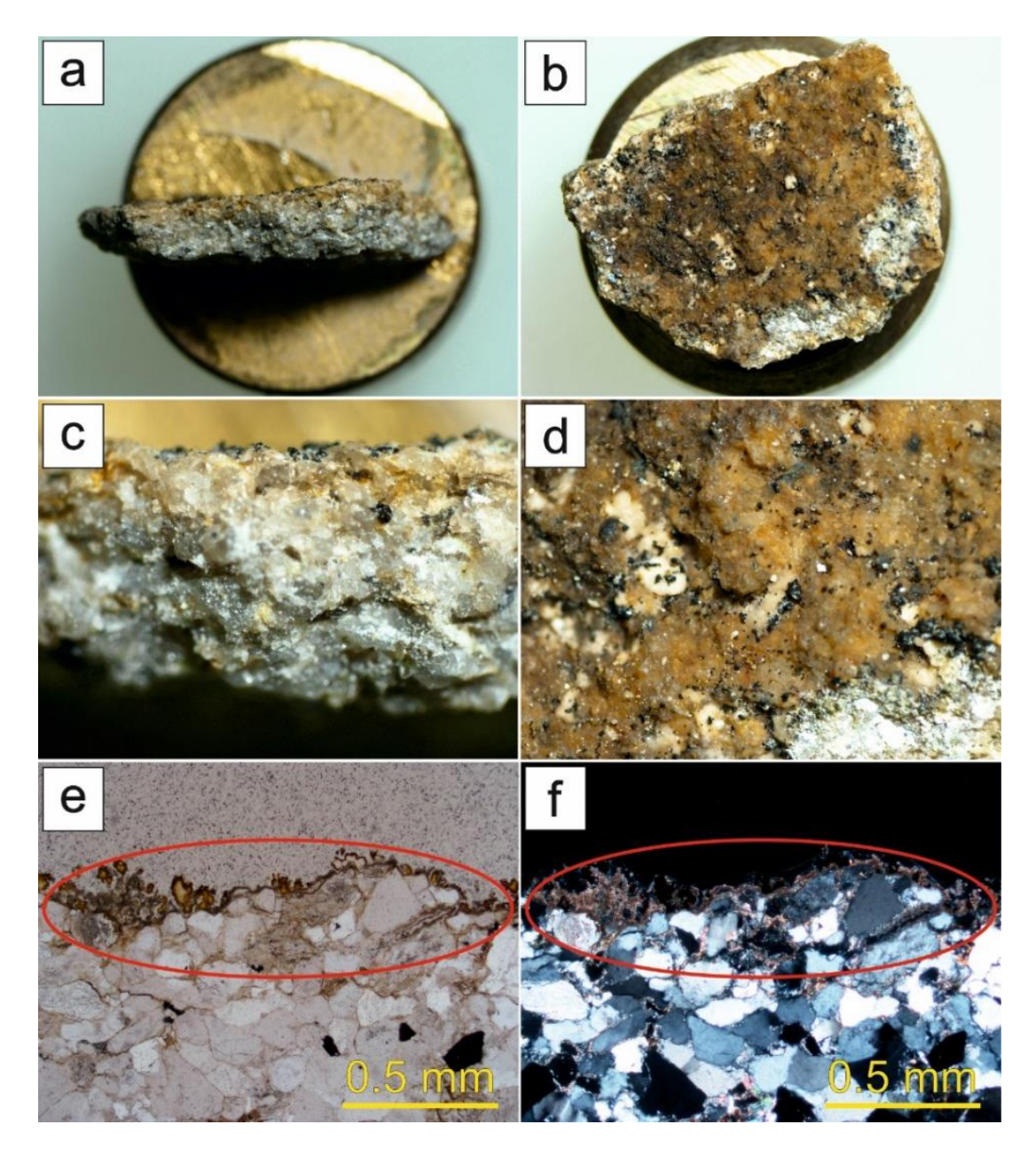

Fig. 45 – Estudio de la coloración mediante técnicas petrográficas: **a)** Vista de una sección perpendicular de una superficie afectada por coloración en la cara externa; **b)** Vista de una sección paralela a la superficie afectada por coloración; c) y d) Vista en sección<sup>c</sup> y en planta<sup>d</sup> de la costra de tonalidad marronácea que se desarrolla sobre la arenisca sana y que provoca el cambio de color de su superficie; **e) y f)** Vista en sección de la costra causante de la coloración observada bajo el microscopio óptico (nícoles paralelos (PPL)<sup>e</sup> y nícoles cruzados (XPL)<sup>f</sup>).

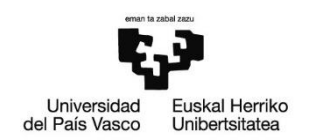

# *Microscopía electrónica – SEM*

El microscopio electrónico de barrido nos permite visualizar una capa externa que recubre la roca y causa el cambio de coloración, correspondiéndose con una película o film de carbonato cálcico (CaCO3) (*Figs. 46 a y b*). Se observa que dicha capa se compone de micrita, con infinidad de microcristales que se van agregrando ("clusters") y conforman el film carbonatado (*Fig. 46 c*). Además, los agregados de cristales muestran cierta tendencia a desarrollar crecimientos esféricos (*Fig. 46 d*).

# *Espectroscopía Raman*

Como en los casos descritos anteriormente y por las mismas razones, la aplicación de la espectroscopía Raman no ha dado los resultados esperados, no habiendo podido obtener ningún espectro aceptable.

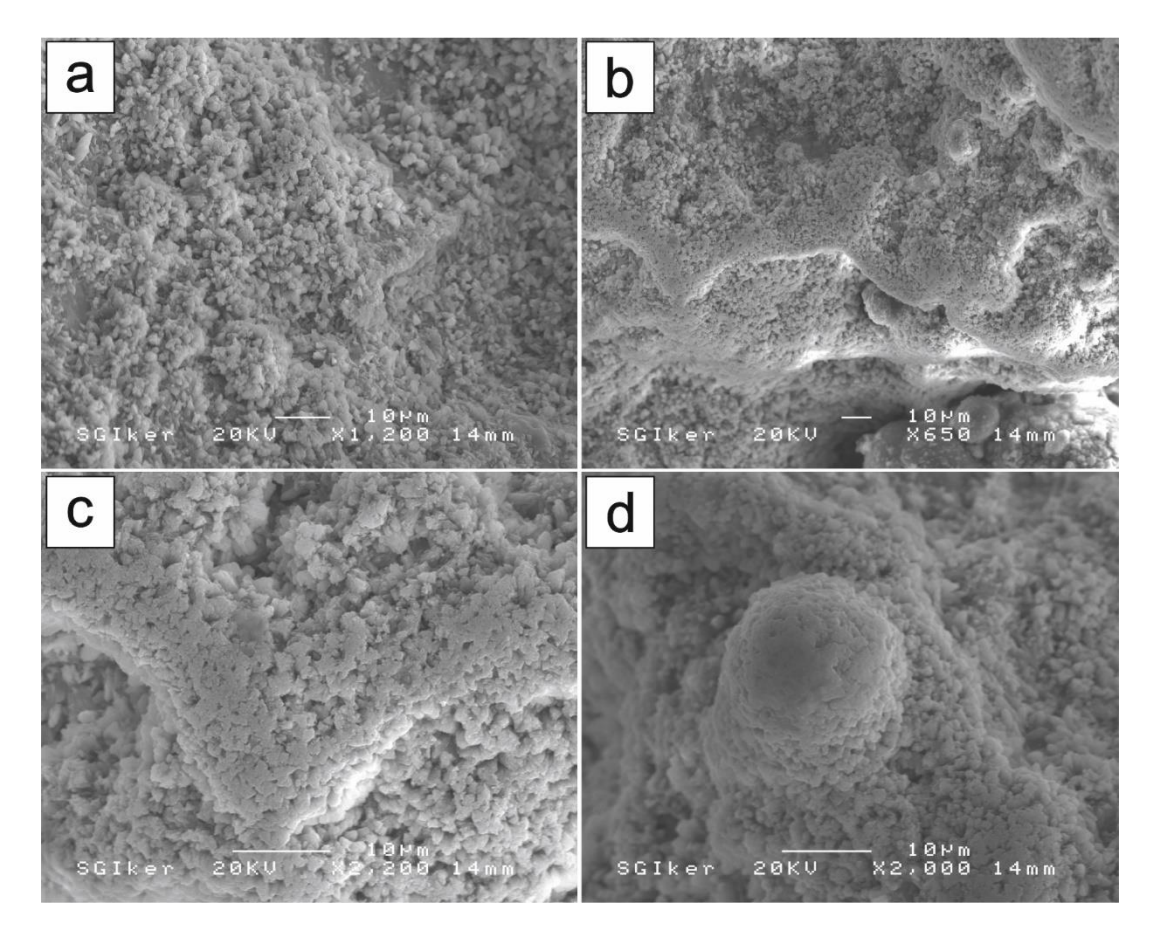

Fig. 46 – Estudio de la coloración mediante el microscopio electrónico de barrido (SEM): **a) y b)** Vista general de la película o film de carbonato cálcico (CaCO<sub>3</sub>) que recubre las areniscas y provoca el cambio de coloración en superficie; **c)** Microcristales (micrita) que se van agregando ("clusters") y conforman el film carbonatado; **d)** Los agregados cristalinos tienden a desarrollar crecimientos esféricos.

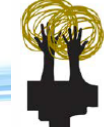

# **6.3.5. Eflorescencias (D3)**

#### *Lupa binocular*

En este caso, se aprecia como, sobre la roca sana, han precipitado sales formadas por pequeños cristales aciculares, que, en conjunto, dan a la eflorescencia un aspecto pulverulento (*Figs. 47 a y b*).

# *Microscopía electrónica – SEM*

El gran aumento que se alcanza con el microscopio electrónico de barrido ha permitido visualizar los diferentes microcristales que constituyen las eflorescencias (*Figs. 48 a y b*). Se distinguen claramente dos grupos de cristales con hábitos distintos, unos aciculares y que en muchas zonas crecen en forma de "bouquets" o ramilletes, y otros de hábito planar (*Figs. 48 c y d*). Por otro lado, gracias a la aplicación de EDX sobre diferentes cristales de las eflorescencias, se ha podido determinar que se trata de cristales de mirabilita (Na2SO<sub>4</sub>).

# *Espectroscopía Raman*

A diferencia del resto de alteraciones, en este caso si se ha podido determinar la presencia de un compuesto de interés, la mirabilita (Na2SO4) (450.9 cm<sup>-1</sup>, 465.9 cm<sup>-1</sup>, 621.4 cm<sup>-1</sup>, 632.2 cm<sup>-1</sup>, 646.9 cm<sup>-1</sup>, 993.2 cm<sup>-1</sup>, 1101.6 cm<sup>-1</sup>, 1131.8 cm<sup>-1</sup> y 1152.4 cm-1 ), sal que precipita en forma de cristales en la superficie del mortero dando lugar a las eflorescencias. También se ha detectado yeso (CaSO4·2H2O) (1008 cm-1 ) y calcita (CaCO3) (282 cm-1 y 1085 cm-1 ) (*Fig. 48 e*).

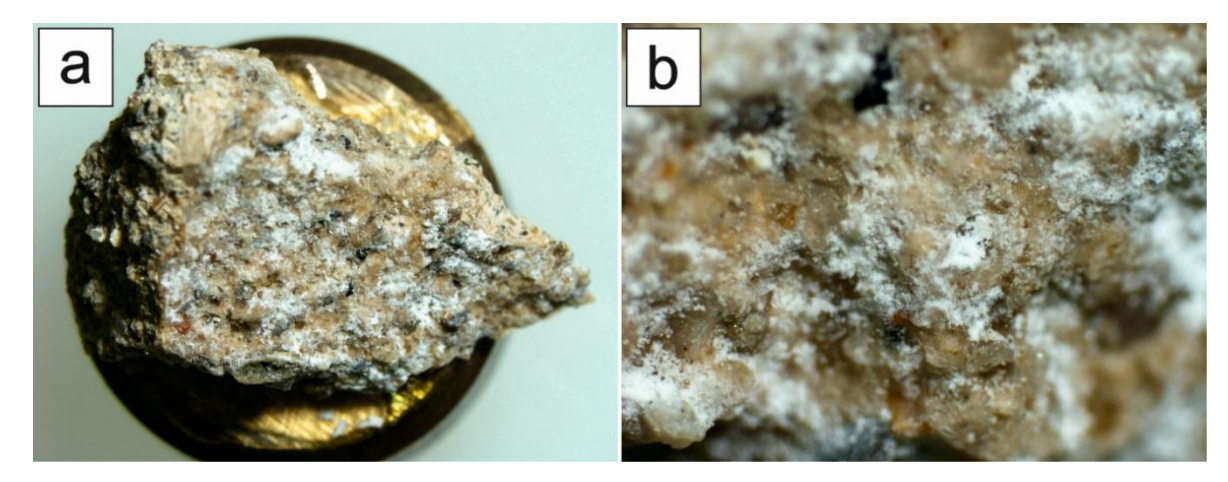

Fig. 47 – Estudio bajo la lupa binocular de las eflorescencias: **a)** Vista general de una muestra de mortero sobre la cual ha tenido lugar la precipitación de sales dando lugar a eflorescencias; **b)** Vista en detalle de las eflorescencias, las cuales se componen de numerosos cristales de hábito acicular que dan al conjunto un aspecto pulverulento.
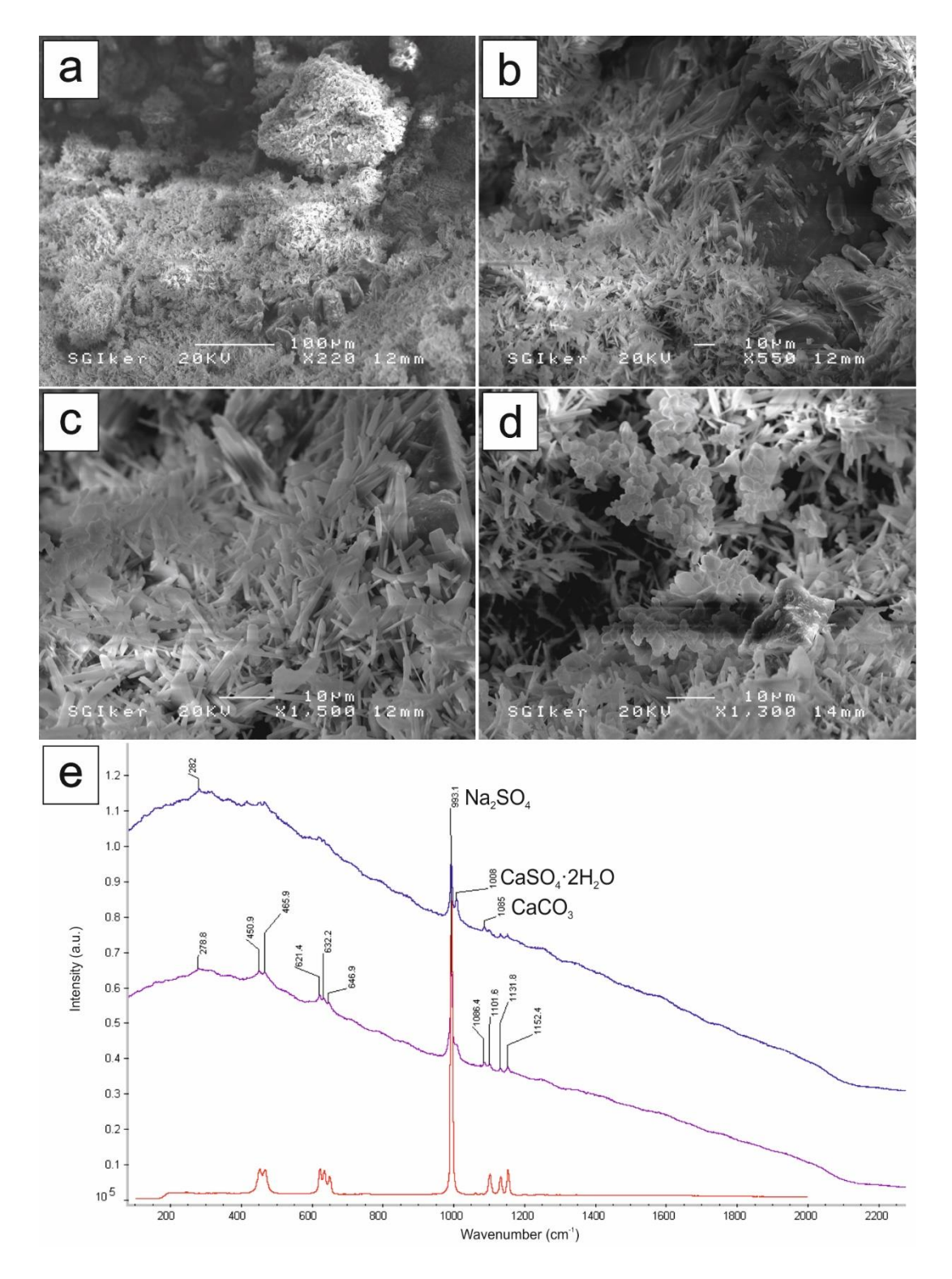

Fig. 48 – Estudio y análisis en profundidad de las eflorescencias mediante microscopía electrónica de barrido (SEM) y espectroscopía Raman: **a) y b)** Vista general de los microcristales que forman las eflorescencias; **c)** Microcristales de hábito acicular y con crecimientos en forma de "bouquets" o ramilletes; **d)** Microcristales de hábito planar; **e)** Espectro Raman de una muestra de mortero, detectándose la presencia de mirabilita (Na2SO4) (correspondiente a las eflorescencias), yeso (CaSO<sub>4</sub>·2H<sub>2</sub>O) y carbonato cálcico (CaCO<sub>3</sub>) (pertenecientes al mortero).

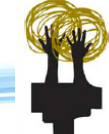

## **6.3.6. Incrustación carbonatada en cortina (D4a)**

### *Lupa binocular*

Bajo la lupa, vemos como, sobre el mortero sano, se ha generado una capa de color blanco y grosor notable resultado de la reprecipitación de carbonato cálcico (*Figs. 49 a y b*).

### *Microscopía óptica*

En lámina delgada, se observa con claridad la transición del mortero sano a la incrustación carbonatada, con una zona intermedia de reprecipitación en la que gran parte del aglomerante carbonatado se encuentra disuelto, disolución que da lugar a un gran aumento de la porosidad (de tipo secundario) (*Figs. 49 c y d*). Si analizamos la incrustación en detalle, se puede ver como el carbonato reprecipita sucesivamente en forma de capas superpuestas, del mismo modo que en el caso de las estalactitas y estalagmitas que se forman en las cuevas (*Figs. 49 e y f*).

## *Microscopía electrónica – SEM*

Al observar en el microscopio electrónico la incrustación carbonatada, puede verse su estructura interna, con cristales aciculares de calcita que crecen perpendicularmente a las líneas de crecimiento de la incrustación (*Figs. 49 g y h*).

### *Espectroscopía Raman*

Como en los casos descritos anteriormente y por las mismas razones, la aplicación de la espectroscopía Raman no ha dado los resultados esperados, no habiendo podido obtener ningún espectro aceptable.

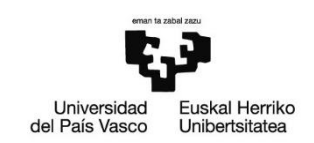

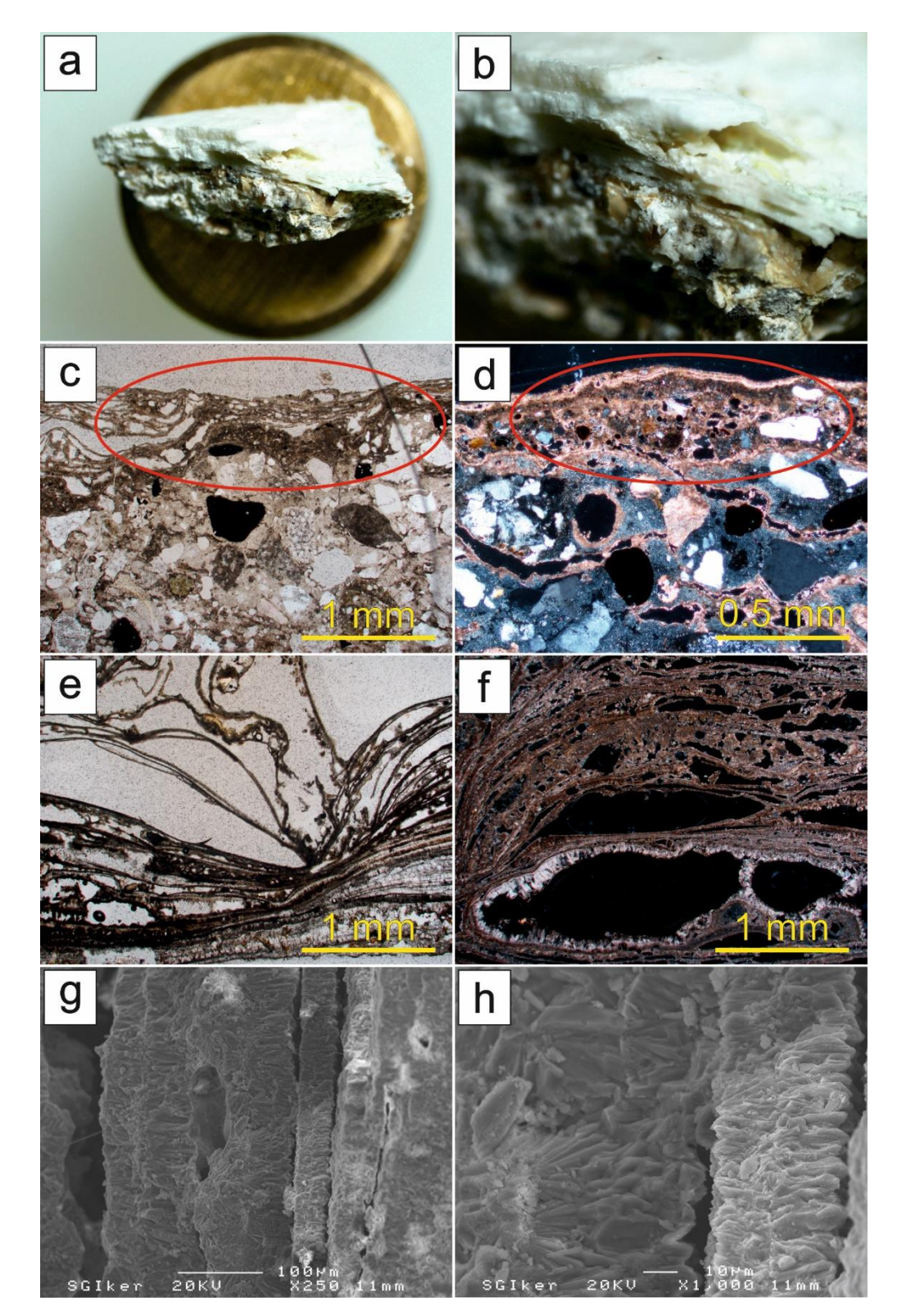

Fig. 49 – Estudio y análisis en profundidad de una incrustación carbonatada en cortina: **a)** Vista bajo la lupa binocular de una muestra de mortero sobre el que se ha desarrollado una incrustación carbonatada; **b)** Vista en detalle de la incrustación carbonatada; c) y d) Vista bajo el microscopio óptico (nícoles paralelos (PPL)<sup>c</sup> y nícoles cruzados (XPL)<sup>d</sup>) de una sección de mortero sano sobre el que ha precipitado carbonato cálcico dando lugar a una incrustación carbonatada; e) y f) El carbonato cálcico reprecipita sucesivamente en forma de capas concéntricas ((PPL)<sup>e</sup> y (XPL)<sup>f</sup>); **g) y h)** Microscopio electrónico de barrido (SEM): estructura interna de una incrustación carbonatada, con cristales de calcita de hábito acicular que crecen perpendicularmente a las líneas de crecimiento de la incrustación.

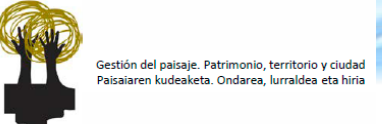

## **7. Factores intrínsecos y medioambientales condicionantes de las alteraciones**

A partir de los resultados obtenidos, queda patente que, tanto las alteraciones presentes en los tramos de la GSW bajo estudio como su distribución, están condicionadas por diversos factores.

En primer lugar, si atendemos a la **naturaleza petrológica** de las diferentes litologías identificadas (**factores intrínsecos**), se observa como aquellas con mayor componente feldespático y/o arcilloso son las que mayor número de alteraciones presentan; tal es el caso de **QF** > **QR** > **QN**. Los feldespatos y los minerales arcillosos se alteran con mayor facilidad en comparación con el cuarzo, mucho más resistente y estable, de manera que su mayor presencia en la roca y su progresiva alteración propicia el desarrollo de alteraciones de diversa índole y el consiguiente daño sobre el material pétreo. Esto también parece estar relacionado con el hecho de que las alteraciones de tipo **B** (desprendimiento y pérdida de material) sean las predominantes en el muro de mampostería, ya que, en la mayoría de los casos, la alteración de los minerales termina provocando su pérdida, y esta, a su vez, la disgregación de la roca y el consiguiente desprendimiento de material. En el caso de las coloraciones (**C1**), máximo exponente de las alteraciones de tipo **C** (alteración cromática), su origen está ligado a la precipitación de material externo, concretamente material carbonatado, que, procedente del mortero, desciende por el muro de mampostería recubriendo las rocas y causando un cambio cromático de su superficie. En lo que respecta a las alteraciones de tipo **D** (depósito) en el muro de mampostería (exceptuando las manchas de pintura (**D2e**)), se limitan al mortero de rejunteo; su génesis es debida a la composición del mortero, tanto en lo que respecta a la aparición de eflorescencias (**D3**) como a la de incrustaciones carbonatadas (**D4**).

Por otro lado, el **entorno** que rodea a la construcción y sus condiciones particulares (**factores medioambientales**, tanto de carácter natural como relacionados con la acción antrópica) también juegan un papel muy importante en su estado de conservación. En este último sentido, las Galerías Punta Begoña se encuentran en Getxo, municipio situado en la desembocadura del río Nervión, en la denominada

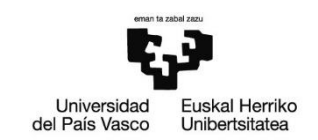

bahía del Abra. En ella, concretamente en la margen occidental, se localiza el Puerto de Bilbao, uno de los puertos de mayor entidad y tráfico marítimo de la península. El continuo tránsito de barcos unido a la enorme actividad industrial que se desarrolla en el puerto, propician unas condiciones atmosféricas muy particulares que, como es de esperar, tienen su efecto, tanto sobre los seres vivos, como sobre las construcciones del entorno. Además de esto, hay otros dos factores cuya influencia es reseñable: el alto tráfico rodado de la zona en la que se encuentra la edificación (junto a la playa de Ereaga y el puerto deportivo, con el tránsito de vehículos que esto implica) y la influencia del aerosol marino (se genera de forma espontánea cuando el viento se desplaza sobre la superficie de las olas, de forma que, pequeñas burbujas transfieren partículas líquidas al aire. Estas partículas son impulsadas a alta velocidad y se incorporan a la masa/flujo de aire).

El efecto, tanto de las emisiones del puerto, como del tráfico rodado y el aerosol marino, se ve reflejado en las precipitaciones en forma de lluvia, principales causantes del deterioro de las edificaciones. En base a investigaciones llevadas a cabo en la zona (Morillas *et al.*, 2016), es conocido que el agua de lluvia que precipita allí presenta importantes concentraciones de nitritos ( $NO<sub>2</sub>$ ) y metales y metaloides como As, Sr, Ba, Ca, K, Ni y Al (*Fig. 50*). Aunque en menor medida, también se detectan nitratos (NO<sub>3</sub><sup>-</sup>) sulfatos (SO<sub>4</sub><sup>2-</sup>), cloruros (Cl<sup>-</sup>) y elementos metálicos y semimetálicos como Li, Na, Mg, Zn, Fe, Cd y Pb. Todos ellos, al precipitar con la lluvia sobre la superficie de los materiales pétreos y penetrar en ellos, provocan su deterioro a largo plazo, tanto por acción directa como mediante la reacción con los minerales constituyentes y la formación de nuevos compuestos (sirva como ejemplo, la aparición de minerales como la thenardita-mirabilita (Na<sub>2</sub>SO<sub>4</sub> -Na2SO4·10H2O), consecuencia del ataque de sulfatos al mortero, el yeso (CaSO4·2H2O), con el consiguiente problema de las costras negras, o la disolución y reprecipitación de carbonato cálcico (CaCO3)). **(\*)**

**(\*)** El estudio de Morillas *et al*., 2016, se llevó a cabo en 6 localizaciones del área del Bilbao Metropolitano, habiéndose tomado para este trabajo los resultados obtenidos para una de ellas, Punta Begoña. También se han tenido en consideración los datos de Punta Galea, dado que se encuentra en el mismo entorno que las Galerías Punta Begoña (bahía del Abra).

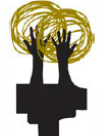

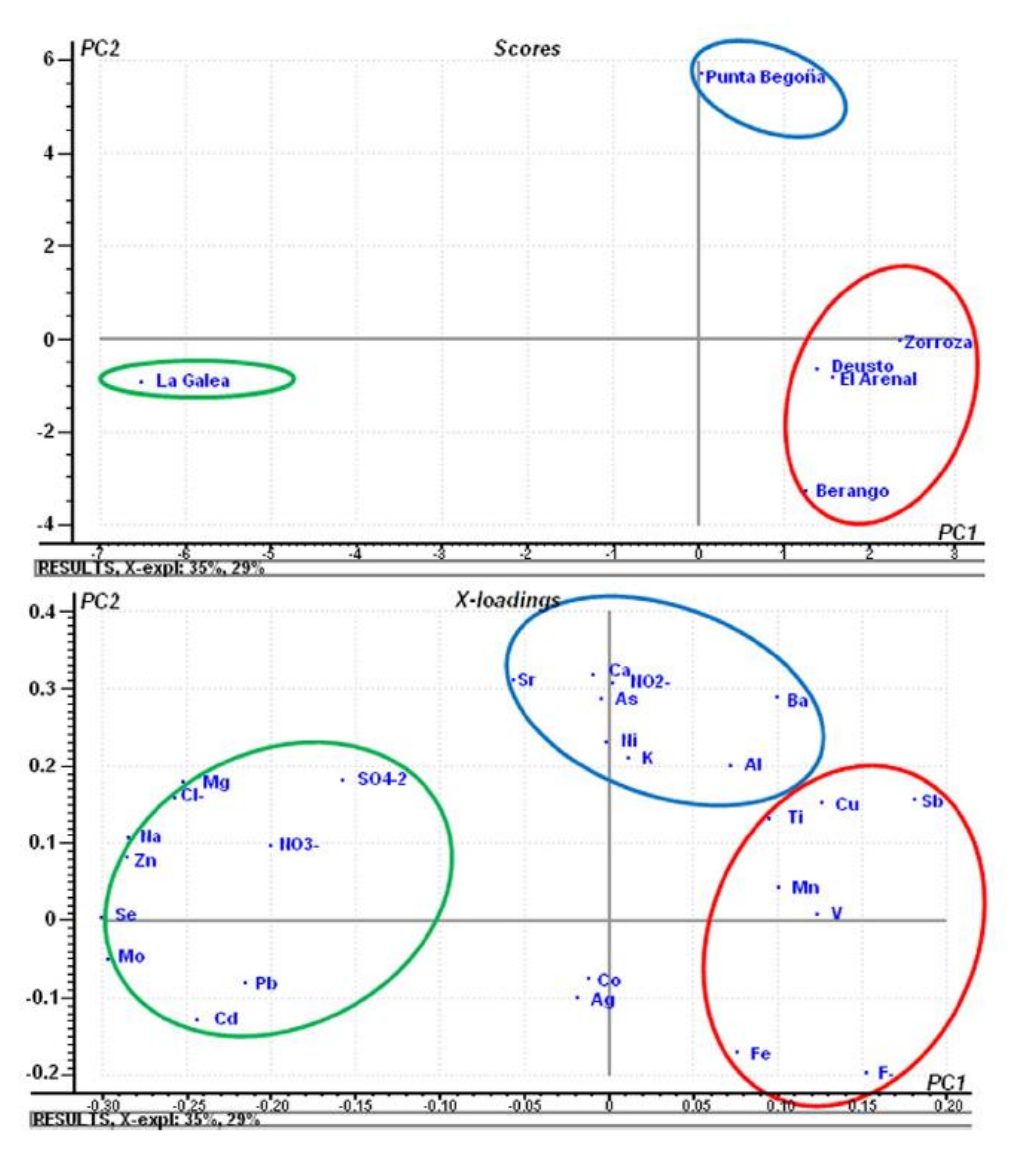

Fig. 50 – Diagramas obtenidos a partir del Análisis de Componentes Principales (ACP) correspondientes a las concentraciones de aniones, metales y metaloides en el agua de lluvia recogida en diferentes localizaciones del área del Bilbao Metropolitano (Morillas *et al.*, 2016).

Junto a la composición de la lluvia, tan o más importante si cabe, son las condiciones climatológicas del área en la que se encuentran las Galerías Punta Begoña, especialmente en lo que respecta a dirección de viento predominante y precipitaciones y temperaturas anuales. Para analizar estos factores, se han tomado los datos del año 2016 recogidos por la estación meteorológica "Punta Galea" (C042), perteneciente a la Agencia Vasca de Meteorología – Euskalmet (Datos disponibles en la web de la Agencia Vasca de Meteorología: [http://www.euskalmet.euskadi.eus\)](http://www.euskalmet.euskadi.eus/).

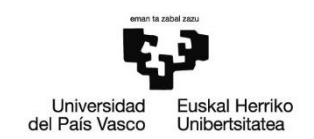

En primer lugar, indicar que las precipitaciones anuales se sitúan alrededor de los 1000 mm/año (988.6 mm/año en 2016), mientras que se ha registrado una temperatura anual media de 15.2 °C (*Fig. 51*). En este sentido, al encontrarnos bajo la influencia del océano Atlántico (clima atlántico), las precipitaciones son abundantes, concentradas especialmente entre los meses de noviembre y marzo. Por su parte, las oscilaciones térmicas entre el verano y el invierno no son muy acusadas, si bien, y especialmente en verano, se alcanzan temperaturas notablemente altas. En relación con esto último, cabe destacar que, la fachada de la GSW es la que mayor irradiación solar diaria recibe, lo cual puede dar lugar a oscilaciones térmicas más acusadas y favorecer el desarrollo de alteraciones (Ente Vasco de la Energía – EVE, 1998).

En lo que respecta a la dirección de viento predominante, vemos que, un 30% son vientos procedentes del NW, si bien los vientos procedentes del SE alcanzan casi el 20% y los del S y el SW el 10% (*Fig. 52*). En este sentido la fachada estudiada (GSW) estaría poco expuesta, con menos partículas y/o compuestos capaces de provocar el deterioro de los materiales pétreos. Cabe mencionar que, a diferencia de los vientos del NW, procedentes mayormente del mar y de carácter probablemente más natural, los del S, SE y SW transportan sustancias ambientales del continente, las zonas industriales de Bilbao (históricamente) y el puerto (hasta la actualidad), lo que conlleva que sean mucho más nocivos para los materiales pétreos. Relacionado con esto, es importante señalar que, gran parte de la GSW (fundamentalmente los tramos III y IV), recibe cierta protección frente a la lluvia y el viento por parte del edificio del faro o de la Cruz Roja situado frente a ella, hecho que se traduce en una mejor conservación de las areniscas de dichas zonas más protegidas (basta con comparar el estado de conservación de la mampostería de los tramos II y III de la GSW, con las areniscas del tramo II mucho más alteradas y degradadas; especialmente llamativa es la gran abundancia de alveolizaciones/tafonis en ellas). Por tanto, atendiendo a los parámetros meteorológicos, se deduce que la orientación de la fachada en relación con los vientos predominantes ayuda en cierto modo a su estado de conservación y que la acción de las precipitaciones y la oscilación térmica (con los problemas en cuanto a alteraciones que conllevan) tendrán una mayor influencia en los meses de verano.

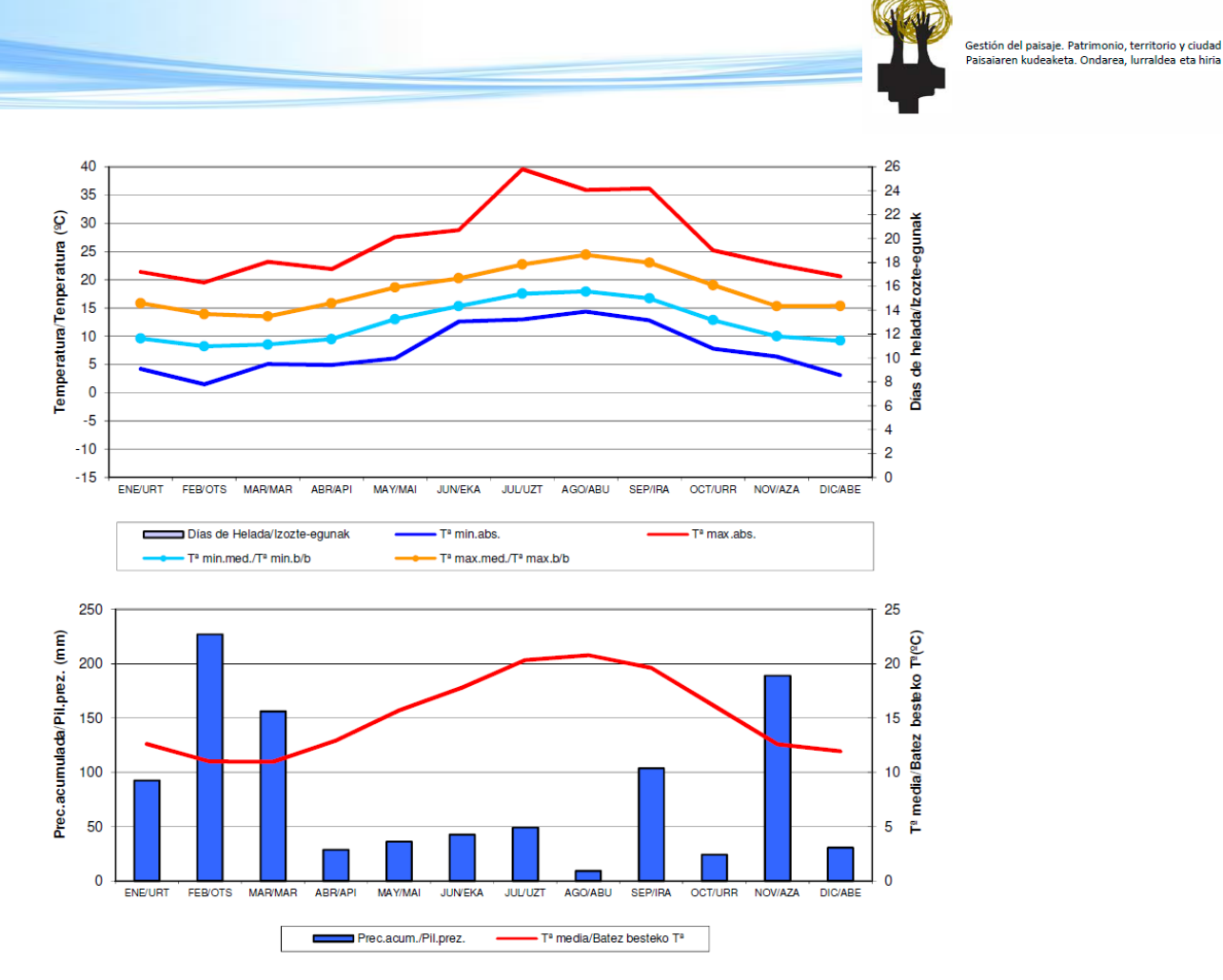

Fig. 51 – Datos de temperatura y precipitación acumulada registrados durante el año 2016 por la estación meteorológica "Punta Galea" (Agencia Vasca de Meteorología-Euskalmet).

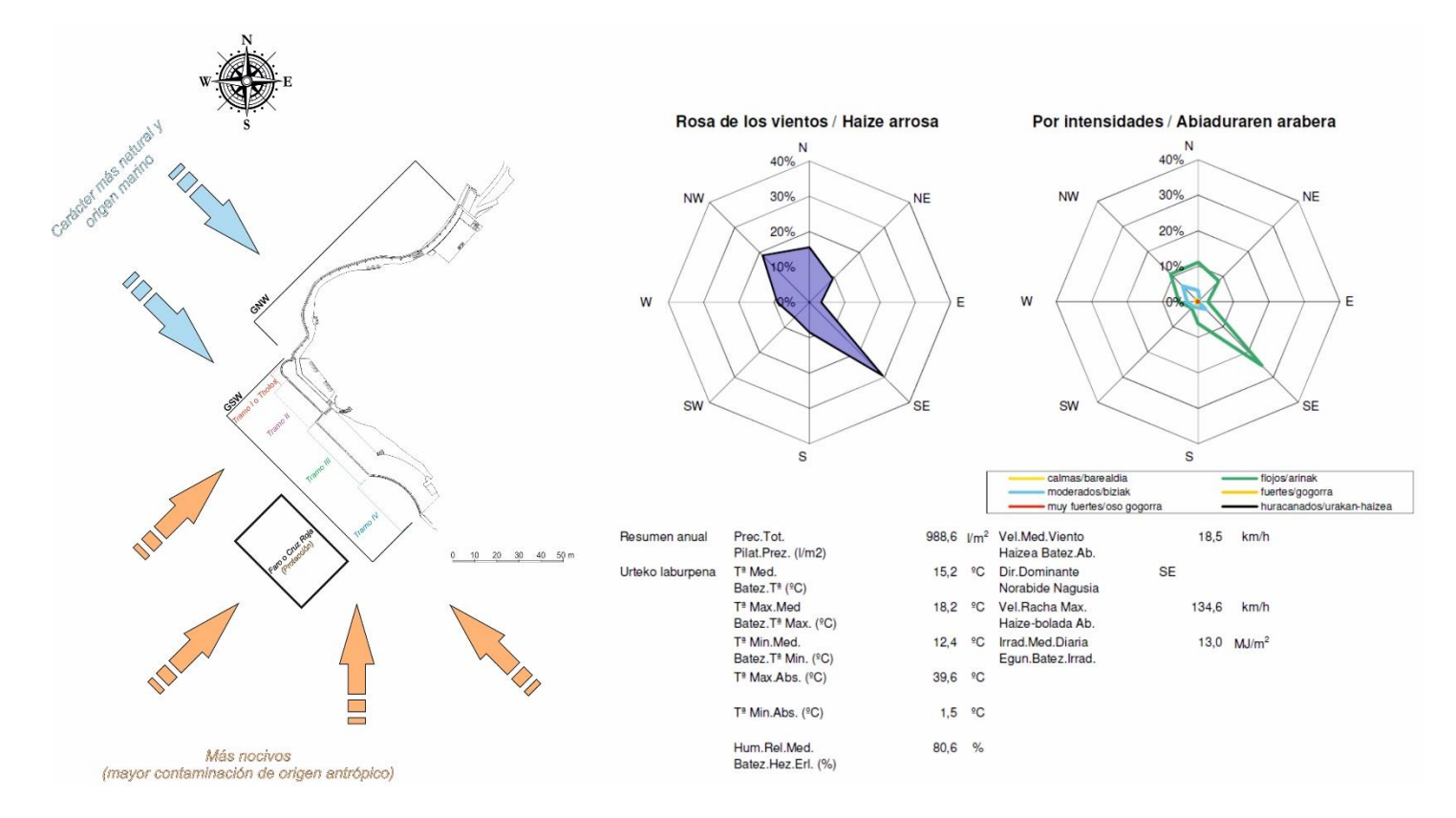

Fig. 52 – Diferentes parámetros meteorológicos registrados durante el año 2016 por la estación meteorológica "Punta Galea" (Agencia Vasca de Meteorología-Euskalmet), haciendo especial hincapié en la dirección de los vientos en Punta Begoña.

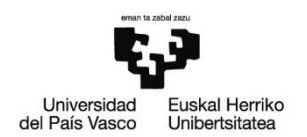

## **8. Conclusiones**

Una vez puesta en conjunto toda la información recopilada y teniendo en cuenta los estudios realizados, se puede concluir lo siguiente:

- I. El enorme valor patrimonial y paisajístico de las Galerías Punta Begoña hace que sea indispensable llevar a cabo su recuperación y puesta en valor, para lo cual, es necesario conocer la naturaleza y estado de conservación en el que se encuentran los materiales pétreos sobre los que se erige la construcción.
- II. La caracterización *in situ* de los materiales pétreos empleados en la construcción de los muros de mampostería de los tramos de la GSW objeto de estudio (III y IV), ha posibilitado diferenciar varios tipos de litologías. Gracias a la posterior toma de muestras y al estudio petrográfico llevado a cabo sobre ellas, se ha obtenido información acerca de su naturaleza y composición, factores esenciales a la hora de valorar el comportamiento y la respuesta de cada tipo litológico frente a la exposición al medio que le rodea.
- III. El estudio petrográfico de las diferentes litologías identificadas en la mampostería ha permitido conocer que se trata en todos los casos de cuarzoarenitas compuestas fundamentalmente por cuarzo, si bien, y es ahí donde residen sus diferencias, muestran proporciones diferentes de otros minerales como feldespatos, micas y minerales de la arcilla, siendo estas variaciones las causantes de su diferente comportamiento frente a los procesos de alteración.
- IV. El "mapping" de las rocas de construcción de los tramos III y IV de la GSW permite establecer la distribución de los diferentes materiales pétreos en el muro de mampostería. A partir de esta información, y al disponer de ella en un soporte informático (*AutoCAD 2017©*), se ha podido establecer la proporción en la que se encuentran las diferentes litologías (respecto a la superficie total). En este sentido, se ha visto que existe un claro predominio de la cuarzoarenita amarilla (**QA**) (supone prácticamente el 50% de la superficie total de ambos tramos), con la cuarzoarenita rosa

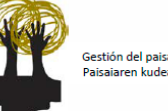

(**QR**), la cuarzoarenita naranja (**QN**) y la cuarzoarenita con nódulos de hierro (**QF**) en proporciones mucho menores. De forma accesoria aparecen otros materiales como la marga (**MA**) o los elementos antrópicos (**EA**), y dando consistencia al conjunto del muro, el mortero (MO).

- V. La investigación bibliográfica acerca del posible origen de los materiales de construcción empleados en el muro de mampostería unida al muestreo y estudio petrográfico de las muestras de roca recogidas en campo, han permitido determinar la procedencia de las areniscas de mampostería de las Galerías Punta Begoña, siendo está las explotaciones a cielo abierto existentes a comienzos del siglo XX en el extremo norte del municipio de Berango.
- VI. La identificación y clasificación de los diferentes tipos de alteraciones que afectan tanto al muro de mampostería como al de hormigón de los tramos III y IV permite conocer cuáles son los principales problemas de conservación que muestran los materiales de construcción. En este caso, las principales alteraciones identificadas se dividen en 5 grupos: **A – Rotura y deformación**, **B – Desprendimiento y pérdida de material**, **C – Alteración cromática**, **D – Depósito** y **E – Bioalteración**.
- VII. El "mapping" de las alteraciones identificadas en los tramos de la GSW bajo estudio, del mismo modo que con las rocas de mampostería, da la posibilidad de conocer detalladamente la distribución y proporción en la que se encuentran los distintos tipos de alteraciones. Con esto, y a partir de la base informatizada (*AutoCAD 2017©*) se han podido determinar diferentes parámetros, como el estado de los bloques de arenisca frente a las alteraciones o la importancia de cada tipo de alteración en función de su mayor o menor presencia en cada tramo (mampostería y hormigón).
	- En ambos tramos, la cuarzoarenita amarilla (**QA**)es la litología con mejor estado de conservación, seguida por la cuarzoarenita rosa (**QR**), la cuarzoarenita naranja (**QN**) y la cuarzoarenita con nódulos de hierro

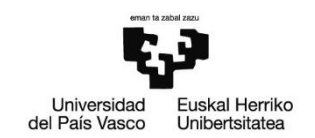

(**QF**). En detalle, si analizamos cada tipo de alteración con cada litología se puede ver que las alteraciones de tipo **B (desprendimiento y pérdida de material)** afectan sobre todo a la cuarzoarenita rosa (**QR**), seguida por la cuarzoarenita con nódulos de hierro (**QF**) y la cuarzoarenita naranja (**QN**), mientras que las de tipo **C (alteración cromática)** afectan fundamentalmente a la cuarzoarenita con nódulos de hierro (**QF**), seguida por la cuarzoarenita naranja (**QN**).

- En lo que respecta a la presencia o proporción de cada tipo de alteración, en la mampostería destacan las de tipo **B (desprendimiento y pérdida de material)**, sobre todo por su amplia afección y porque suponen la pérdida de material. Las de tipo **C (alteración cromática)** y **E (bioalteración)** afectan en menor medida y mayormente de forma superficial, mientras que las de tipo **D (depósito)**se ciñen al mortero, de manera que su presencia es menor. En el muro de hormigón destacan de nuevo las alteraciones de tipo **B (desprendimiento y pérdida de material)** y **C (alteración cromática)**, caracterizadas por afectar a múltiples y amplias superficies. Les siguen las de tipo **D (depósito)** y **A (rotura y deformación)** (estas últimas sólo aparecen en el muro de hormigón), las cuales se muestran a modo de depósitos y eflorescencias en el primer caso y como roturas de diversa naturaleza y grado de penetración en el segundo. Por último, las alteraciones de tipo **E (bioalteración)** son muy minoritarias, y su afección es básicamente estética y superficial.
- VIII. El estudio y análisis de las alteraciones mediante técnicas petrográficas (lupa binocular, microscopía óptica y microscopía electrónica) y químicas (espectroscopía Raman) ha permitido analizar en profundidad las alteraciones más significativas. De este modo, además de observar las alteraciones con alto nivel de detalle y ver cómo afectan a los diferentes componentes de las rocas (trama, matriz, minerales accesorios), se ha podido determinar la presencia de ciertos elementos y/o compuestos (por ej. la mirabilita, el carbonato cálcico) asociados con su génesis y desarrollo.

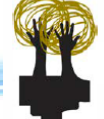

- IX. La naturaleza petrológica de las diferentes litologías unida al entorno que rodea a las Galerías Punta Begoña, tienen una gran influencia en el estado de conservación de los materiales de construcción. Así, atendiendo a la petrología de las diferentes litologías, parece bastante evidente que aquellas rocas con una mayor proporción de minerales más propicios a alterarse (**QF**, **QR**, **QN**), como feldespatos, micas o minerales de la arcilla, se alteran y sufren daños con mayor facilidad, a diferencia de aquellas con mayor proporción de cuarzo, mucho más resistente. Por otro lado, y en lo relativo a los factores medioambientales, las Galerías Punta Begoña se encuentran en un entorno de condiciones atmosféricas agresivas en lo que respecta a la preservación de materiales pétreos. La presencia del puerto de Bilbao, la acción del aerosol marino o el alto tráfico rodado de la zona, propician la presencia en la lluvia y en el aire de compuestos y elementos altamente nocivos para la "salud" de los materiales de construcción, como nitratos, sulfatos y diferentes metales y metaloides. A pesar de esto, y justamente en el caso de los tramos de la GSW bajo estudio, su orientación general (SW) en relación con la dirección de los vientos predominantes (NW) y la presencia de elementos que les otorgan cierta protección frente a las inclemencias (edificio del faro o Cruz Roja), favorecen significativamente su estado de conservación y preservación.
- X. Con vistas al futuro, convendría, no sólo ampliar el estudio de los materiales de construcción y las alteraciones al resto de los tramos exteriores de la GSW y a los de la GNW, sino también llevarlo a cabo en las galerías interiores y el salón, todo ello con el objetivo de conocer la totalidad de las alteraciones que afectan a la construcción y los factores condicionantes de las mismas, tratando con ello de poner freno al progresivo proceso de degradación que afecta a la edificación.

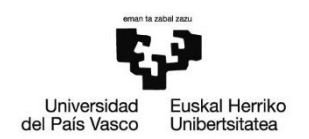

## **Agradecimientos**

A los miembros del grupo de investigación de Hidrogeología, Geotecnia y Medio Ambiente (HGI) de la Universidad del País Vasco/Euskal Herriko Unibertsitatea (UPV/EHU), en especial a la Dra. Laura Damas Mollá, por sus valiosos consejos y su apoyo.

Gracias también al Dr. Patxi García Garmilla, por sus indicaciones y orientación en el manejo del microscopio electrónico, y a la Dra. Irantzu Martínez Arkarazo, por su ayuda en lo relativo a la espectroscopía Raman y la elaboración de espectros.

## **BIBLIOGRAFÍA**

- Alonso, F. J., Ordaz, J. y Esbert, R.M. (2013). *Proyecto COREMANS: Criterios de intervención en materiales pétreos*. Ministerio de educación, cultura y deporte (IPCE), 109 – 207 p.
- Damas Mollá, L., Uriarte, J.A., López Pinedo, E., Sagarna, M., García Garmilla, P., Aranburu, A., García, F., Balciscueta, U., Antigüedad, I. y Morales, T. (2017). *Clasificación de los rasgos de alteración presentes en los materiales de construcción de las Galerías de Punta Begoña (Getxo, Bizkaia).* Geogaceta, 61,  $135 - 138$  p.
- Díaz Morlán, P. (1999). *Horacio Echevarrieta: 1870 – 1963. El capitalista republicano*. LID, Madrid, 432 p.
- Dott R.H. Jr. (1964). *Mobile belts, sedimentation and orogenesis.* New York Academy of Sciences, Transactions, ser. 2, v. 27, 135 –143 p.
- Dunham, R.J. (1962). *Classification of carbonate rocks according to depositional texture.* In: *Classification of Carbonate Rocks – A Symposium*, W.E. Ham (Ed.), Memoir 1: 108-121. American Association of Petroleum Geologists (A.A.P.G.). Tulsa (Oklahoma).

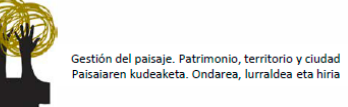

- Ekos (1994-1996). *Actualización del inventario, caracterización, diagnóstico y propuesta de asignación de usos de las explotaciones mineras abandonadas del País Vasco.* Incluye base de datos Access. Realizado para el Gobierno Vasco.
- Elorza, J. y Aparicio, A. (2015). *Formación de alvéolos sobre basaltos y areniscas en la zona costera de Meñakoz (Sopelana, Bizkaia): controles litológicos y ambientales.* Revista de la Sociedad Geológica de España, 28 (2), 43 – 63.
- Ente Vasco de la Energía EVE (1993). Mapa Geológico del País Vasco, Escala 1:25.000, Hoja 37-IV (Getxo). Gobierno Vasco.
- Ente Vasco de la Energía EVE (1998). *Atlas de Radiación Solar del País Vasco*. Gobierno Vasco, 73 p.
- Ente Vasco de la Energía-EVE (2004). *Análisis de riesgos en estructuras mineras abandonadas en el territorio de la Comunidad Autónoma.* Gobierno Vasco.
- Folk, R.L. (1962). *Spectral subdivision of limestone types.* In: *Classification of Carbonate Rocks – A Symposium*, W.E. Ham (Ed.), Memoir 1: 62-84. American Association of Petroleum Geologists (A.A.P.G.). Tulsa (Oklahoma).
- Folk, R. L. (1968). *Petrology of sedimentary rocks.* Hemphill Publishing Company, Austin, Texas, 184 p.
- García de Miguel, J.M. (2009). *Tratamiento y conservación de la piedra, el ladrillo y los morteros*. Consejo General de la Arquitectura Técnica de España. Cyan, Proyectos y Producciones Editoriales, S.A, 686 p.
- ICOMOS-ISCS (2011). *Glosario ilustrado de formas de deterioro de la piedra. Monumentos y Sitios XV*. V. Vergès–Belmin (Ed.). París (Francia), 82 p.

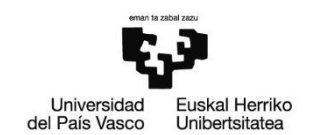

- Morillas, H., Marcaida, I., Maguregui, M., Carrero, J.A. y Madariaga, J.M. (2016). *The influence of rainwater composition on the conservation state of cementitious building materials.* Science of the Total Environment, 542, 716-727.
- Ordaz, J. y Esbert, R.J (1988). *Materiales de construcción,* 38-209, 39 45 p.
- Orue-Etxebarria, X., Badillo, J.M., Apellaniz, E. y Ortega, J.F. (1990). *Estudio estratigráfico-micropaleontológico de la serie aflorante en la Playa de Ereaga (Getxo, Bizkaia)*. Kobie, 19, 53-59 p.
- Pettijohn, F.J., Potter, P.E. y Siever, R. (1973): *Sand and sandstone*. Springer-Verlag, New York, 618 p.
- Varios Autores (2006). *Enciclopedia Broto: Patologías de la Construcción*. Structure, Barcelona, 6 tomos.

### **WEB**

- Agencia Vasca de Meteorología Euskalmet [<http://www.euskalmet.euskadi.eus>](http://www.euskalmet.euskadi.eus/) [Consultado 03-07-2017]
- Getxo Punta Begoña Galeriak [<http://puntabegonagetxo.eus/es/home-es/>](http://puntabegonagetxo.eus/es/home-es/) [Consultado 03-07-2017]
- Web Oficial del Ayuntamiento de Getxo [<http://www.getxo.eus/es>](http://www.getxo.eus/es) [Consultado 03-07-2017]

## SOFTWARE

 Autodesk Inc., 2017. AutoCAD 2017©. Disponible en [<https://www.autodesk.es/>](https://www.autodesk.es/)

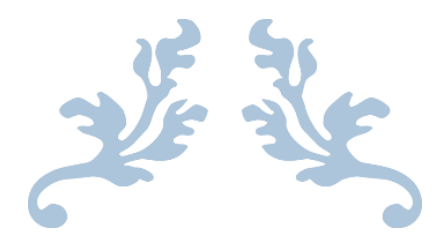

# ANEXOS

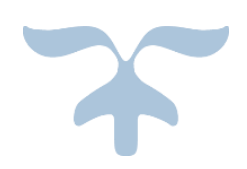

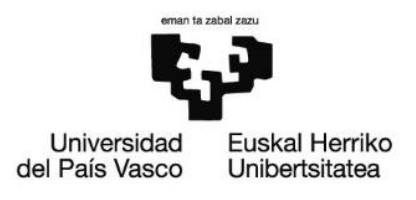

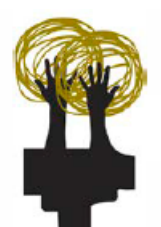

Gestión del paisaje. Patrimonio, territorio y ciudad<br>Paisaiaren kudeaketa. Ondarea, lurraldea eta hiria

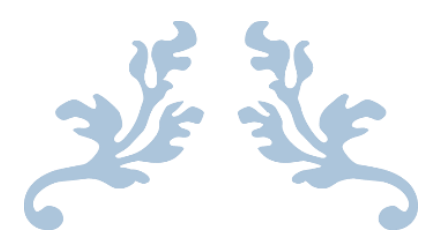

# ANEXO 1

## "Mapping" rocas de construcción

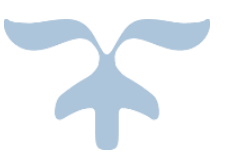

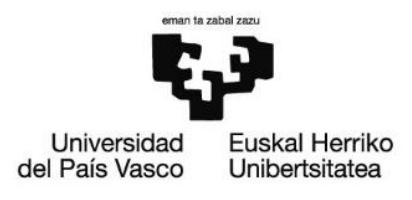

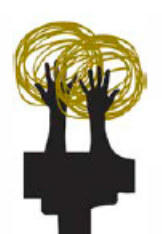

Gestión del paisaje. Patrimonio, territorio y ciudad Paisaiaren kudeaketa. Ondarea, lurraldea eta hiria

Julio 2017 **Máster en Gestión del Paisaje. Patrimonio, Territorio y Ciudad. UPV-EHU**

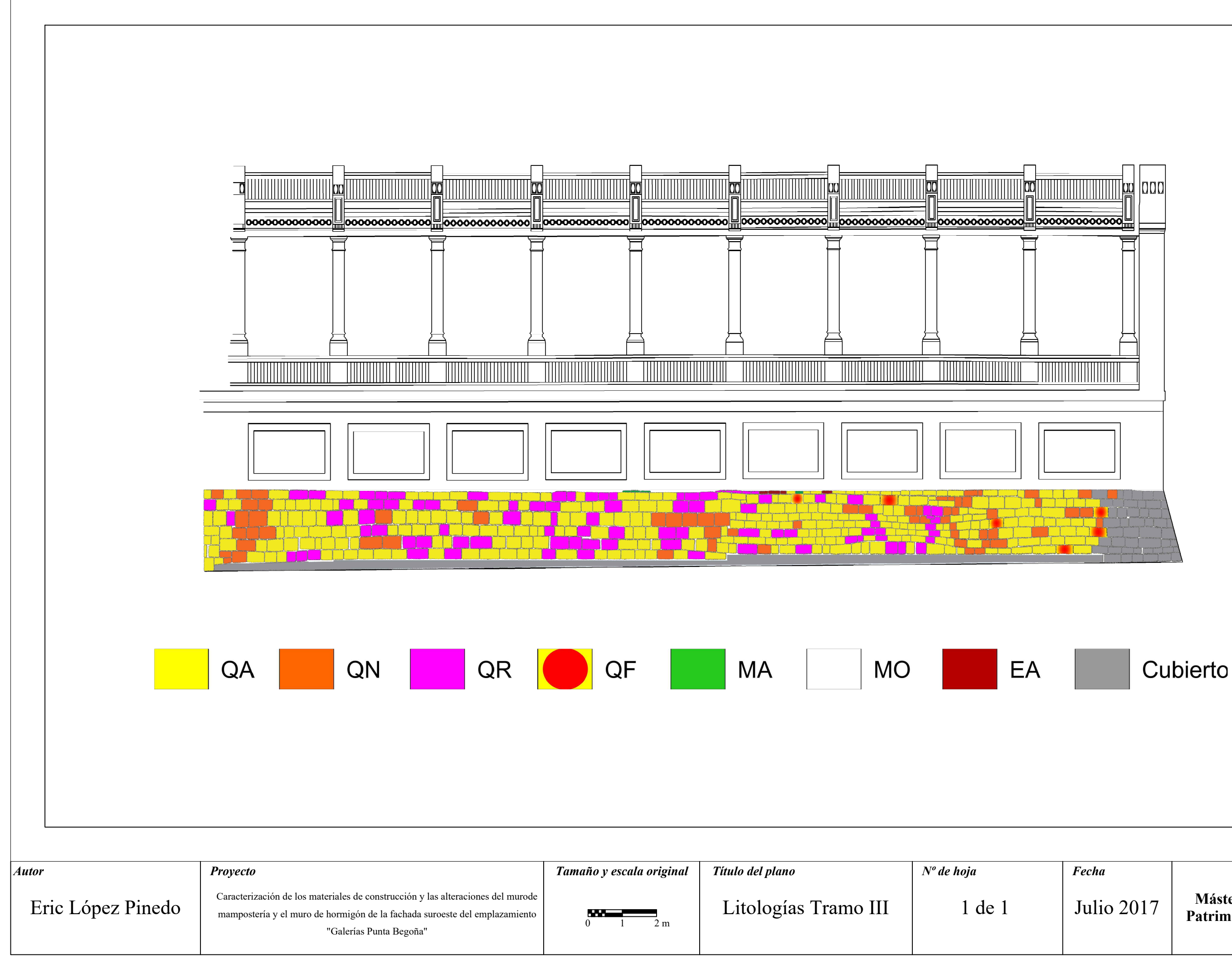

Julio 2017 **Máster en Gestión del Paisaje. Patrimonio, Territorio y Ciudad. UPV-EHU**

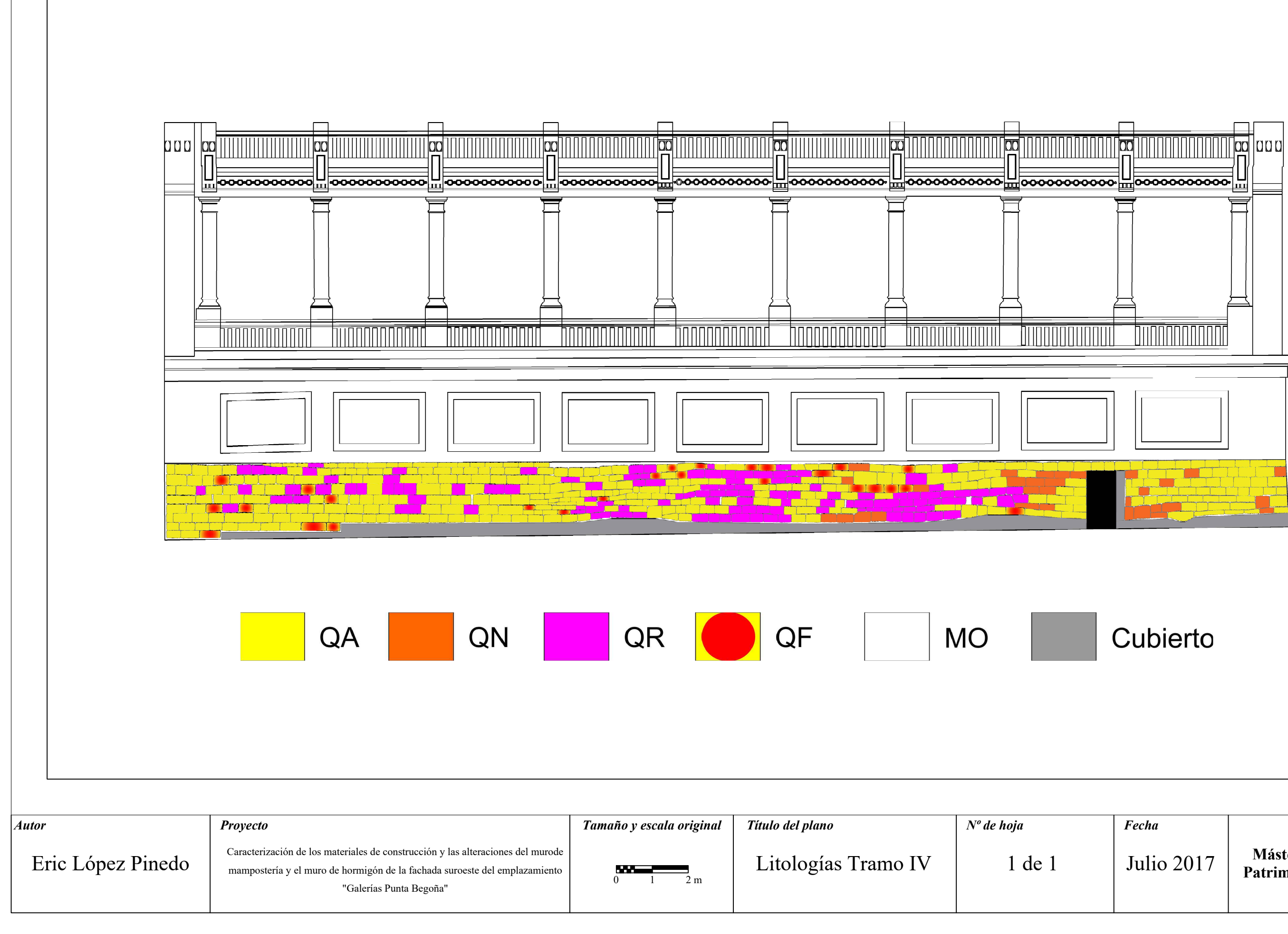

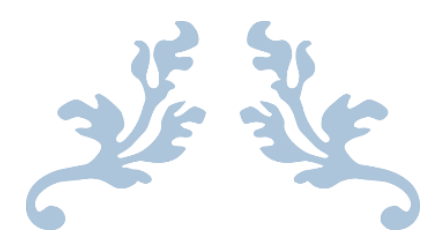

# ANEXO 2

## "Mapping" alteraciones

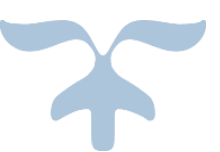

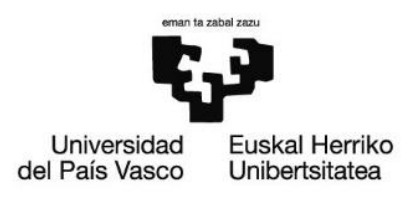

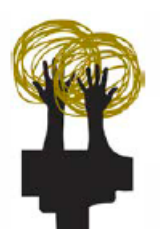

Gestión del paisaje. Patrimonio, territorio y ciudad Paisaiaren kudeaketa. Ondarea, lurraldea eta hiria

ulio 2017 **| Máster en Gestión del Paisaje.**<br>Potrimonio Territorio y Ciudad **UPV-EHU**

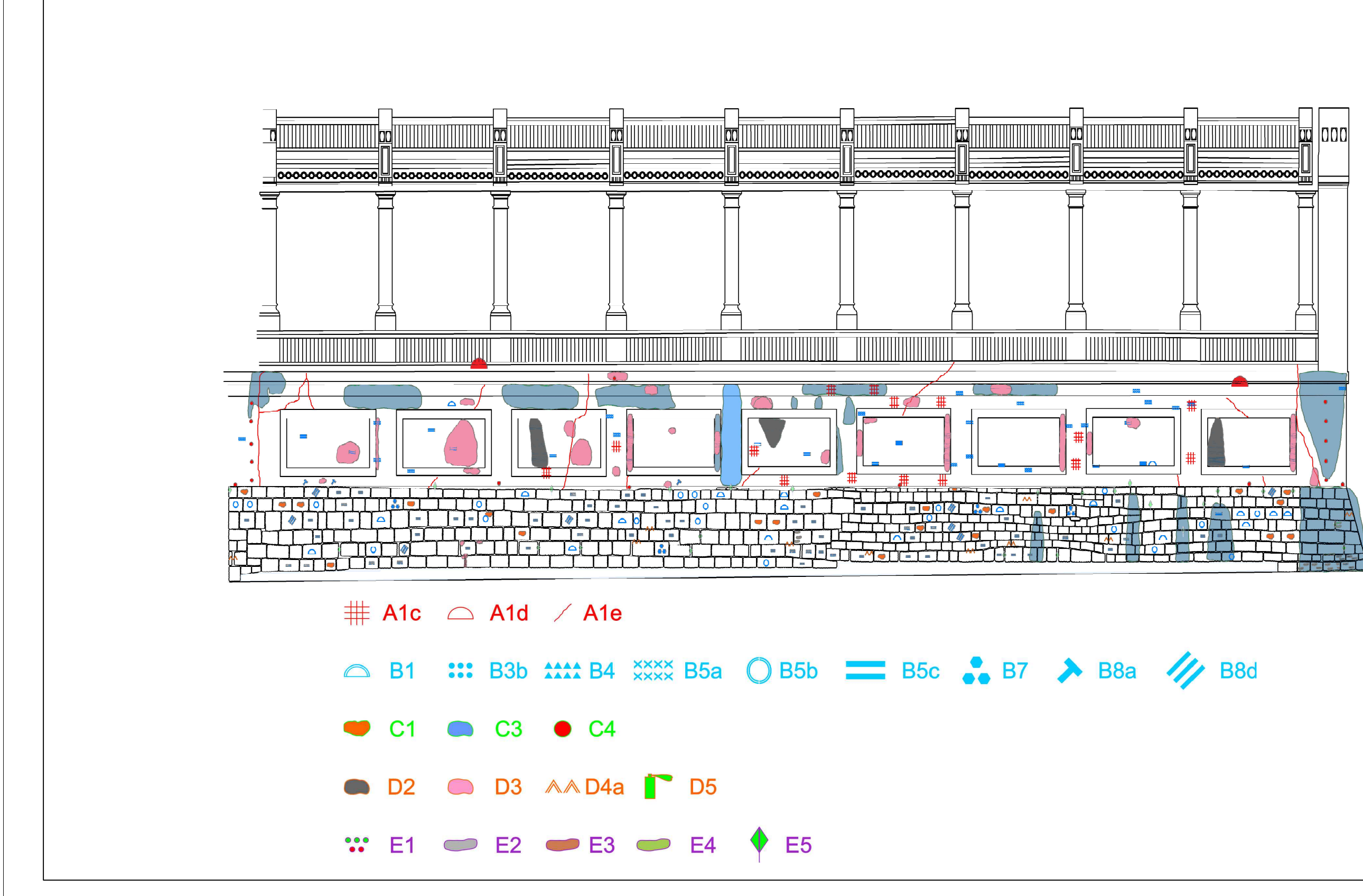

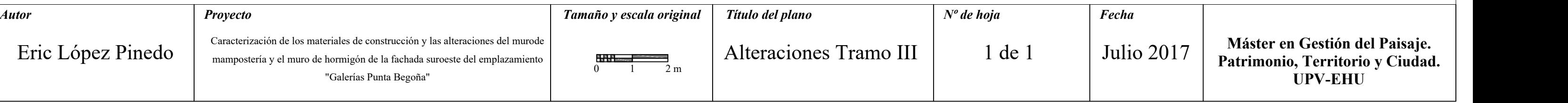

ulio 2017 **Máster en Gestión del Paisaje.**<br>Potrimonio Territorio y Ciudad **UPV-EHU**

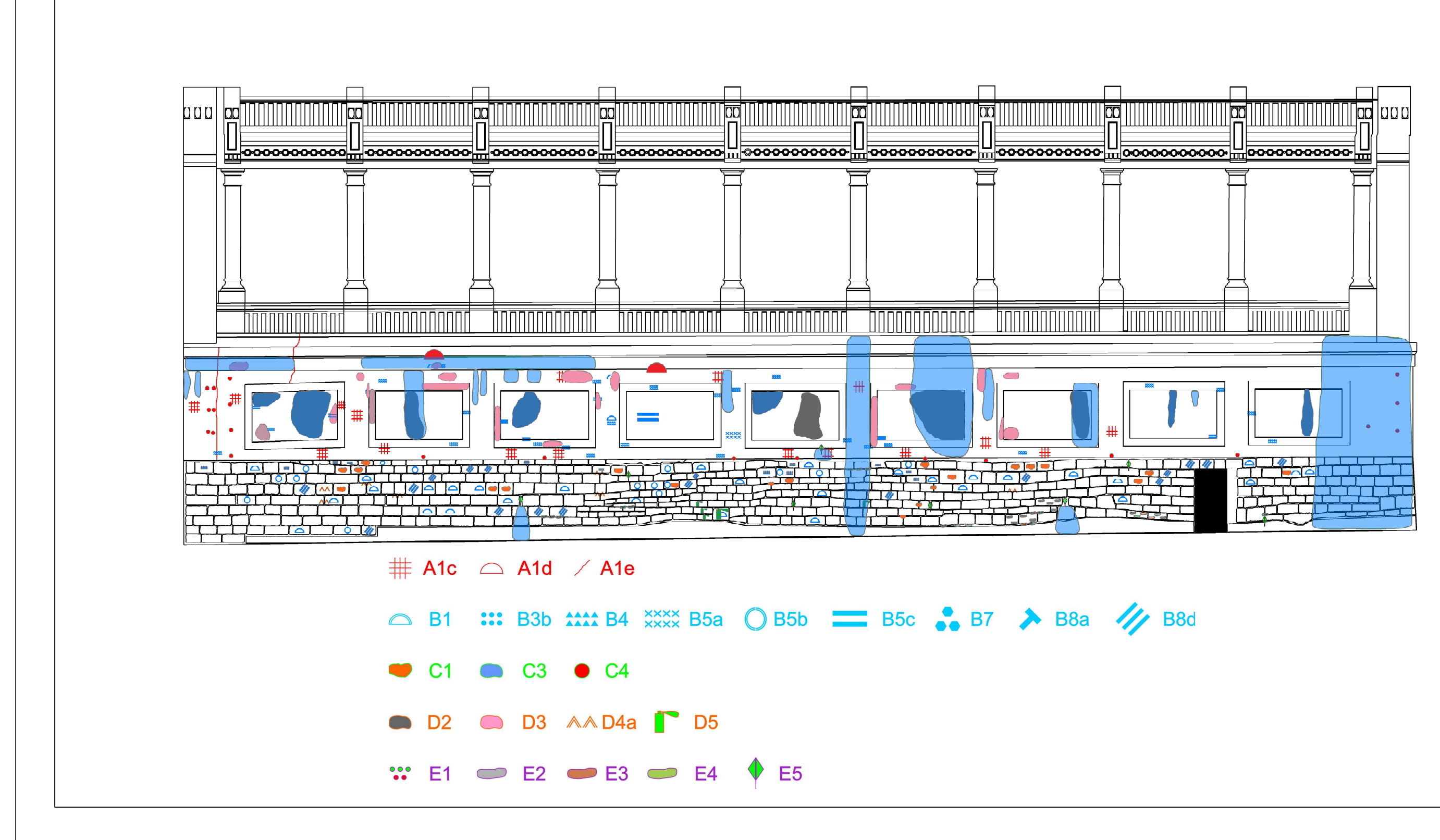

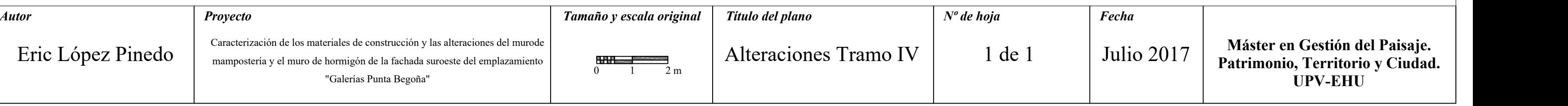

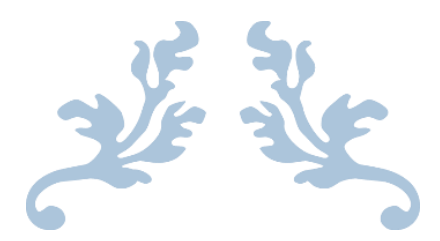

# ANEXO 3

## "Mapping" muestreo

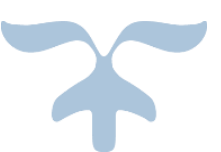

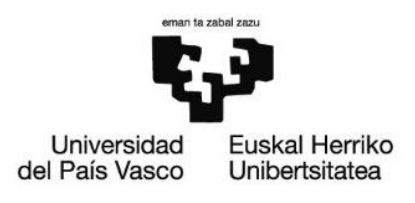

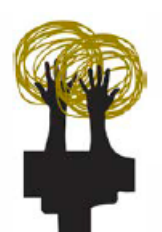

Gestión del paisaje. Patrimonio, territorio y ciudad Paisaiaren kudeaketa. Ondarea, lurraldea eta hiria

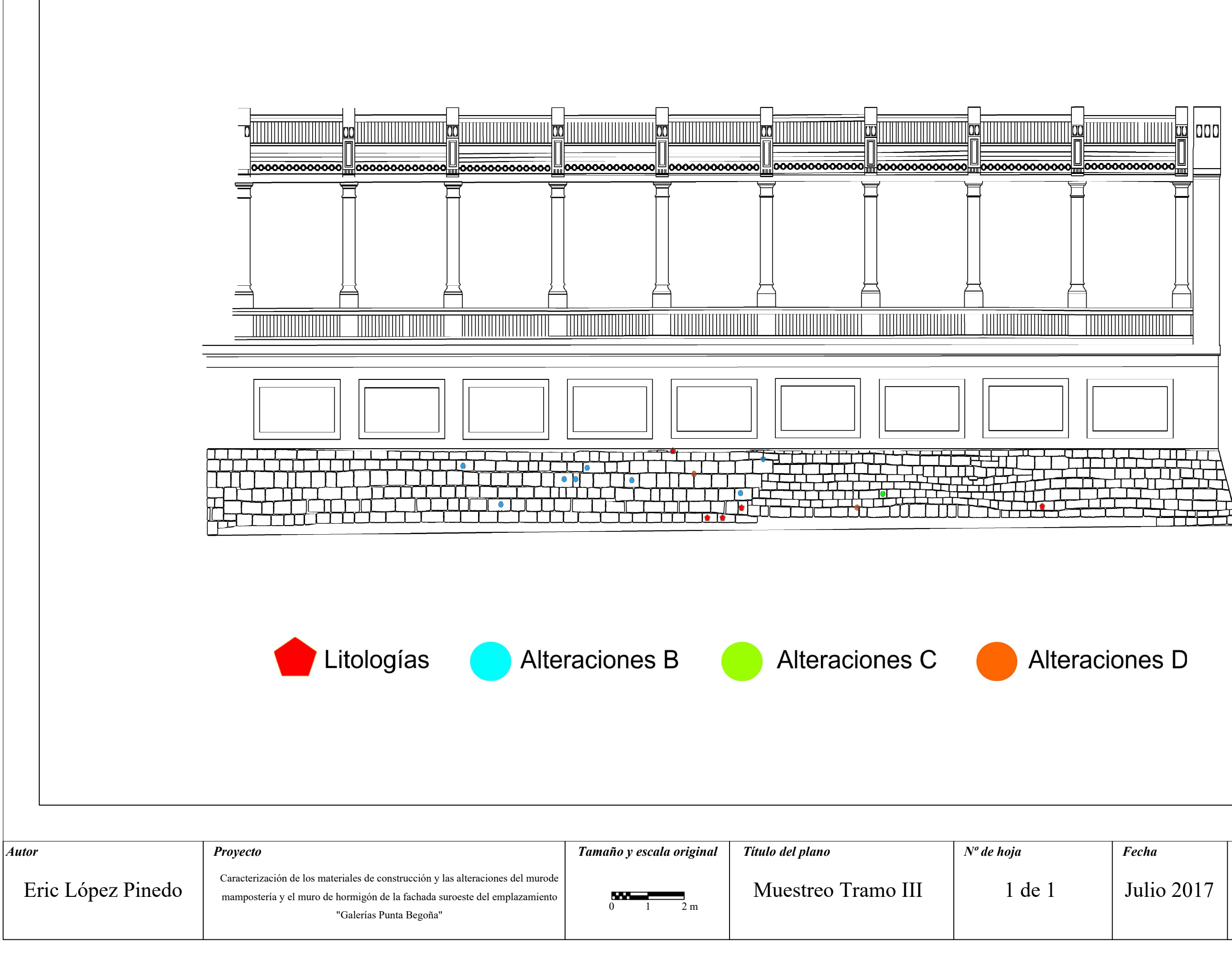

Julio 2017 **Máster en Gestión del Paisaje. Patrimonio, Territorio y Ciudad. UPV-EHU**

## Julio 2017 **Máster en Gestión del Paisaje. Patrimonio, Territorio y Ciudad. UPV-EHU**

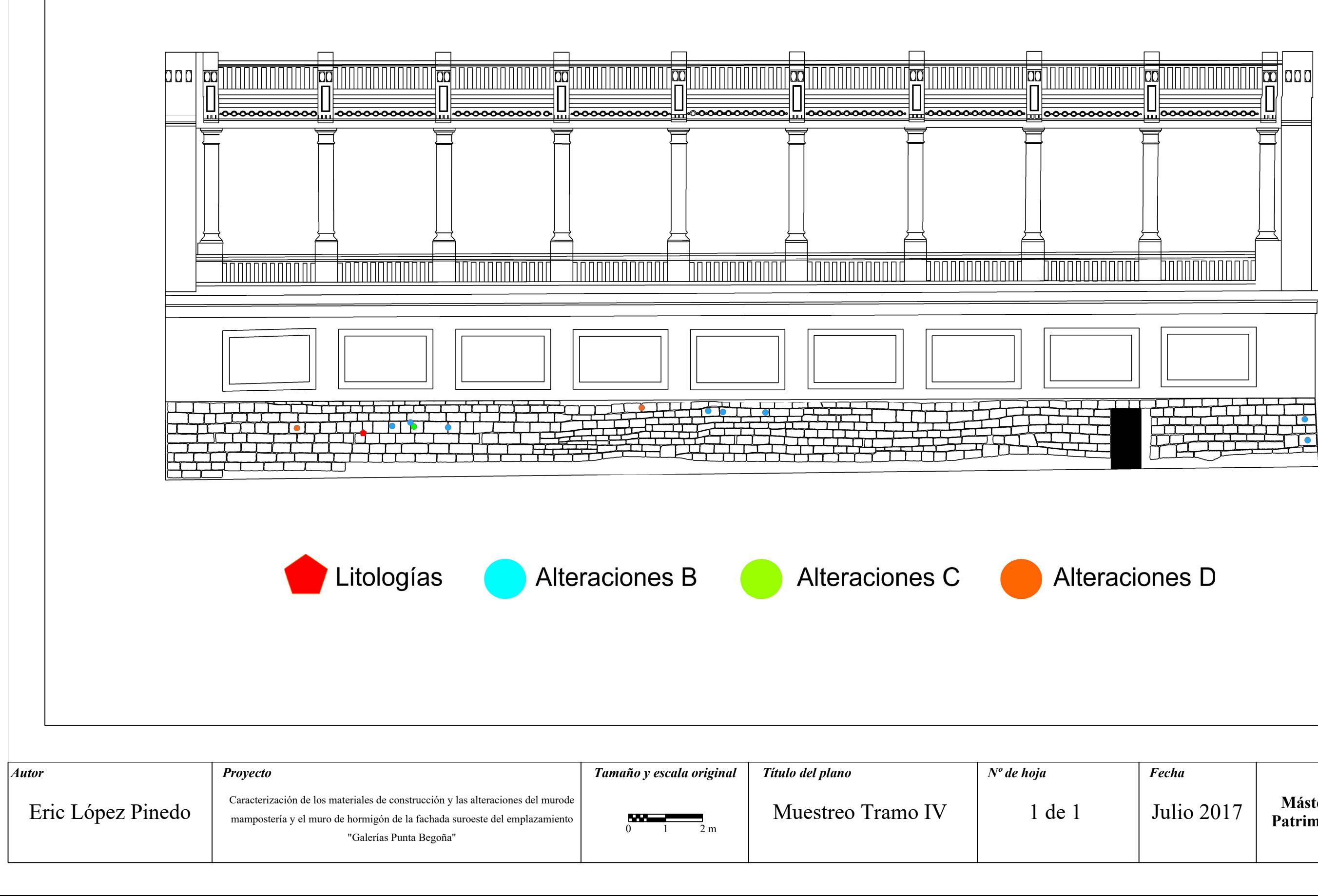
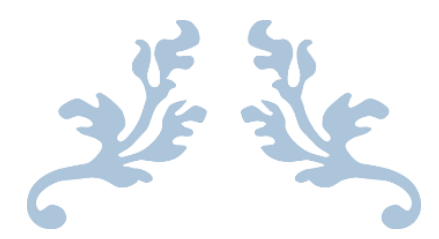

# ANEXO 4

### Tabla muestreo

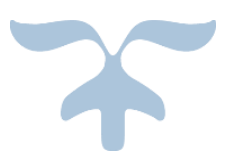

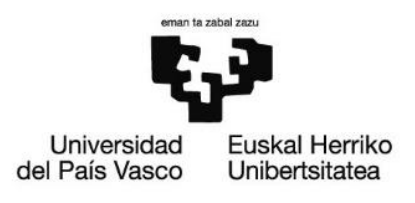

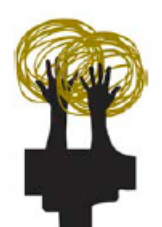

Gestión del paisaje. Patrimonio, territorio y ciudad<br>Paisaiaren kudeaketa. Ondarea, lurraldea eta hiria

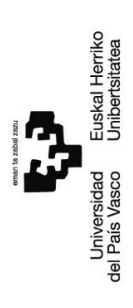

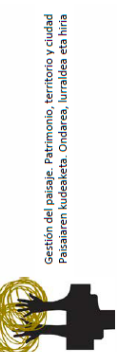

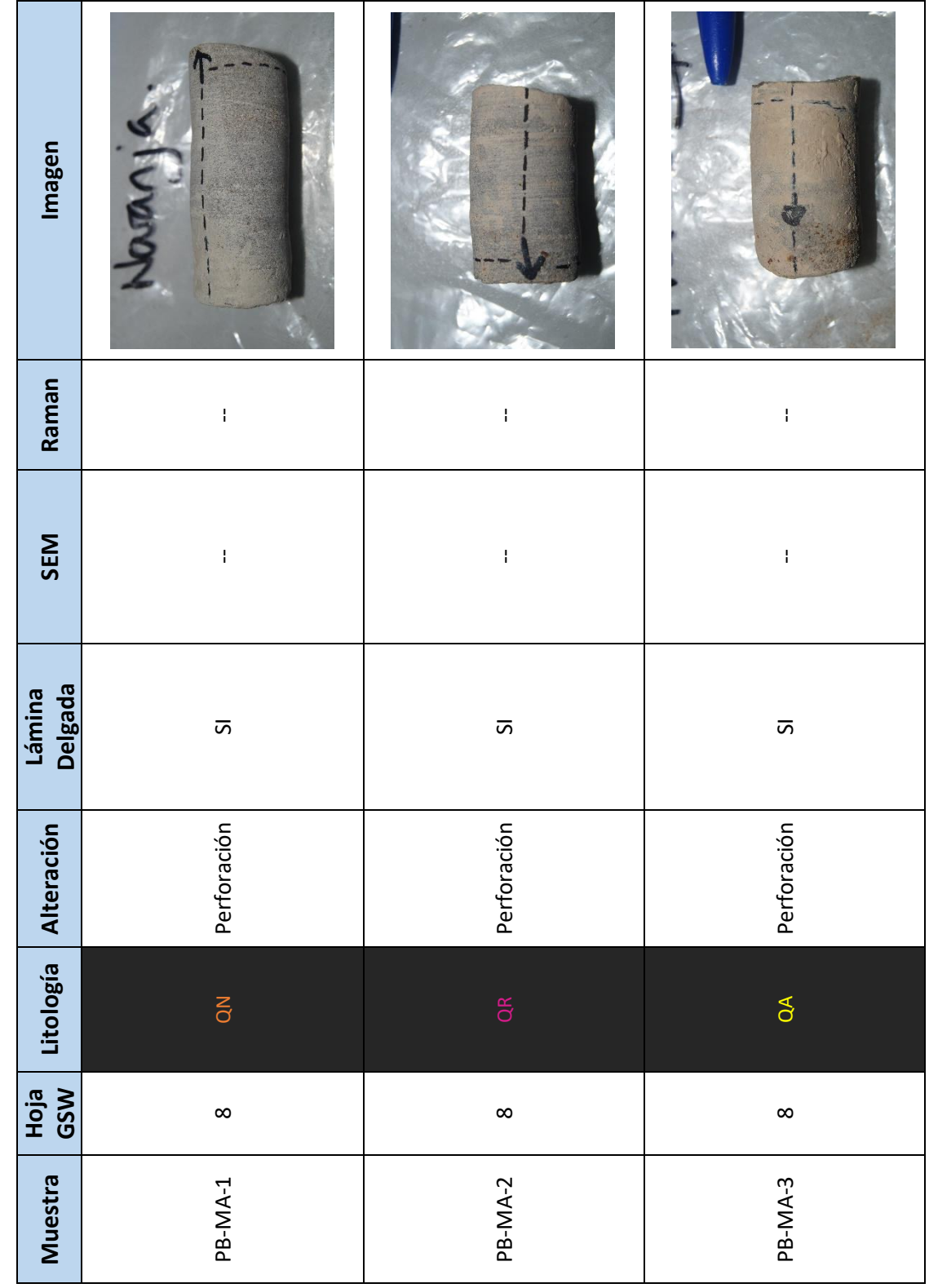

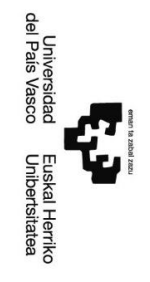

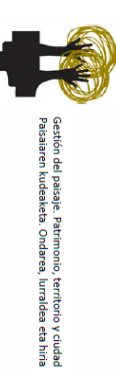

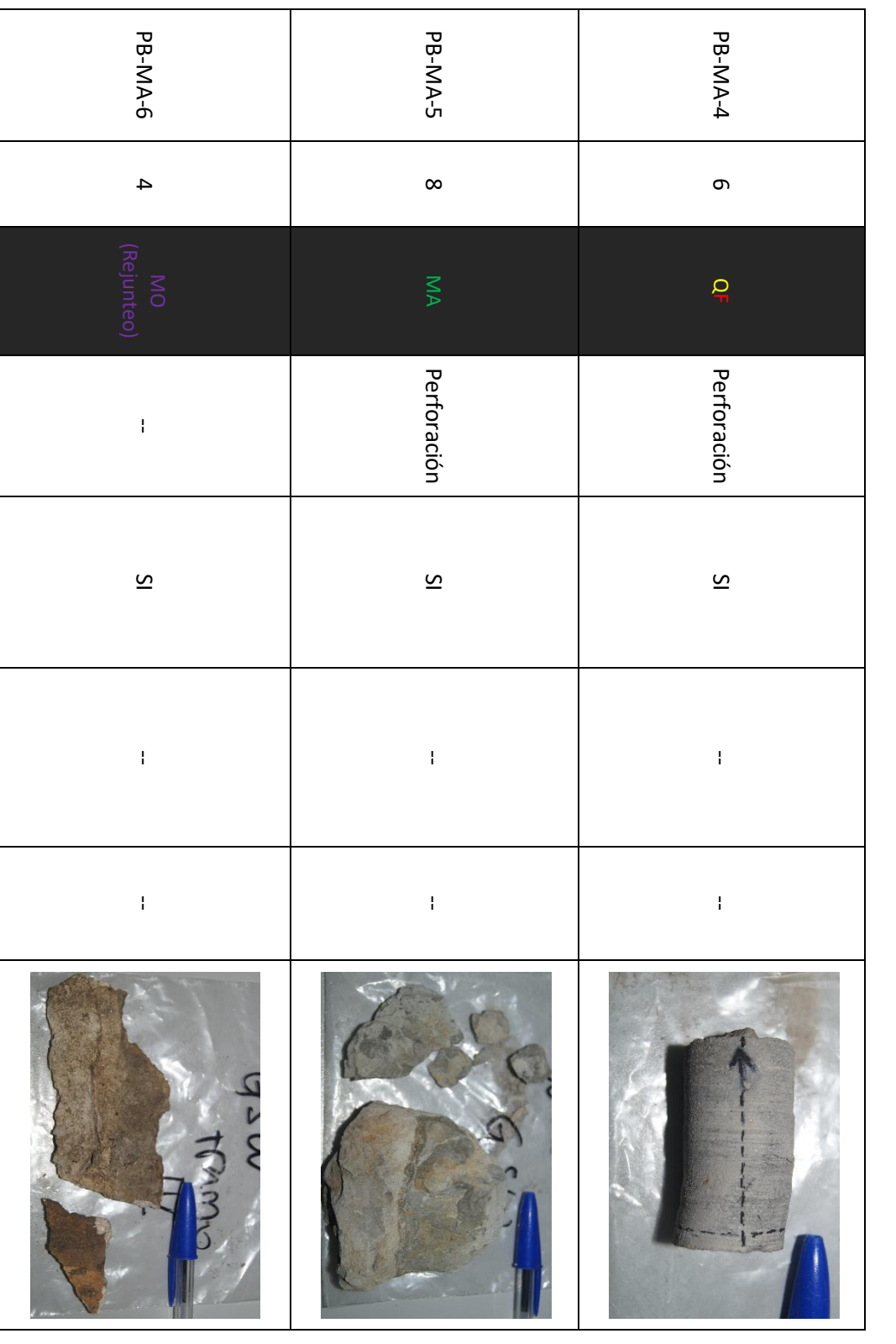

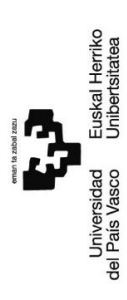

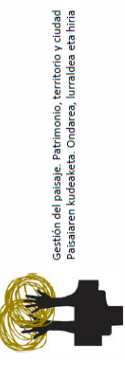

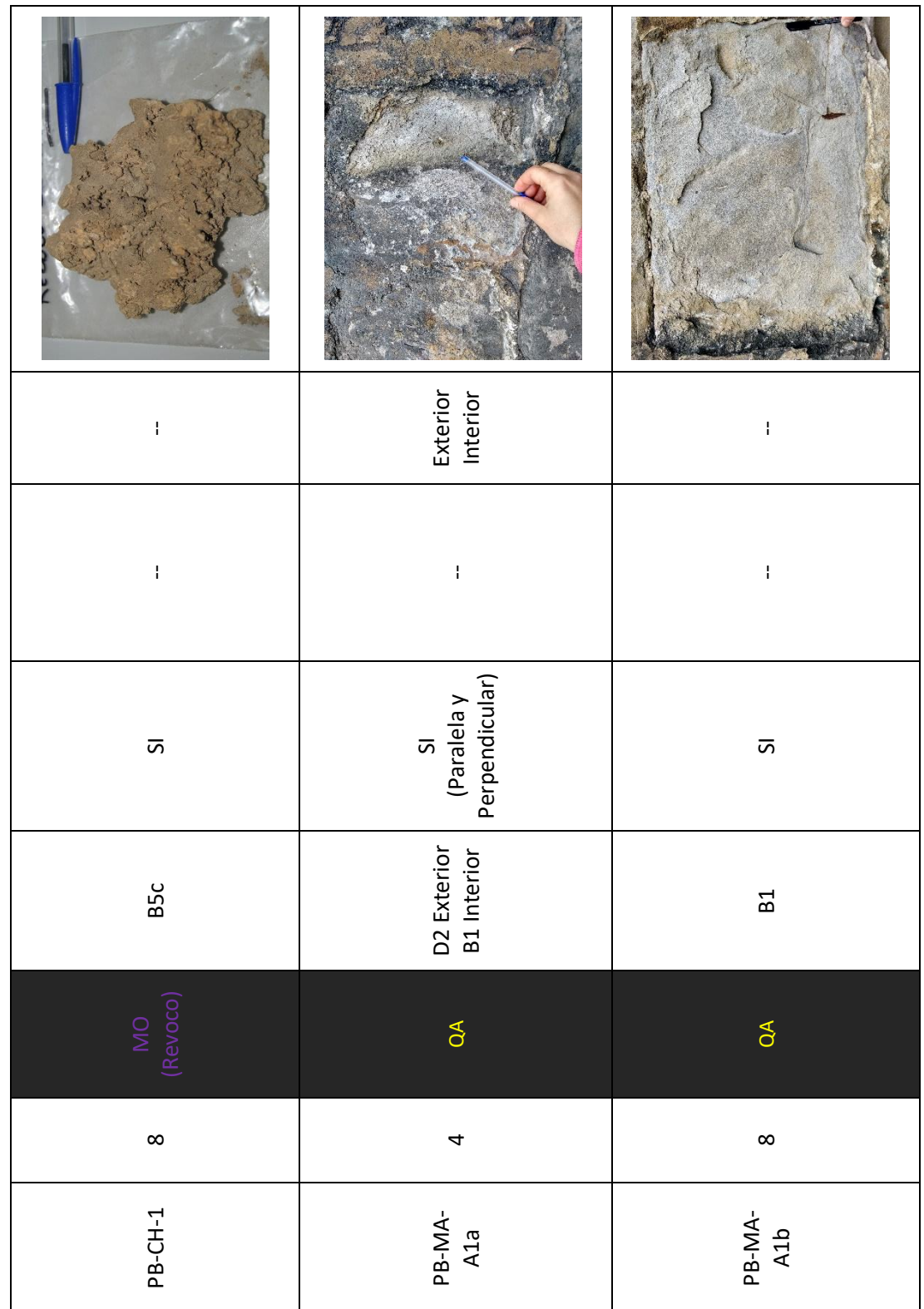

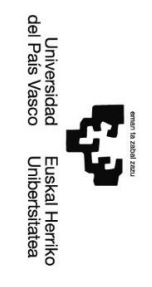

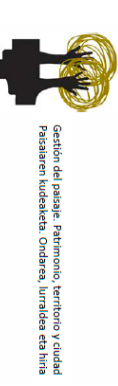

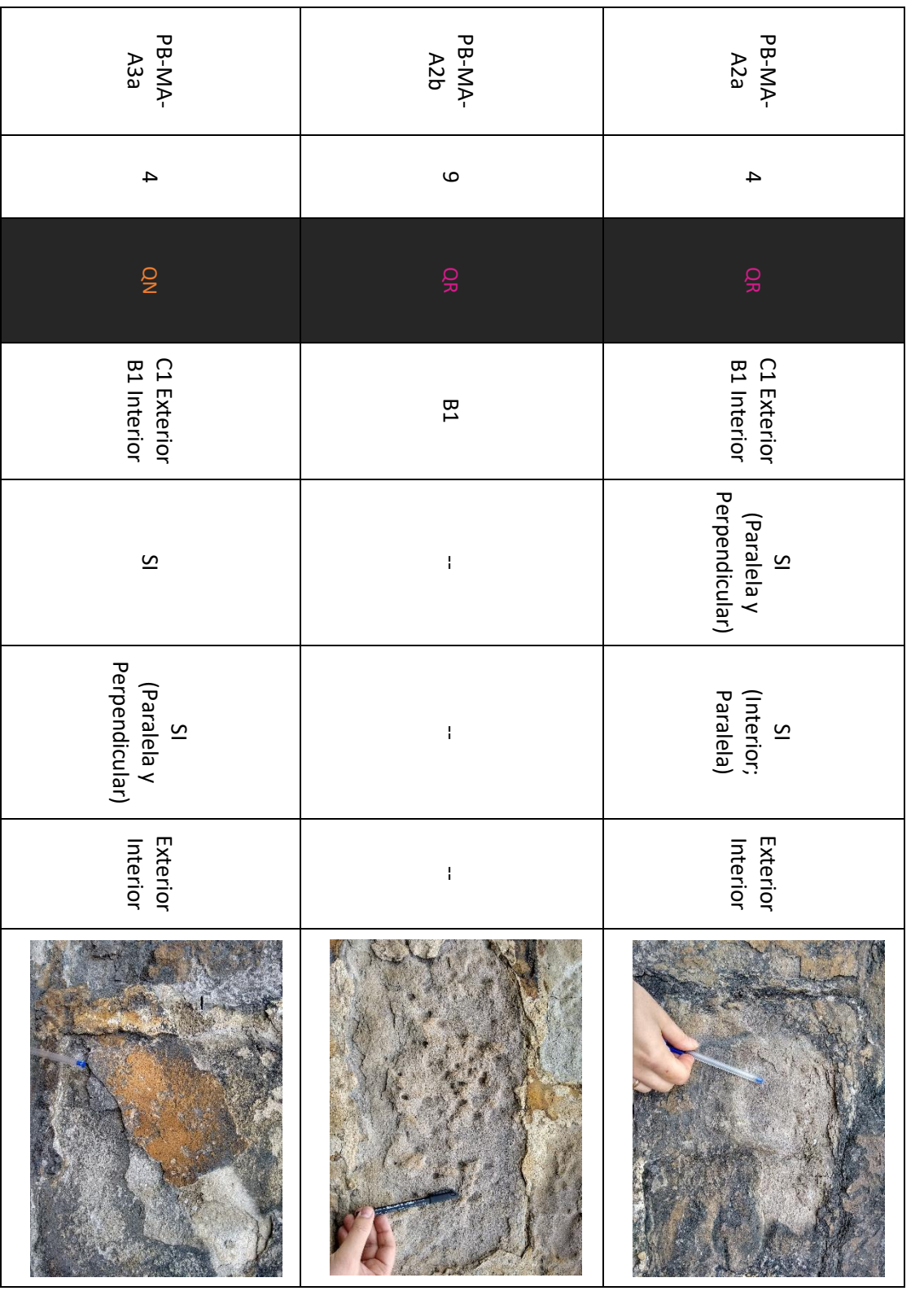

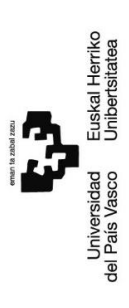

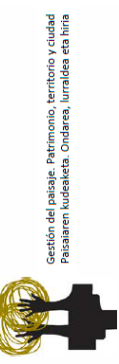

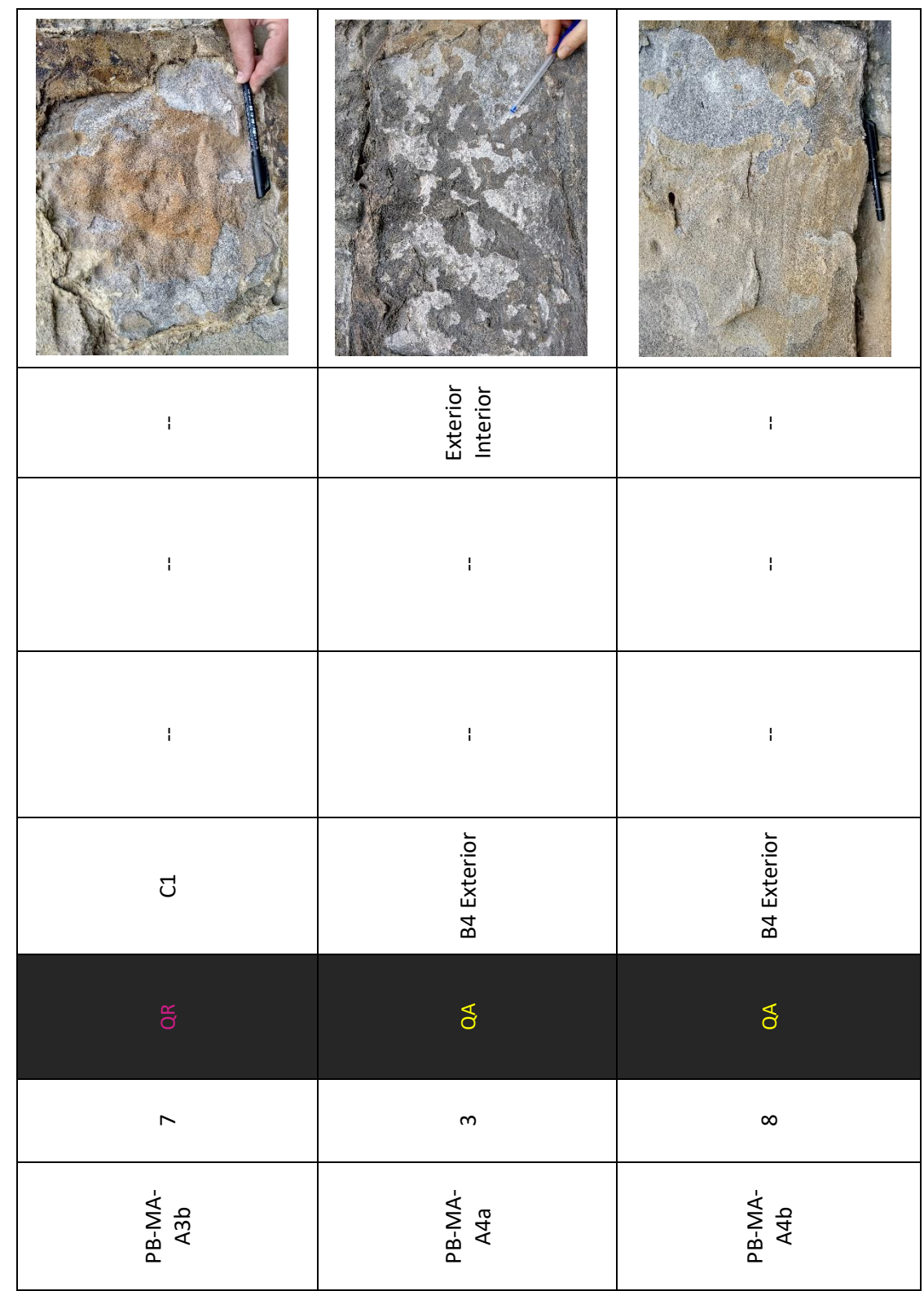

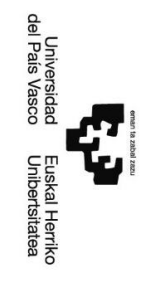

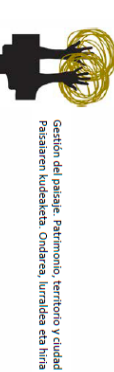

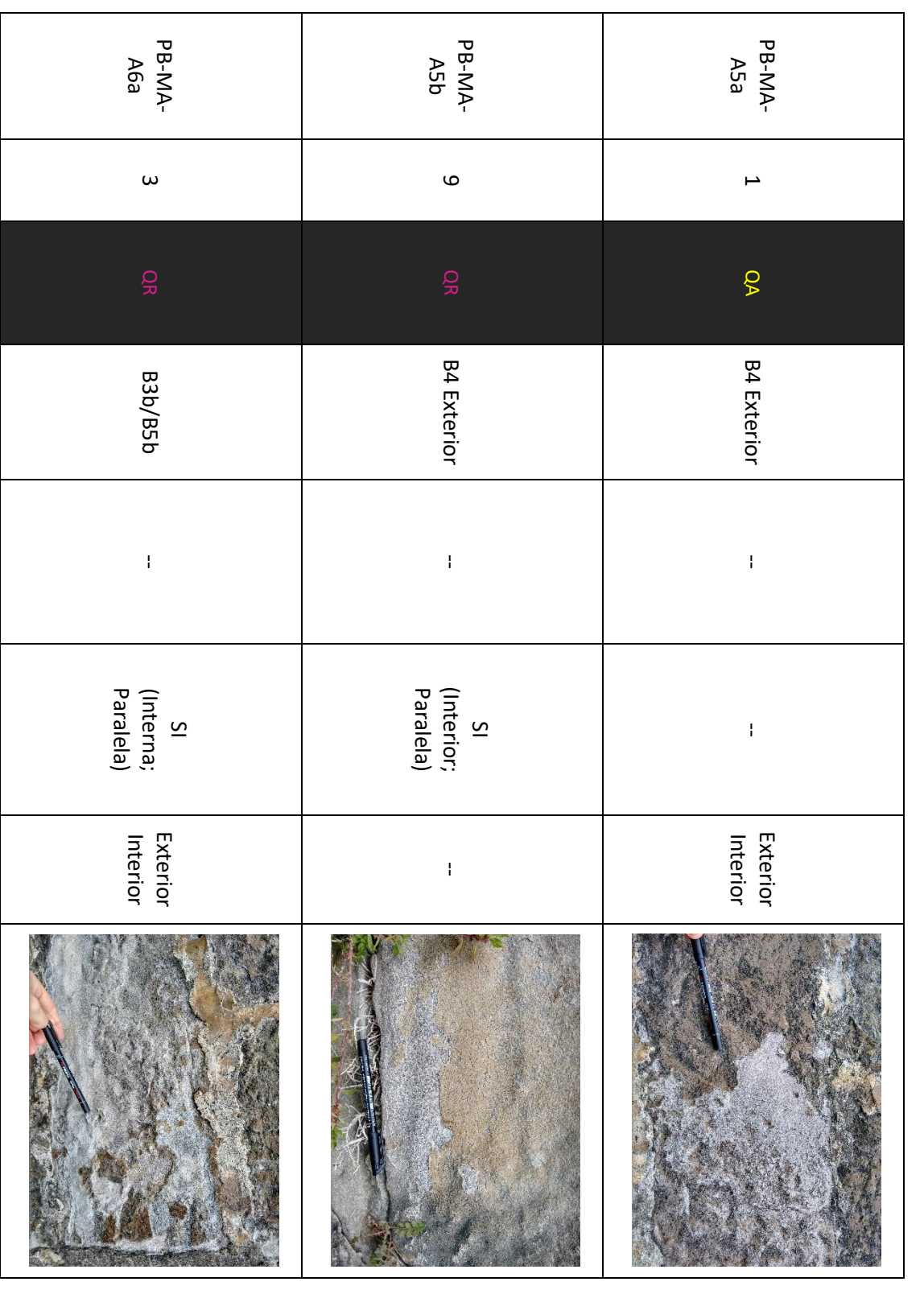

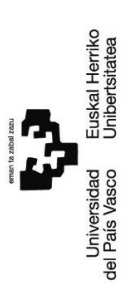

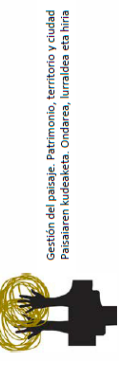

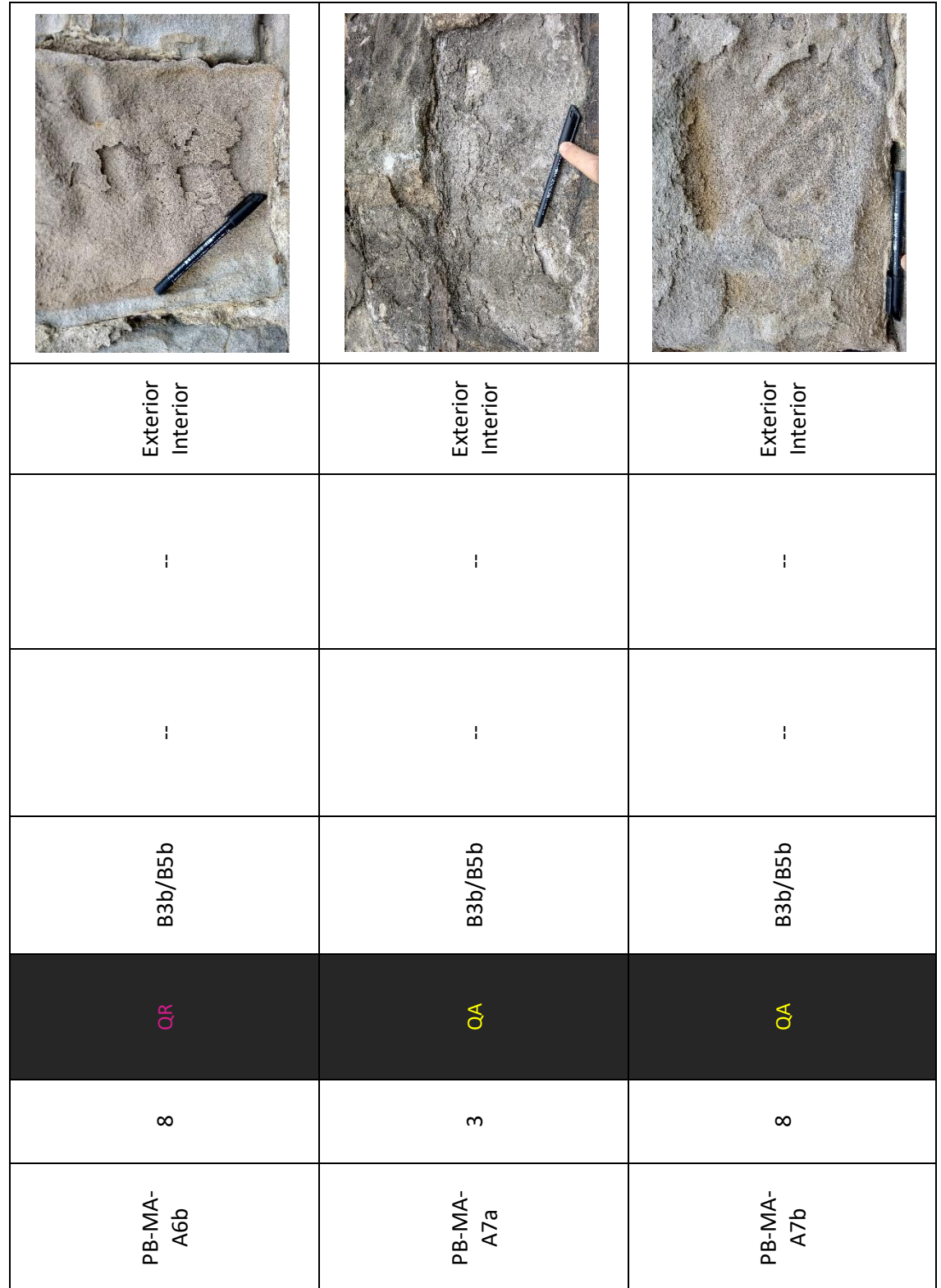

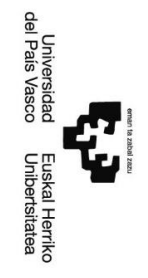

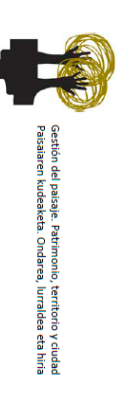

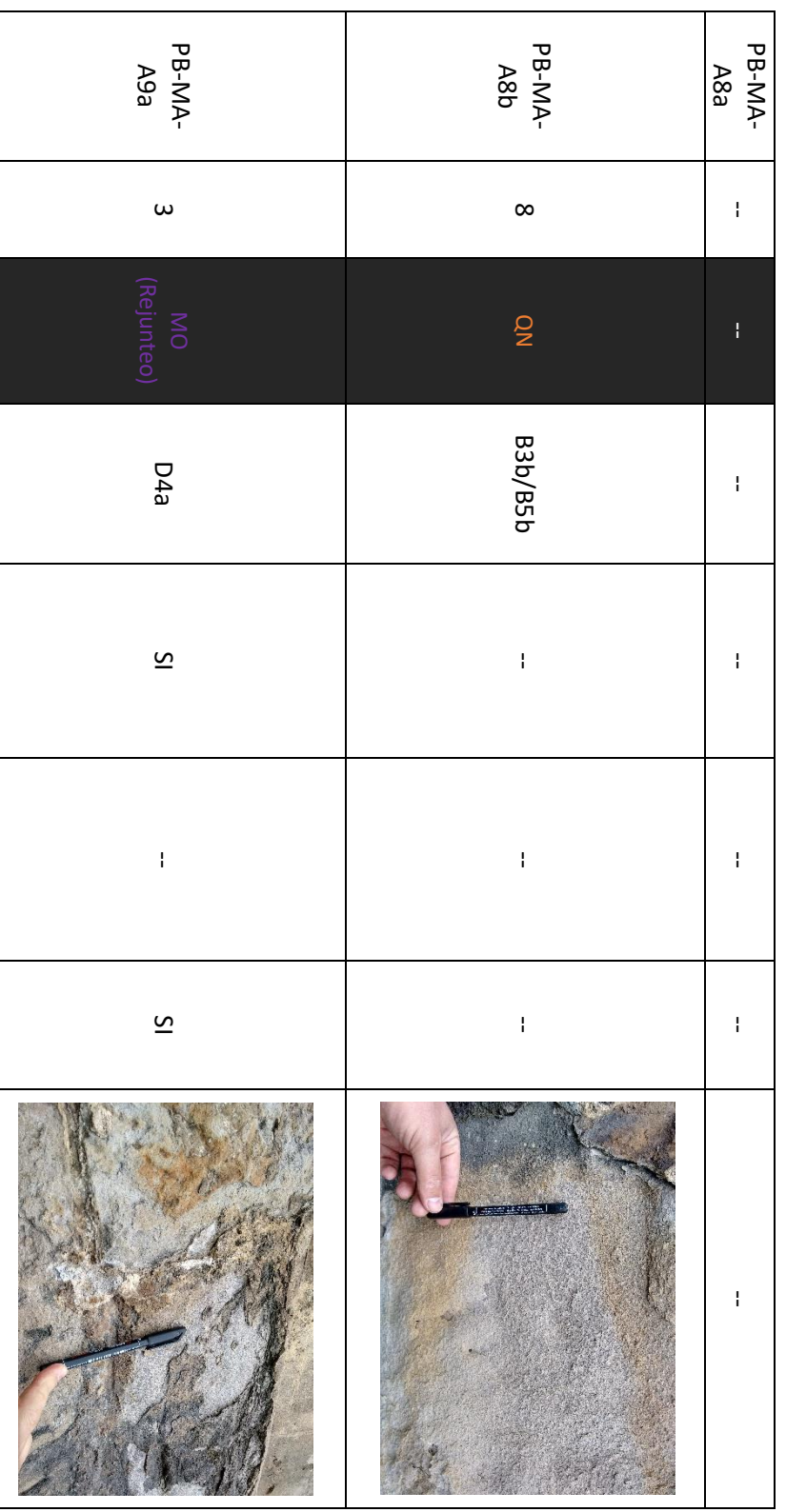

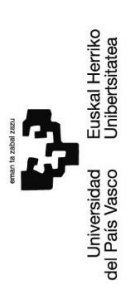

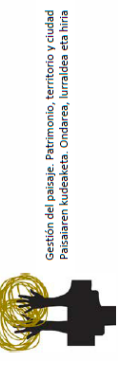

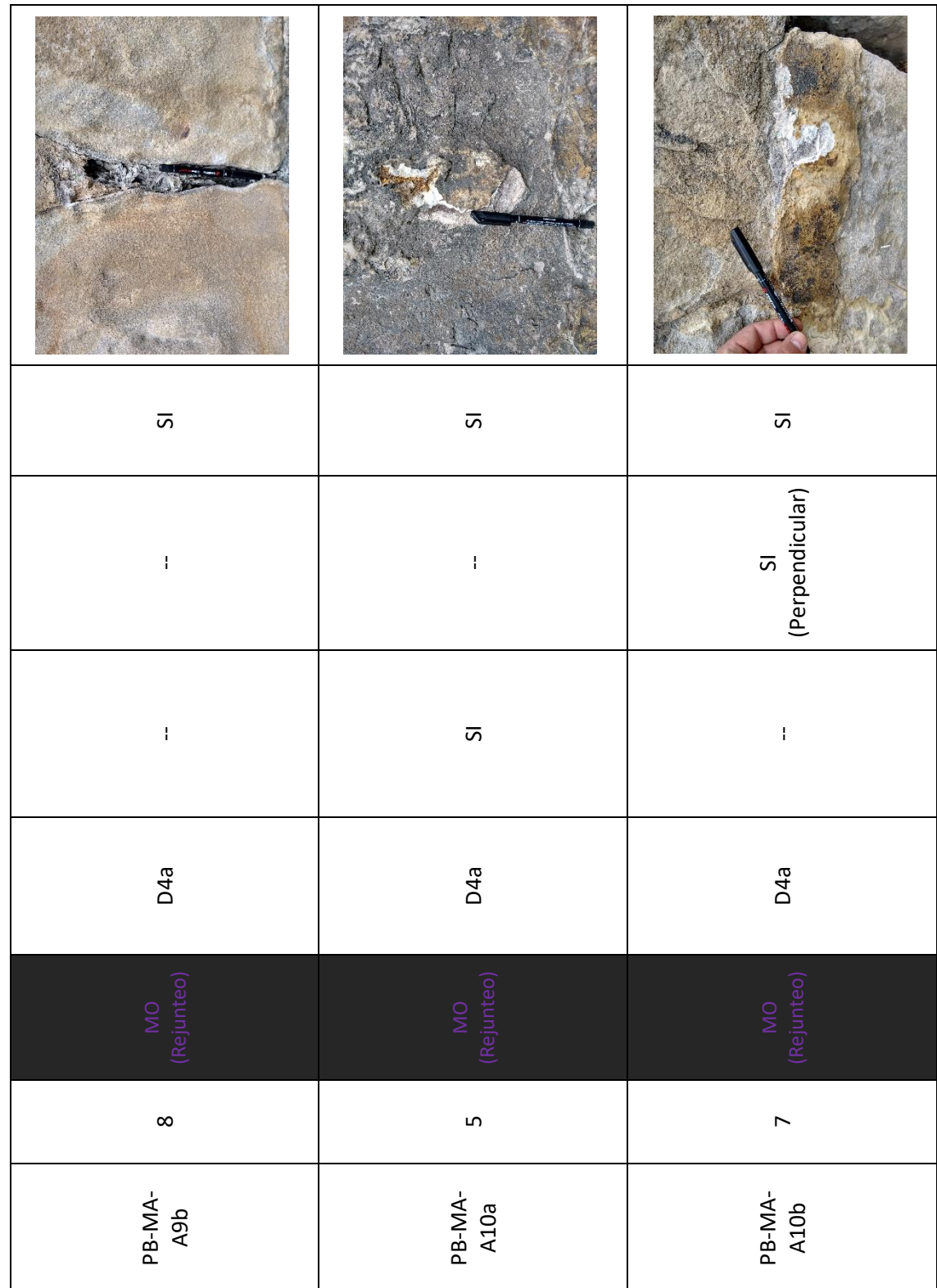

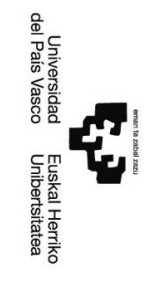

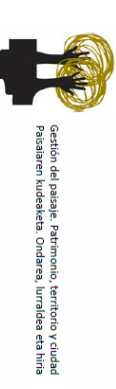

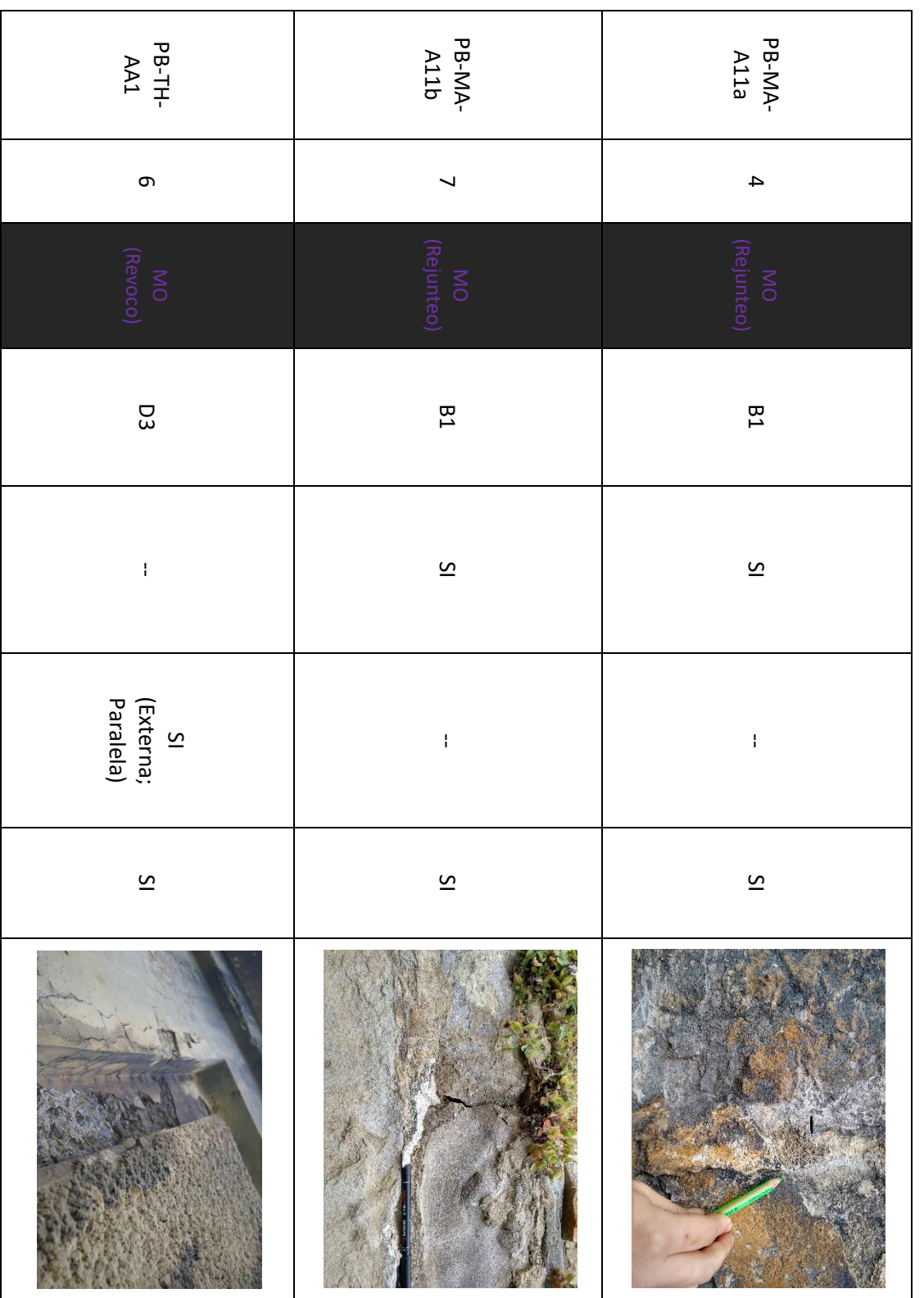

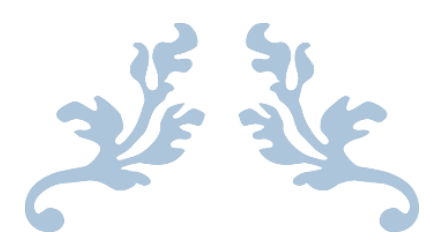

# ANEXO 5

## Mapa situación y muestreo de las canteras de origen de los materiales

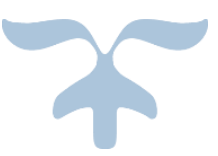

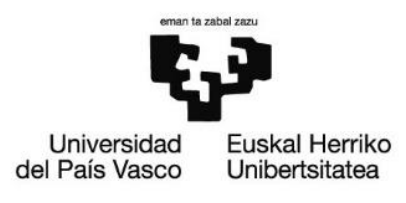

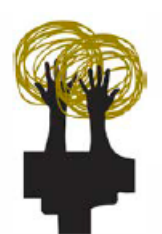

Gestión del paisaje. Patrimonio, territorio y ciudad Paisaiaren kudeaketa. Ondarea, lurraldea eta hiria

### Mapa EVE (37-IV) + Orto 2016 + Muestreo ·

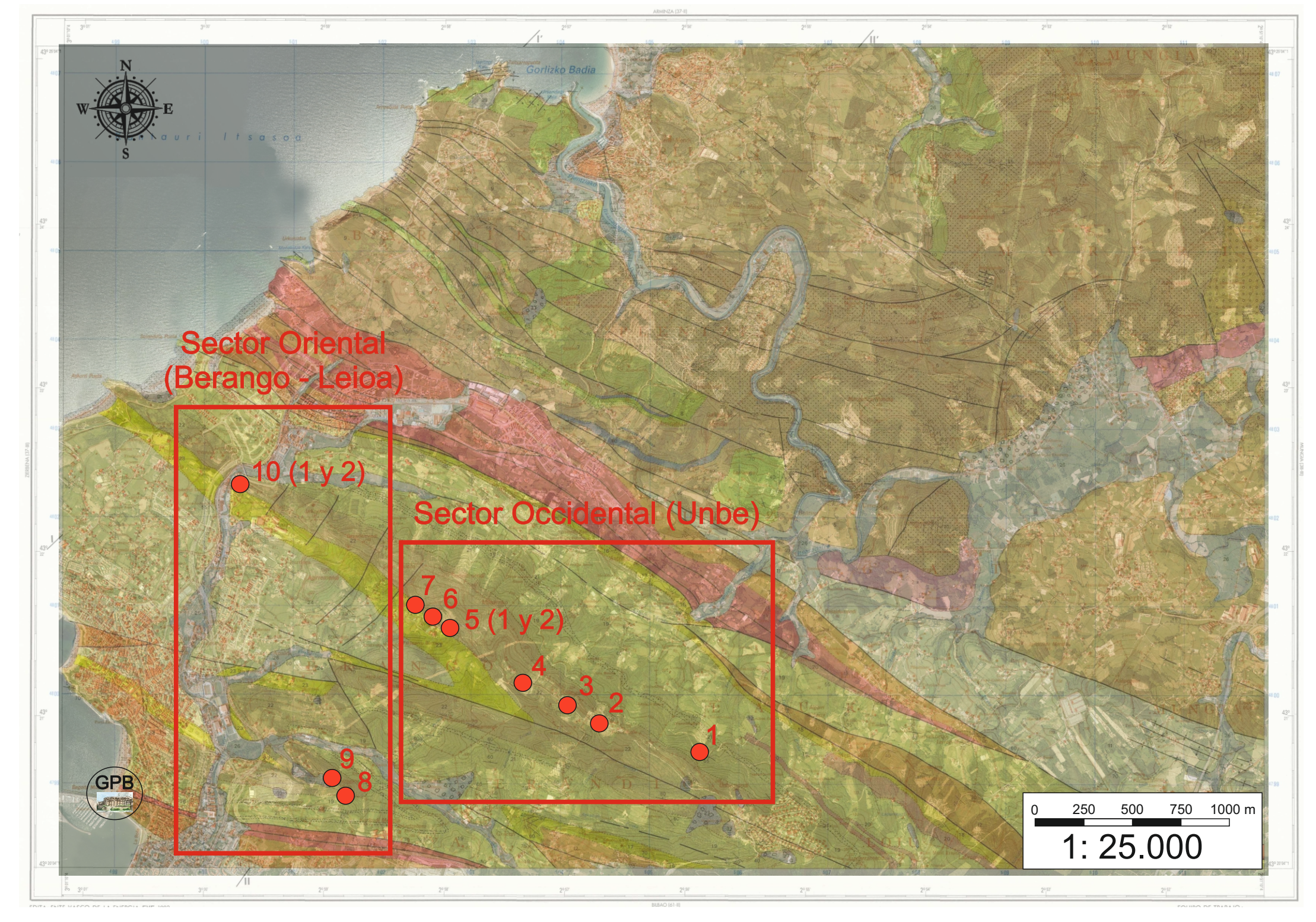

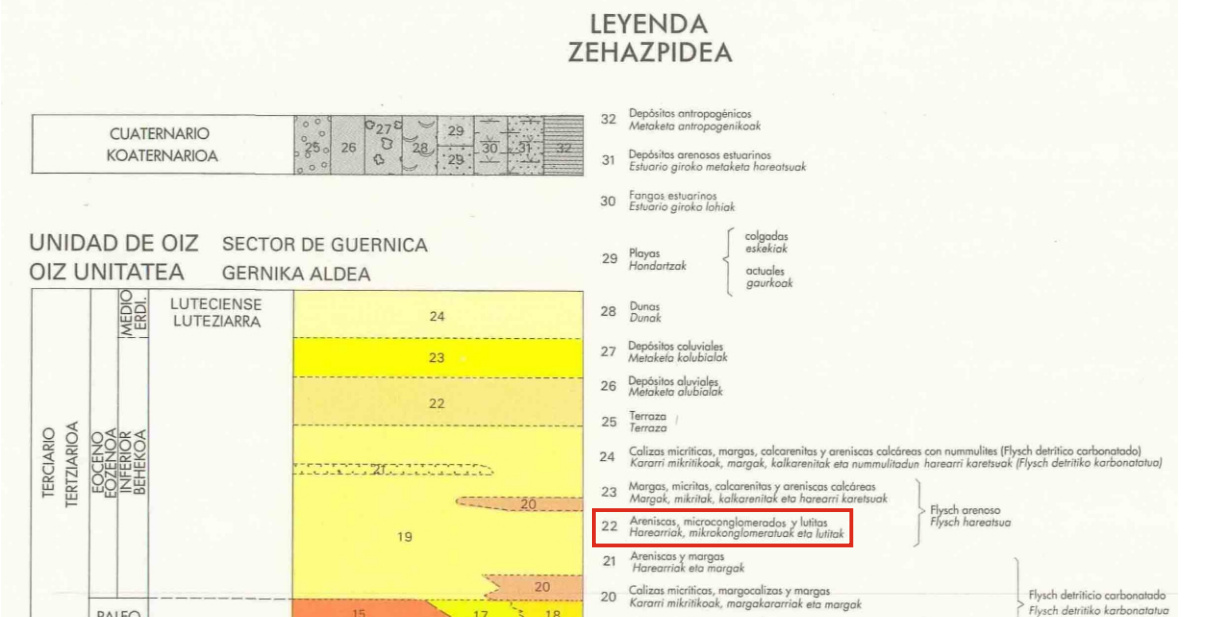

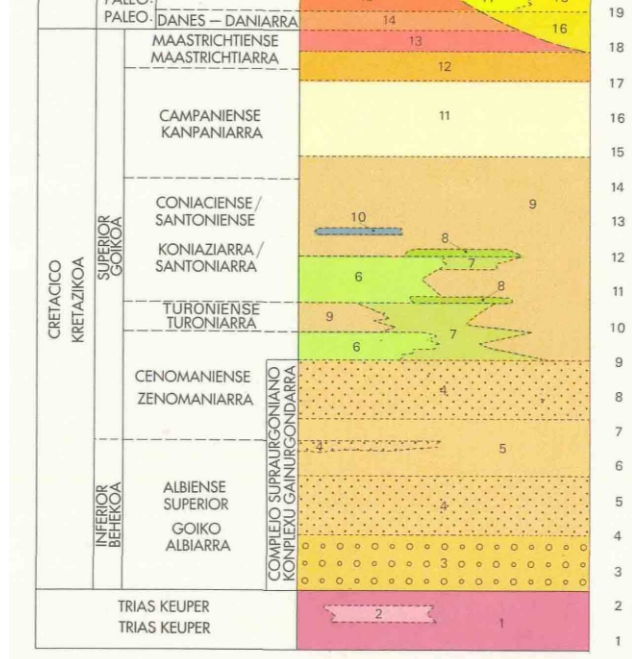

- 19 Alternancia de areniscas calcáreas, calcarenitas, margas y calizas micríticas de Harearri karetsu, kalkarenita, marga eta kararri mikritikoen txandaketa
- 18 Areniscos, lutitos y morgos<br>Harearriak, lutitak eta margak
- 17 Microconglomerados y areniscas<br>Mikrokonglomeratuak eta harearriak
- 16 Brechas olistostrómicas<br>Bretxa olistostromikoak
- 15 Margas y margocalizas<br>Margak eta margakararriak
- 14 Calizas y margocalizas (rojas y grises)<br>Kararriak eta margokararriak (gorriskak eta grixkak)
- 13 Margas y margocalizas (grises y rojas)<br>Margak eta margakararriak (grixkak eta gorriskak)
- 12 Margas y margocalizas grises<br>Marga eta margakararri grixkak
- 11 Alternancia de areniscas calcáreas y margas (Flysch detritico)<br>Harearri karetsu eta margen txandaketa (Flysch detritikoa)
- 10 Rocas volcánicas (volcanitas básicas)<br>Harri bolkanikoak (bolkanita basikoak)
- 9 Alternancia de margas, margocalizas y calcarenitas (Flysch detritico carbonatado)<br>Marga, margakararri eta kalkareniten txandaketa (Flysch detritiko karbonatatua)
- 8 Areniscas y conglomerados<br>Harearriak eta konglomeratuak
- 7 Brechas polimícticas y calcarenitas con silex<br>Bretxa polimiktikoak eta silexdun kalkarenitak
- 6 Margas, calizas y calcarenitas con silex<br>Margak, kararriak eta silexdun kalkarenitak
- 5 Argilitas y/o limolitas<br>Argilitak edota limolitak
- 4 Areniscas y lutitas. Niveles de volcanitas<br>Harearriak eta lutitak. Bolkanita-mailak
- 3 Areniscas y conglomerados<br>Harearriak eta konglomeratuak
- 2 Arcillas varioladas<br>Kolore askotako buztinak
- $1$  Ofitas

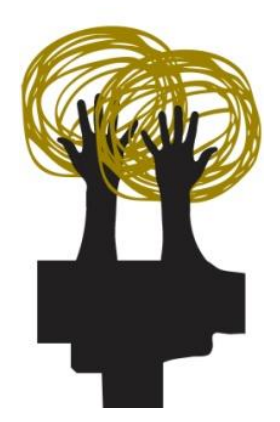

**[Gestión del paisaje. Patrimonio, territorio y ciudad](http://www.ehu.es/CTA/welcome.htm) [Paisaiaren kudeaketa. Ondarea, lurraldea eta hiria](http://www.ehu.es/CTA/welcome.htm)  [Landscape](http://www.ehu.es/CTA/welcome.htm) management. Heritage, territory and city**

#### Resumen/Laburpena/Summary

La puesta en valor de las Galerías Punta Begoña (Getxo, Bizkaia) constituye uno de los proyectos más importantes desde el punto de vista patrimonial y paisajístico que está en marcha actualmente en la Comunidad Autónoma del País Vasco (CAPV). Como parte de este proyecto, es fundamental conocer el estado de conservación en el que se encuentra la construcción, a fin de emitir un diagnóstico y tomar las medidas que se consideren oportunas para su recuperación.

En este trabajo se lleva a cabo un estudio detallado del estado de conservación en el que se encuentran los muros de mampostería y hormigón de dos de los tramos (III y IV) que componen la Galería Suroeste (GSW), para lo cual, se analizan por separado los distintos elementos que condicionan dicho estado. Por un lado, se tratan las rocas de construcción y los morteros utilizados en ambos muros, con el objetivo de caracterizarlos petrográficamente. Por otro lado, se identifican y clasifican las alteraciones presentes en los materiales de construcción de la zona de estudio, obteniendo de este modo una visión general del grado de afección de cada fachada. La información recopilada se transfiere a un soporte informático por medio de *AutoCAD 2017©*, realizando un mapeo de ambos muros y generando planos que recogen y muestran los resultados obtenidos. Además, tanto las rocas de construcción como las alteraciones más significativas, se estudian en profundidad por medio de distintas técnicas petrográficas y químicas. Por último, a partir de la información generada, se efectúa un análisis de los factores condicionantes de las alteraciones presentes en la sección del edificio objeto de estudio, con el propósito final de evaluar la relación roca-medioambiente-alteración.

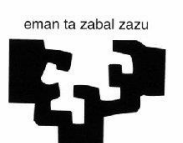

Universidad Euskal Herriko del País Vasco Unibertsitatea